#### Міністерство освіти і науки України Тернопільський національний технічний університет імені Івана Пулюя

(повне найменування вищого навчального закладу)

факультет прикладних інформаційних технологій та електроінженерїі

(назва факультету )

# кафедра біотехнічних систем

(повна назва кафедри)

# *ПОЯСНЮВАЛЬНА ЗАПИСКА*

### до дипломного роботи

**магістр** (освітній ступінь)

на тему: Метод визначення електронейроміографічних характеристик стану нервово-м'язової системи людини у експертних медичних системах

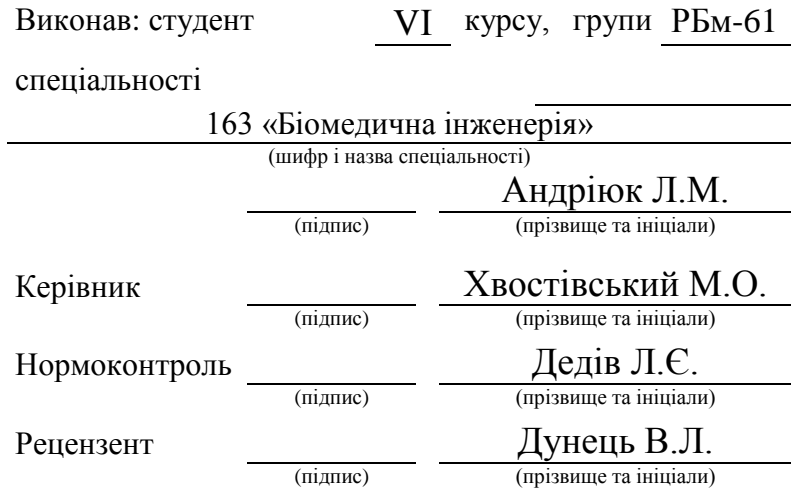

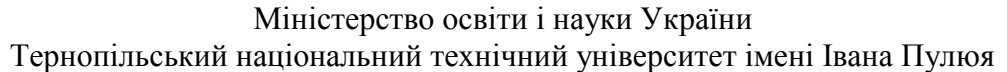

(повне найменування вищого навчального закладу)

Факультет *прикладних інформаційних технологій та електроінженерії*

Кафедра *біотехнічних систем*

Освітньо-кваліфікаційний рівень *магістр*

Напрям підготовки

Спеціальність *163 «Біомедична інженерія»*

(шифр і назва)

# (шифр і назва)

### **ЗАТВЕРДЖУЮ**

Завідувач кафедри *біотехнічних систем*

«\_\_\_\_\_»2019 р.

# **З А В Д А Н Н Я**

# **НА ДИПЛОМНИЙ ПРОЕКТ (РОБОТУ) СТУДЕНТУ**

*Андріюк Любов Миколаївні*

**(прізвище, ім'я, по батькові)**

1. Тема проекту (роботи) *Метод визначення електронейроміографічних характеристик стану нервово-м'язової системи людини у експертних медичних системах*

Керівник проекту (роботи) *Хвостівський М.О., к.т.н., доц.* (прізвище, ім'я, по батькові, науковий ступінь, вчене звання) Затверджені наказом по університету від « и так **вать за 201** року № 2. Термін подання студентом проекту (роботи) 3. Вихідні дані до проекту (роботи) *Об'єкт дослідження: процес визначення електронейроміографічних характеристик стану нервово-м'язової системи людини у експертних медичних системах. Предмет дослідження: математична модель та метод аналізу електронейроміосигналу у експертних медичних системах.* 4. Зміст розрахунково-пояснювальної записки (перелік питань, які потрібно розробити) *1. Аналіз відомих методів аналізу електроміонейросигналів 2. Математична модель електронейроміосигналу 3. Метод та алгоритм аналізу електронейроміосигналу 4. Результати аналізу електронейроміосигналу 5. Спеціальна частина; 6. Обґрунтування економічної ефективності; 7. Охорона праці та безпека в надзвичайних ситуація; 8. Екологія.*

5. Перелік графічного матеріалу (з точним зазначенням обов'язкових креслень, слайдів)

*1. Актуальність теми*

*2. Математична модель електронейроміосигналу*

*2. Метод аналізу електронейроміосигналу*

*2. Результати аналізу електронейроміосигналу*

*2. Наукова новизна отриманих результатів*

*2. Висновки*

# 6. Консультанти розділів проекту (роботи)

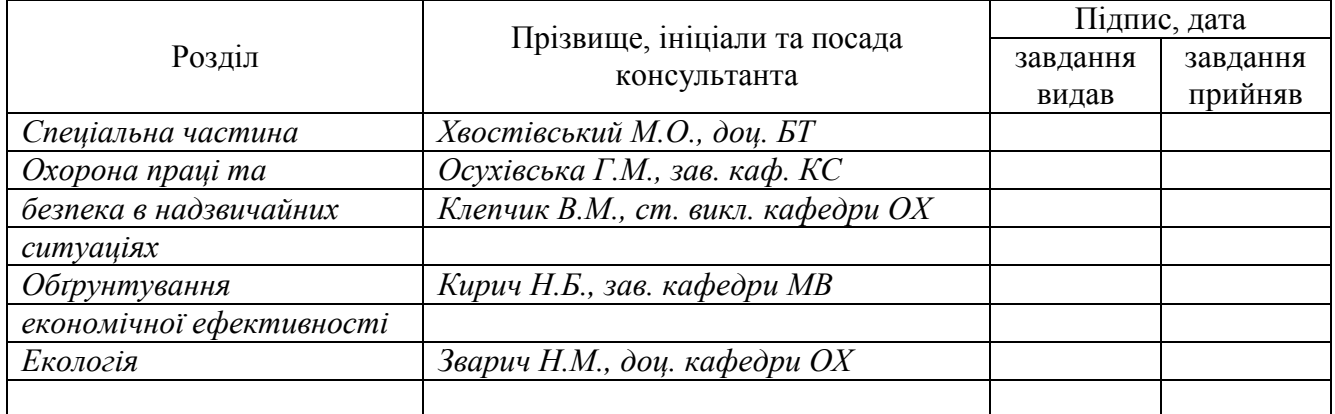

# 7. Дата видачі завдання

# **КАЛЕНДАРНИЙ ПЛАН**

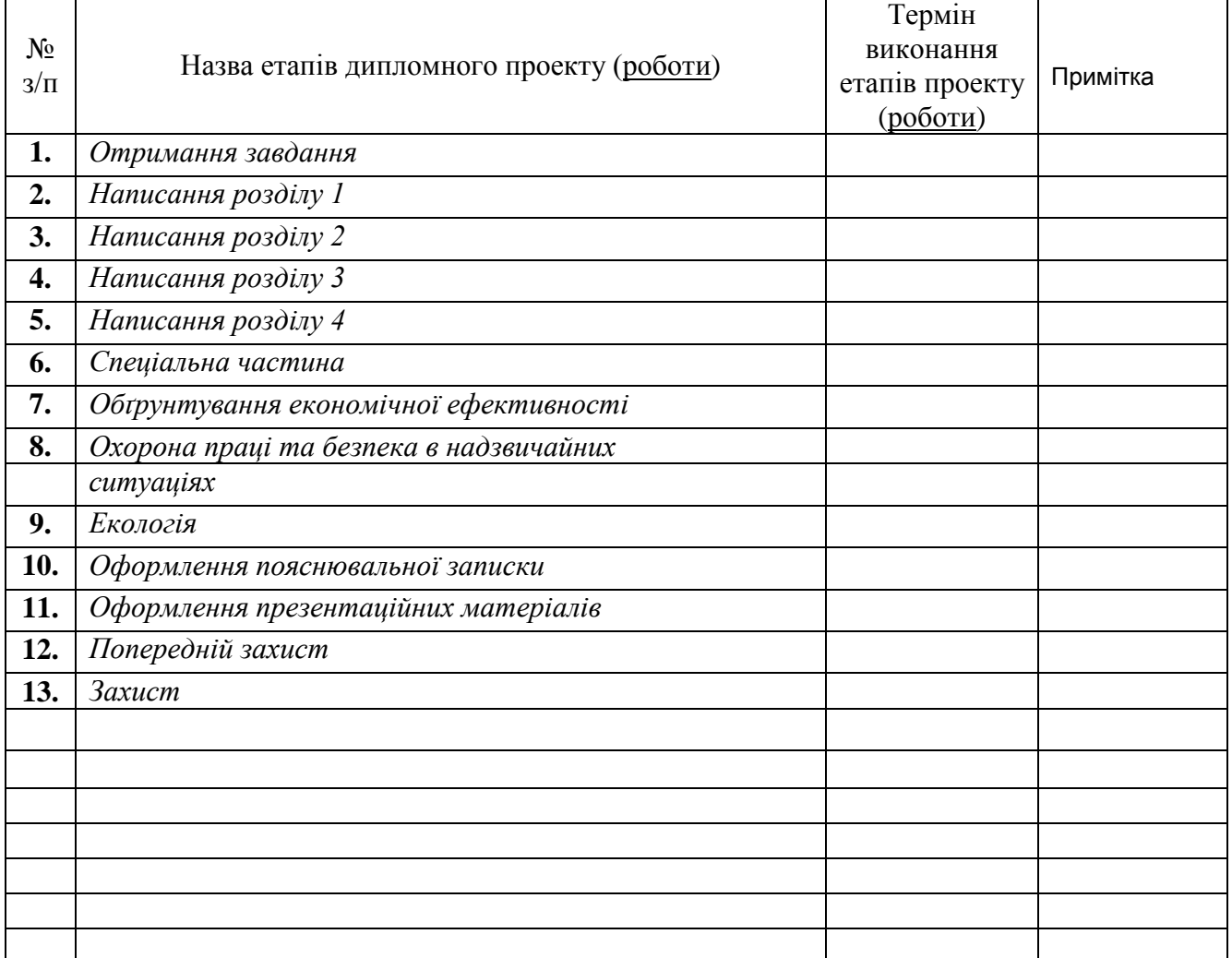

Студент *Андріюк Л.М.*

(підпис) (прізвище та ініціали)

Керівник проекту (роботи)

*Хвостівський М.О.*

(підпис) (прізвище та ініціали)

### АНОТАЦІЯ

Андріюк Любов Миколаївна. Метод визначення електронейроміографічних характеристик стану нервово-м'язової системи людини у експертних медичних системах. – Рукопис.

Дипломна робота магістра за спеціальністю 163 Біомедична інженерія, Тернопільський національний технічний університет імені Івана Пулюя, Тернопіль, 2019.

У дипломній роботі обґрунтовано математичну модель електронейроміосигналу у вигляді періодично корельованого випадкового процесу, яка на відміну від відомих враховує у своїй структурі враховую варіацію фазочасових параметрів, що є адекватним для сигналів такої природи їх породження. На основі математичної електронейроміосигналу та синфазного методу його обробки із урахуванням взаємокореляційних зв'язків розроблено метод визначення електронейроміографічних характеристик стану нервово-м'язової системи людини у експертних медичних системах за усередненими кореляційними компонентами.

Розроблено програмне забезпечення обробки електронейроміосигналу із графічним інтерфейсом користувача в утиліті середовища Matlab як складову одиницю для експертних медичних систем.

Ключові слова: електронейроміосигнал, періодично корельований випадковий процес, синфазний метод обробки з урахуванням взаємокореляційних зв'язків, програмне забезпечення, експертна медична система.

## ANNOTATION

Andriyuk Lyubov. A method of a human neuromuscular system state electroneuromyographic characteristics determining in expert medical systems. - Manuscript.

Master's diplom work on specialty 163 Biomedical Engineering, Ternopil Ivan Puluj National Technical University, Ternopil, 2019.

The diplom work substantiates the mathematical model of electroneuromiosignal in the form of a periodically correlated stohhastic process, which, unlike the known ones, takes into account the variations in phase-time parameters in their structure, which is adequate for signals of this nature of their generation. On the basis of mathematical electroneuromyosignal and synphase method of its processing, taking into account intercorrelation relationships, a method for determining electroneuromiographic characteristics of the state of the neuromuscular system of a person in expert medical systems by averaged correlation components was developed.

Software for processing electroneuromyosignal with graphical user interface in Matlab environment utility as a component unit for expert medical systems.

Keywords: electroneuromiosignal, periodically correlated stohastic process, synphase processing method taking into account mutually correlative relationships, software, expert medical system.

# ЗМІСТ

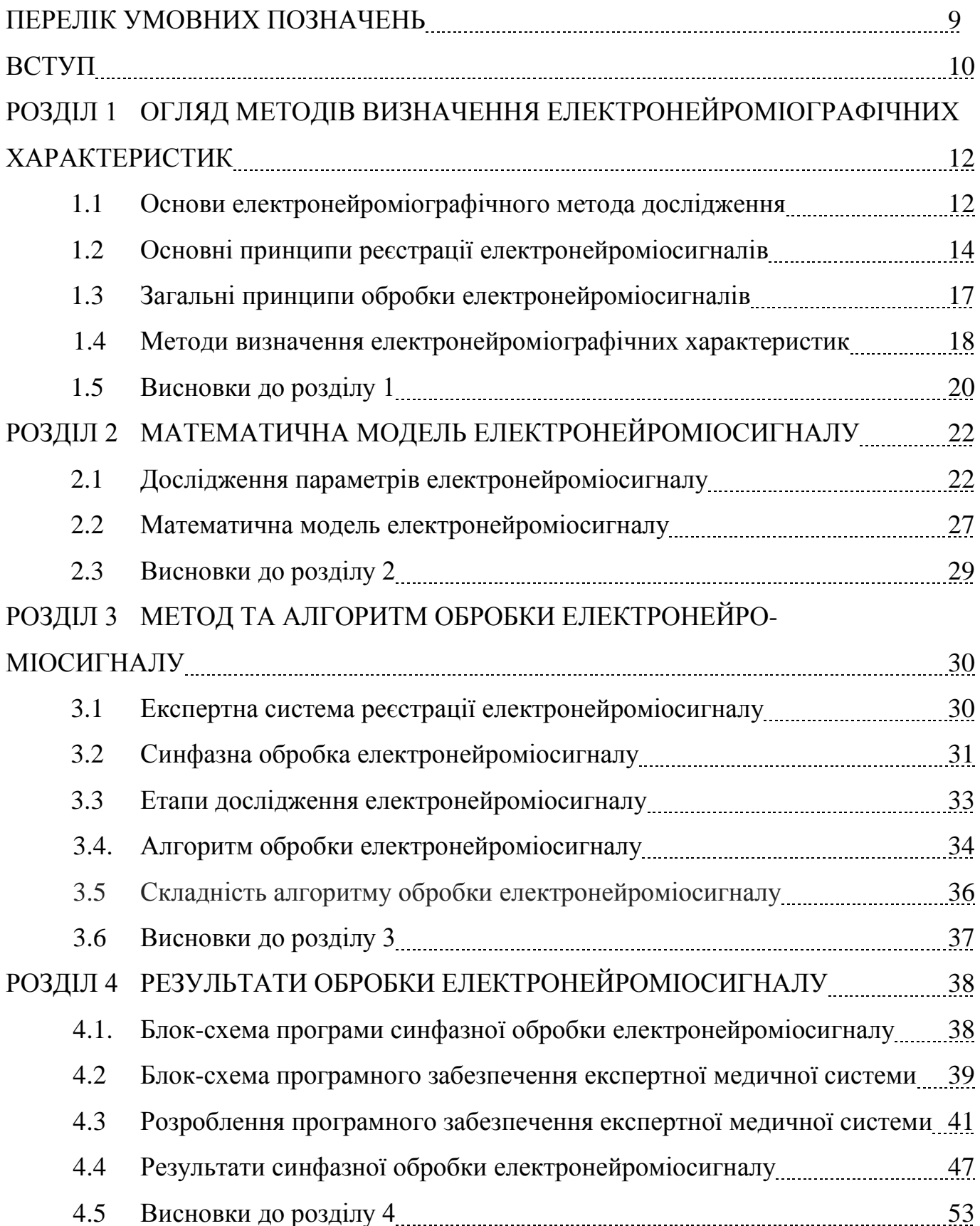

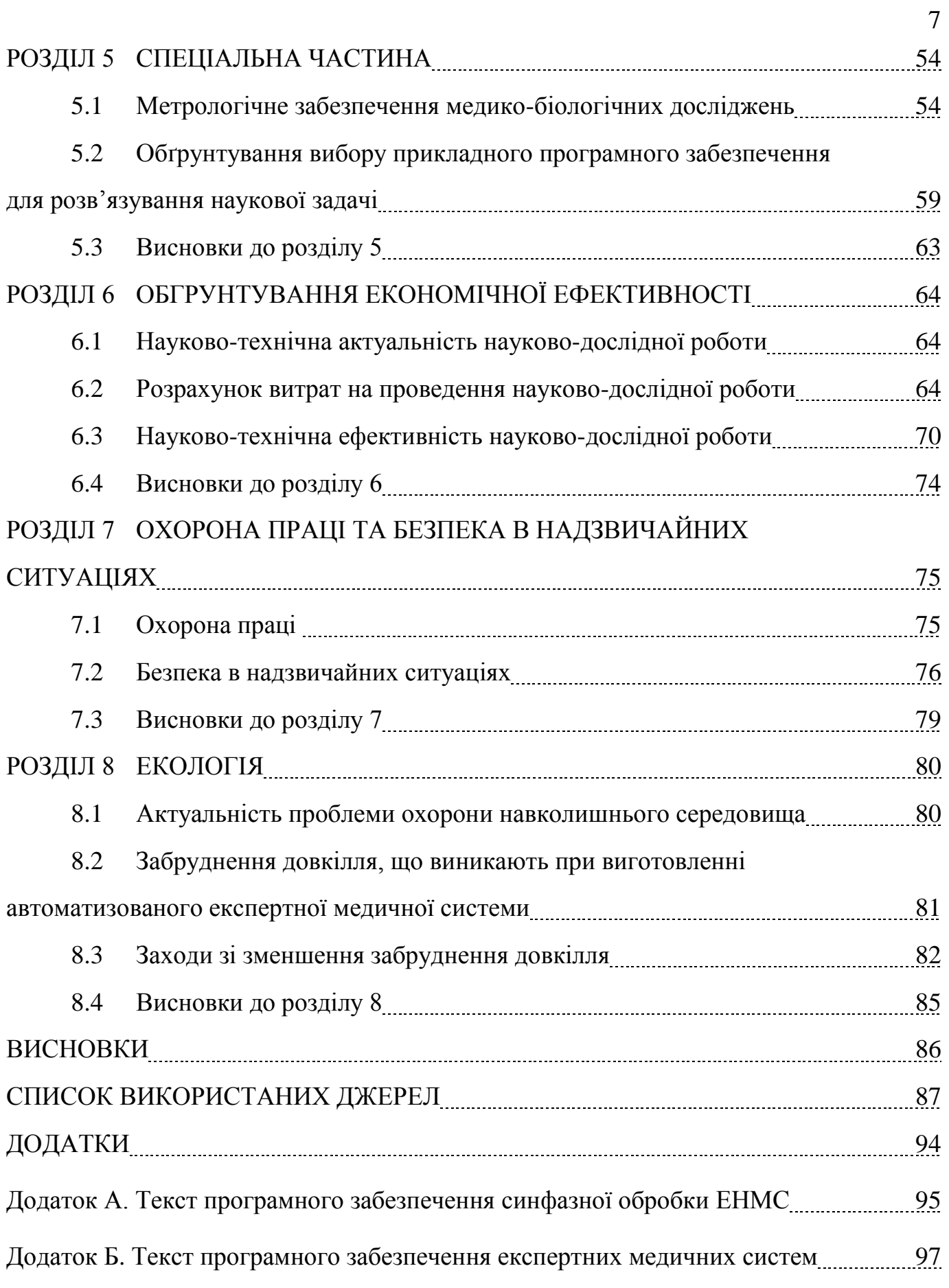

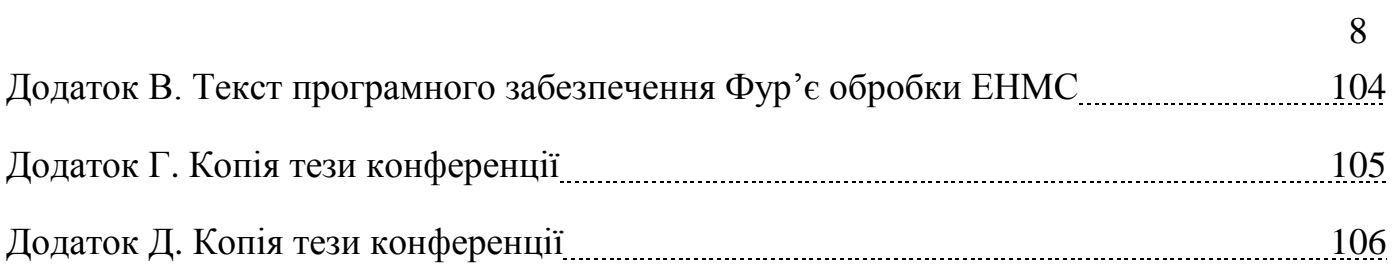

# ПЕРЕЛІК УМОВНИХ ПОЗНАЧЕНЬ

- АЧХ амплітудно-частотна характеристика;
- ВКЗ взаємокореляційні зв'язки;
- ГР густина розподілу;
- ЕМНС електронейроміосигнал;
- ДПФ дискретне перетворення Фур'є;
- ДС діагностична система;
- КК кореляційні компоненти;
- ЕТСС енергетична теорія стохастичних сигналів;
- НДР науково-дослідна робота;
- НМС нервово-м'язова система;
- ПД потенціал дії;
- ПЗ програмне забезпечення;
- ПКВП періодично корельований випадковий процес;
- РО рухома одиниця;
- СК стаціонарні компоненти.

#### ВСТУП

Акт уальність теми . Повна чи часткова втрата чутливості кінцівок (анестезія) у людини є глобальною проблемою в усьому світі, яка у більшості випадків пов'язана з порушеннями у функціонуванні стану нервово-м'язової системи за рахунок ураження провідників чутливості. Електронейроміографія як метод медикобіологічного дослідження дає змогу виявити приховані проблеми ураження та захворювання нервово-м'язової системи у людини на ранніх стадіях їх розвитку.

В основі електронейроміографії лежить процедура реєстрації відгуків м'язів та нервів у вигляді електронейроміосигналів на зовнішні електричні імпульси. Для реєстрації електронейроміосигналів та отримання із них корисної інформації про стану нервово-м'язової системи людини у медичній практиці застосовують експертні медичні системи такі як Нейро-МВП-4 (Україна, ТОВ «УКРМЕДСПЕКТР»), M-TEST neuro (Україна, НПП «DX-СИСТЕМЫ»), Синапсис (Україна, НМФ «Нейротех»), Nicolet EDX, (США, «Natus») та інші.

Програмне забезпечення експертних медичних систем, яке формує висновки про стан нервово-м'язової системи людини базується на методах аналізу електронейроміосигналів таких як кореляційний (Персон Р. С.) (характеристики – авто- та взаємокореляційна функція, коефіцієнти кореляції), спектральний (Гехт Б.М., Персон Р.С.) (характеристики – амплітудні спектри Фур'є), спектральнокореляційний (Жемчужкина Т.В., Носова Т.В., Носова Я.В., Губанов А.В., Дуплий Д.Р., Котульский И.В.) (характеристики – спектр потужності).

Відомі метод аналізу електронейроміосигналів за своїми характеристиками не дають змоги дослідити варіацію фазо-часових параметрів сигналу, що є важливим при виявленні оперативних змін в часовому інтервалі спостереження про стан нервово-м'язової системи людини.

Отже, розроблення нового методу визначення електронейроміографічних характеристик стану нервово-м'язової системи людини у експертних медичних системах шляхом аналізу електронейроміосигналів є актуальною науковою задачею.

Мета і задачі дослідження. *Метою дослідження* є визначення електронейроміографічних характеристик стану нервово-м'язової системи людини у експертних медичних системах. Досягнення цієї мети вимагає розв'язання таких задач:

Досягнення цієї мети вимагає розв'язання таких задач:

1. Провести аналіз відомих методів аналізу електронейроміосигналів для обґрунтування напряму наукового дослідження.

2. Обґрунтувати структуру математичної моделі електронейроміосигналу, яка дасть змогу врахувати у своїй структурі варіацію фазо-часових параметрів сигналу для розв'язання задачі оперативного визначення електронейроміографічних характеристик стану нервово-м'язової системи людини.

3. Розробити метод та алгоритм аналіз аналізу електронейроміосигналу на базі обґрунтованої математичної моделі для визначення електронейроміографічних характеристик стану нервово-м'язової системи людини

4. Розробити програмне забезпечення для експертних медичних системах для аналізу електронейроміосигналу при визначені електронейроміографічних характеристик стану нервово-м'язової системи людини

*Об'єкт дослідження*: процес визначення електронейроміографічних характеристик стану нервово-м'язової системи людини у експертних медичних системах

*Предмет дослідження*: математична модель та метод аналізу електронейроміосигналу у експертних медичних системах.

Наукова новизна одержаних результатів.

Вперше на основі математичної моделі електронейроміосигналу у вигляді періодично корельованого випадкового процесу проаналізовано його характеристики синфазним методом з урахуванням взаємокореляційних зав'язків між стаціонарними компонентами, що дало змогу визначити електронейроміографічні характеристики стану нервово-м'язової системи людини у експертних медичних системах в задачах медичної діагностики та реабілітації.

### РОЗДІЛ 1

# ОГЛЯД МЕТОДІВ ВИЗНАЧЕННЯ ЕЛЕКТРОНЕЙРОМІОГРАФІЧНИХ ХАРАКТЕРИСТИК

### 1.1. Основи електронейроміографічного метода дослідження

Електронейроміографія є методом дослідження м'язово-нервової системи за реалізаціями електричних потенціалів м'язів та нервів у вигляді електронейроміосигналу (ЕНМС). Вперше ЕМНС був зареєстрований із використанням телефонного апарату Н.Е. Введенським (1884 р.), а в 1907 р. вперше отримано графічну реалізацію ЕНМС людини дослідником Piper Н. Стрімкий розвиток електроміографії (ЕМГФ) як клінічний метод діагностики започаткувався в 30-их роках 20-го сторіччя дослідниками Altenburger Н., Юсевич Ю., Buchthal F.] [1,5]. Затримка в розаитку ЕМГФ повязана із надвисокими вимогами до самої якості відбору і відтворюваності реальних ЕНМС, а не спотворених [16]. Розроблення підсилювачів надвисокоякісних забезпечили лінійність параметрів/характеристик в високому частотному діапазоні дало змогу відтворити складові електричного ЕНМС до 20000 Гц. Таке досягнення призвело до суттєвого прогресу застосування ЕМГФ у медичній практиці такими науковцями як Гехт Б., Dumou-lin J. та Юсевіч Ю.

Проте найбільше досягнення ЕМГФ є дослідження функцій м'язово-нервової системи. Основним компонентом мязу скелета є його волокно, скорочення якого здійснюється за рахунок нервів збурення, яке поступає до нього із синапсу через нервові волокна із затримкою до 1 мс [17].

В процесі реєстрації біопотенціалів в середині клітини спостерігаються послідовність в часі хвиль у вигляді позитивної деполяритаційної хвилі тривалістю 1 мс, реполяризаційної хвилі тривалістю 2 мс (повернення до початкового стану), реполяризаційної повільної хвилі та незгасні сліди гіперполяризаційних хвиль та хвилі спокою [16]. В процесі реєстрації біопотенціалів поза межами клітини електродом макророзмірів спостерігається негативна хвиля тривалістю від 1 мс до 3 мс.

Фібриляційні біопотенціали при ЕМГФ виглядають як біопотнціали дії одного волокна м'язового, що перебуває поруч електроду-голки, який врізаний в м'яз (рис. 1.1).

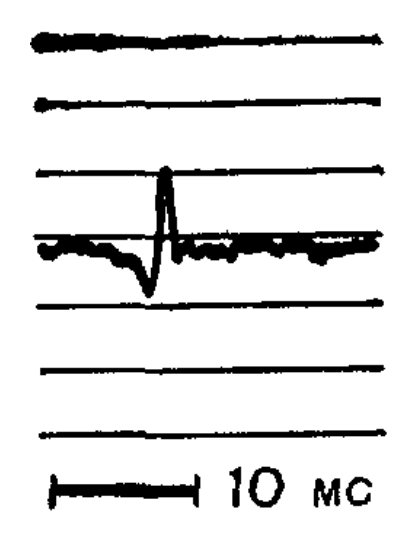

Рис.1.1. Фібриляційний біопотенціал

Волокна м'язів в м'язі є групованими у вигляді їх сукупності як м'язовонервова одиниця з іннервуючимим мотонероном [23]. В процесі збурення мотонейрона збуджуються усі волокна м'язів, що забезпечує реєстрацію біопотенціалу дії (рис.1.2) великої амплітуди та часової тривалості по відношенню до фібриляційного потенціалу.

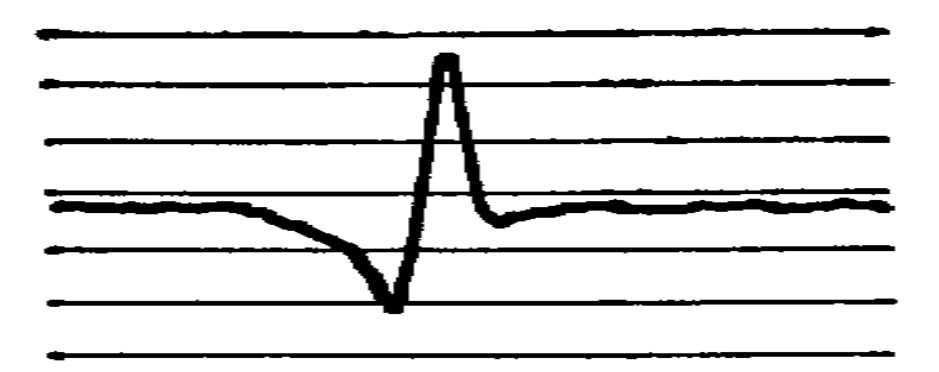

Рис.1.2. Біопотенціал дії

Форма, часова тривалість, форма та амплітуда амплітуда і форма біопотенціалу дії залежать на пряму від загальної кількості компонент волокон м'язів.

1.2. Основні принципи реєстрації електронейроміосигналів

Техніки накладання електродів та реєстрації ЕНМС зовсім не різниться від техніки електрокардіографії, електроенцефалографії та інших електродіагностичних методів дослідження.

При ЕНМГ застосовують два типи електродів (давачів) – голчасті та поверхневі .

Поверхневий електрод зображено на рис.1.3.

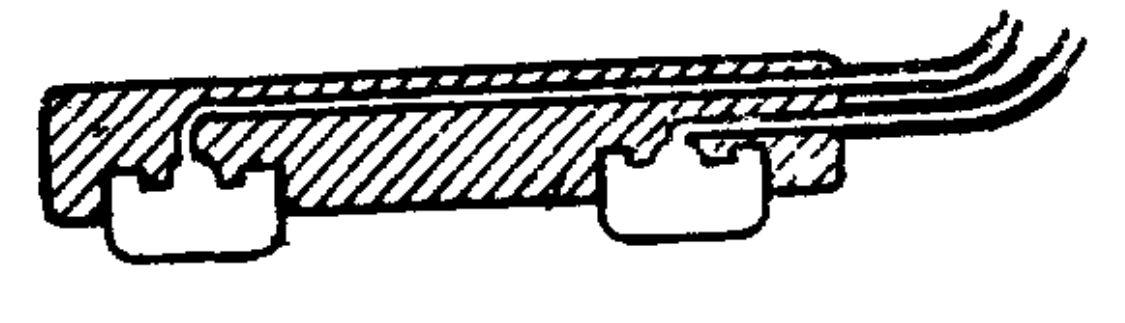

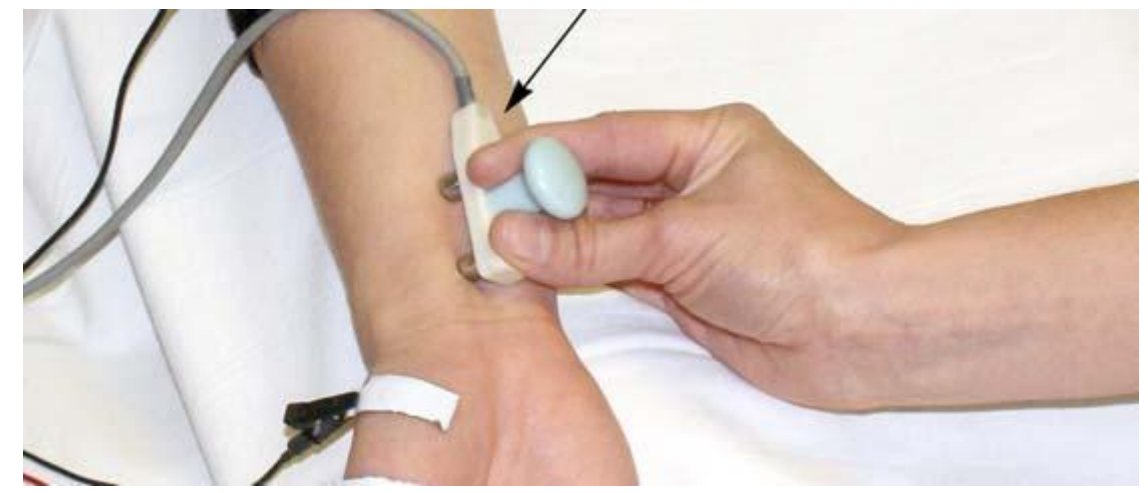

Рис. 1.3. Поверхневий електрод

Голчастий електрод зображено на рис.1.4.

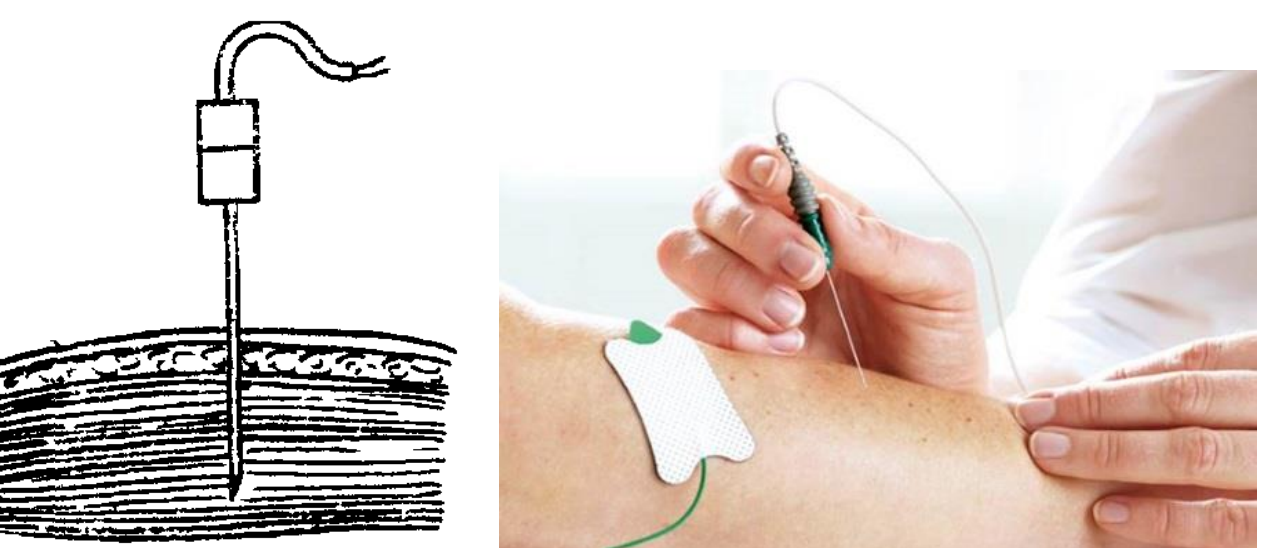

Рис. 1.4. Голчастий електрод

Як поверхневі електроди використовують пластини з металу або металеві диски з площею від 0,2 до 1 см<sup>2</sup>, які є інтегровані попарно у колодки, що забезпечує сталість відстані між електродами, що є важливим показником при реєстрації ЕНМС. Електроди локалізують на ділянку шкіру протерту спиртом, де є точки руху м'яза [25].

Поверхневий електрод забезпечує реєстрацію сумарної біоелектричної активності м'язів за рахунок інтерференції біопотенціалів дії великої кількості волокон м'язів (сусідні м'язи) в зоні локалізації електроду. Тому дослідження окремого м'язу із використанням поверхневого електроду не є можливим. Застосування поверхневих електродів є низькоефективним при діагностиці стану денерваційних уражень [16]. Проте ця методика є неінвазивна (нетравматична), без болю для пацієнта і є найбільш підходящим для дітей та ефективним в медицині спортивній.

Голчасті електроди (рис.1.4) по відношенню до поверхневих електродів забезпечують дослідження біопотенціалів окремо взятих м'язів за рахунок схеми відбору ЕНМС та конструкції електродів. В деяких електродах вимірюють різницю біопотенціалів між корпусом самої голки та кінцем центру стрижня, а в інших випадках - різницю потенціалів між двома ізольованими голками, які є вмонтовами в центральний стержень. Застосування тупих електродів або заломлених призводить до ураження волокон м'язових та нервових, і тим самим впливає на неточність діагностування.

При реєстрації ЕНМС оцінюють амплітуду, повторність та частоту [25].

Існують два способи реєстрації ЕНМС:

-монополярний – застосовується тільки один електрод для реєстрації м'язів та нервів;

-біполярний – застосовується два електроди, один розташовується в зоні локалізації ділянки дослідження, а інший у віддаленій зоні.

Монополярний спосіб забезпечує визначення форми ЕНМС в зоні накладання електрода, а біполярний – визначення форми різниці біопотенціалів між місцями накладання електродів (різниця активності).

Реалізації ЕНМС зображено на рис.1.5.

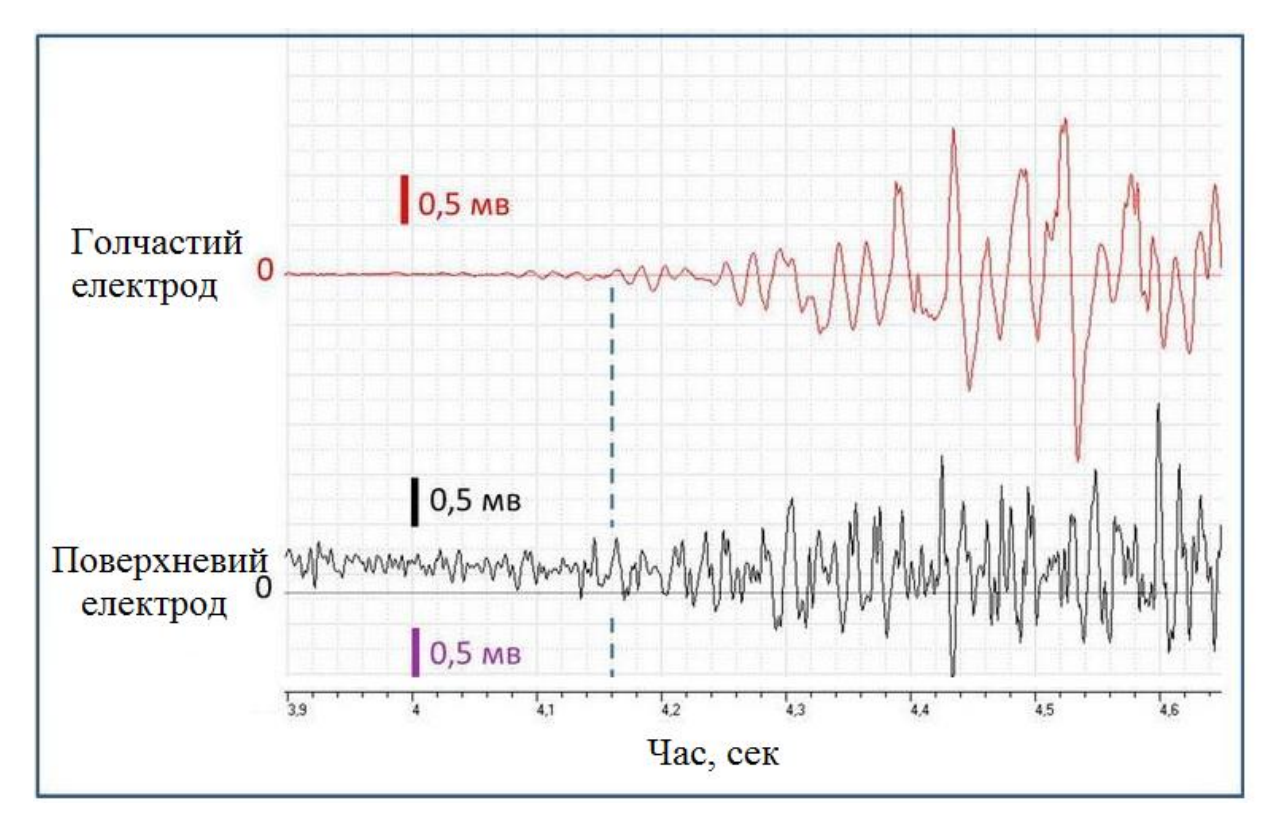

Рис.1.5. Реалізації ЕНМС

У системах реєстрації біопотенціали від електродів поступають на вхід підсилювача амплітуди напруги в межах від 104- 106 разів з чутливістю 0,001-1 мВ/мм. Підсилений по амплітуді ЕМНС у собі містить багато складових високої частоти в діапазоні від 10000 до 20000 Гц, тому для отримання усього спектру біоелектричної активності і дійсної форми окремих біопотенціалів обов'язково потрібно використовувати широкий частотний діапазон пропускання.

При реєстрації ЕНМС необхідно виключати діапазон частот на яких він взагалі не зосереджений, а є притаманним для м'язового руху скорочення, що в свою чергу обмежую нижню границю частотного пропускання підсилювача в діапазоні від 2 до 10 Гц .

## 1.3 Загальні принципи обробки електронейроміосигналів

На першому етапі аналізу ЕНМС здійснюється усунення артефактів, які не мають відношення до активності м'язів та нервів.

При поверхневій ЕМГ артефакти породжуються рухом електроду за рахунок поганої фіксації на шкірі людини, які проявляються у вигляді скачків високої амплітуди потенціалу.

При голчастій ЕМГ відбуваються подібні зміни біопотенціалу за рахунок дотиків до електроду та провідників за рахунок потужних рухів м'язів [29].

Також спотворення форми ЕНМС відбувається за рахунок наведення частоти мережі 50 Гц, яка виникає у реалізації сигналу за рахунок великого значення опору електродів, що убомовлює відповідну обробку електродів типу голку. У електродах поверхневого типу 50 Гц усувається за рахунок очищення ділянки дослідження спиртом та відповідної пасти [16].

Аналіз ЕНМС передбачає оцінювання форми, амплітуди та тривалості біопотенціалів окремо взятих волокон м'язів при їх скороченні.

Амплітуда ЕНМС вимірюється в мілівольтах або мікровольтах. Тривалість біопотенціалу визначається відстанню між початком відхилення та кінцем коливання спаду відхилення (рис. 1.6).

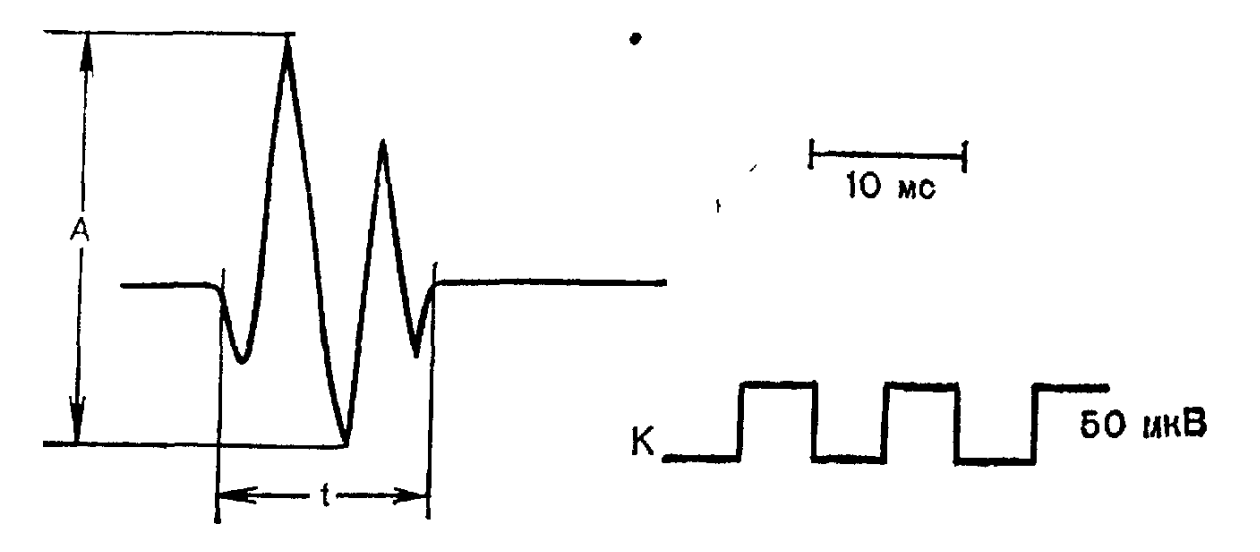

Рис. 1.6. Визначення параметрів біопотенціалу:

А – амплітуда коливання, для стану норми становить 285 мкВ;

t – часова тривалість, для стану норми становить 15 мс;

К - сигнал калібрування.

Окрім зазначених параметрів визначають частоту проходу біопотенціалів. яка оцінюється кількістю максимумів однієї полярності за одиницю секунди [16].

### 1.4 Методи визначення електронейроміографічних характеристик

Спектральний аналіз ЕНМС є єдиним методом, який дає змогу оцінити їх частотний склад [31] з метою визначення електронейроміографічних характеристик СНМС людини. У працях Персон Р.С. [32] та Гехта Б.М. встановлено, що ЕНМС м'язу в стані норми є сукупністю низькочастотних коливань. При патології м'язу та нерва змінюється кількість рухомих одиниць м'язу, їх частота і її спектр. Це уможливлює застосування спектрального аналізу як методу діагностування в ЕМГ.

При спектральному аналізу ЕНМС лежить процедура перетворення Фур'є, яке описується виразом:

$$
C_n = \frac{1}{N} \sum_{k=0}^{N-1} x_k e^{-j2\pi n k/N}, \qquad (1.1)
$$

де *N* – число відліків ЕНМС;

*Cn* – комплексні коефіцієнти забезпечують отримання амплітуд гармонічних складових ( $A_n = |C_n|$ ) та фаз ( $\varphi_n = \arg(C_n)$ ).

Результат спектрального аналізу ЕНМС зображено на рис.1.7.

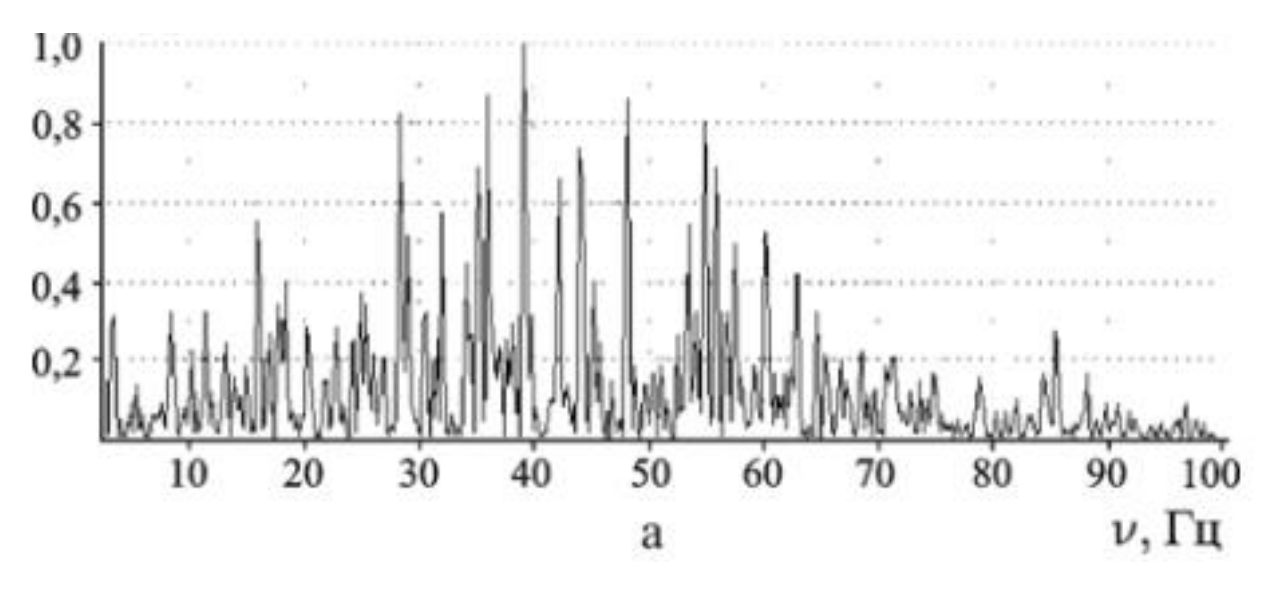

Рис.1.7. Результат спектрального аналізу ЕНМС

В праці [73] доведено, що вузькі спектри не виникають за рахунок інтерференції ЕНМС з різних одиниць руху м'язів та нервів. Велика кількість випадково-вузьких спектрів залежить від окремих імпульсів нервів.

Спектрально-кореляційний метод є другим методом визначення стану ЕНМС. В основі методу лежить процедура числення перетворення Фур'є від кореляційної функції ЕНМС.

На рис.1.8 наведено реалізацію спектру потужності ЕНМС

Згідно до рис.1.8 встановлено, що на низьких частотах спектрів потужності зосереджені спектральні лінії, які визначається значеннями частоти проходу окремо взятих нервово-м'язових імпульсів окремих рухових м'язів.

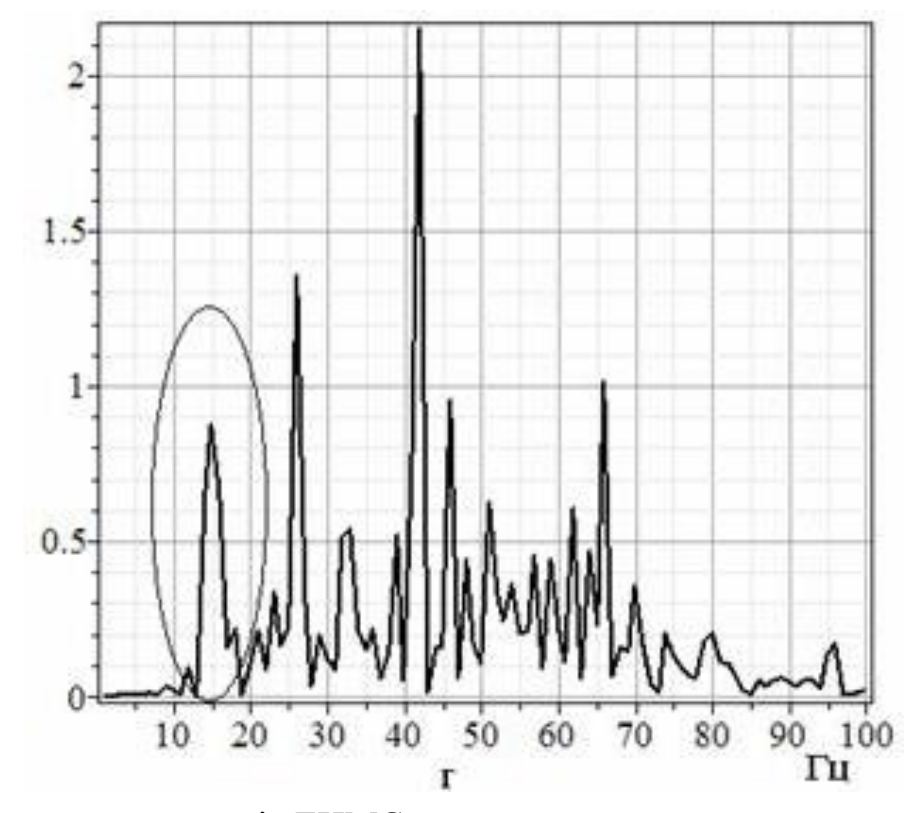

Рис.1.8. Спектр потужностів ЕНМС

Якщо область низьких частот ЕНМС носить однозначно характер не випадковий, то при збільшенні навантаження механічного типу на м'язові волокна збільшиться за потужністю частота проходу імпульсів нервово-м'язових окремо взятих рухових м'язових волокон [74].

Отже методи спектрального аналізу ЕНМС забезпечують визначення різних станів електронейроміографічних характеристик шляхом зміни спектрального складу ЕНМС за рахунок різної активності в різних станах рухомих волокон м'язів.

#### 1.5 Висновки до розділу 1

У розділі проаналізовано нейрофізіологічні основи електронейроміографічного дослідження, наведено принципи реєстрації електронейроміосигналів та принципи аналізу електронейроміосигналів. Встановлено, методи спектрального аналізу електронейроміосигналів на сьогодні забезпечують ефективне визначення електронейроміографічних характеристик стану НМС людини. Проте відомі методи аналізу не забезпечують дослідження

зміни фазо-часових параметрів електронейроміосигналів а характеризують лише середні значення сигналу, що є важливим при виявленні змін в часовому інтервалі спостереження про стан НМС людини

## РОЗДІЛ 2

# МАТЕМАТИЧНА МОДЕЛЬ ЕЛЕКТРОНЕЙРОМІОСИГНАЛУ

### 2.1. Дослідження параметрів електронейроміосигналу

Комп'ютерне програмне забезпечення при діагностиці в медичних експертних системах базується на алгоритмах та методах аналізу електронейроміосигналів, які розроблено на базі математичних моделей (надалі, матмоделей). Тому розроблення чи обґрунтування структури матмоделі електронейроміосигналу є важливою задачею та етапом, які визначають можливості та параметри медичних експертних системах.

Вибір методу дослідження параметрів ЕМНС із врахуванням його структури (форми) (рис.2.1) у медичних експертних системах залежить напряму від результатів аналізу його структури та аналізу методів аналізу цієї структури.

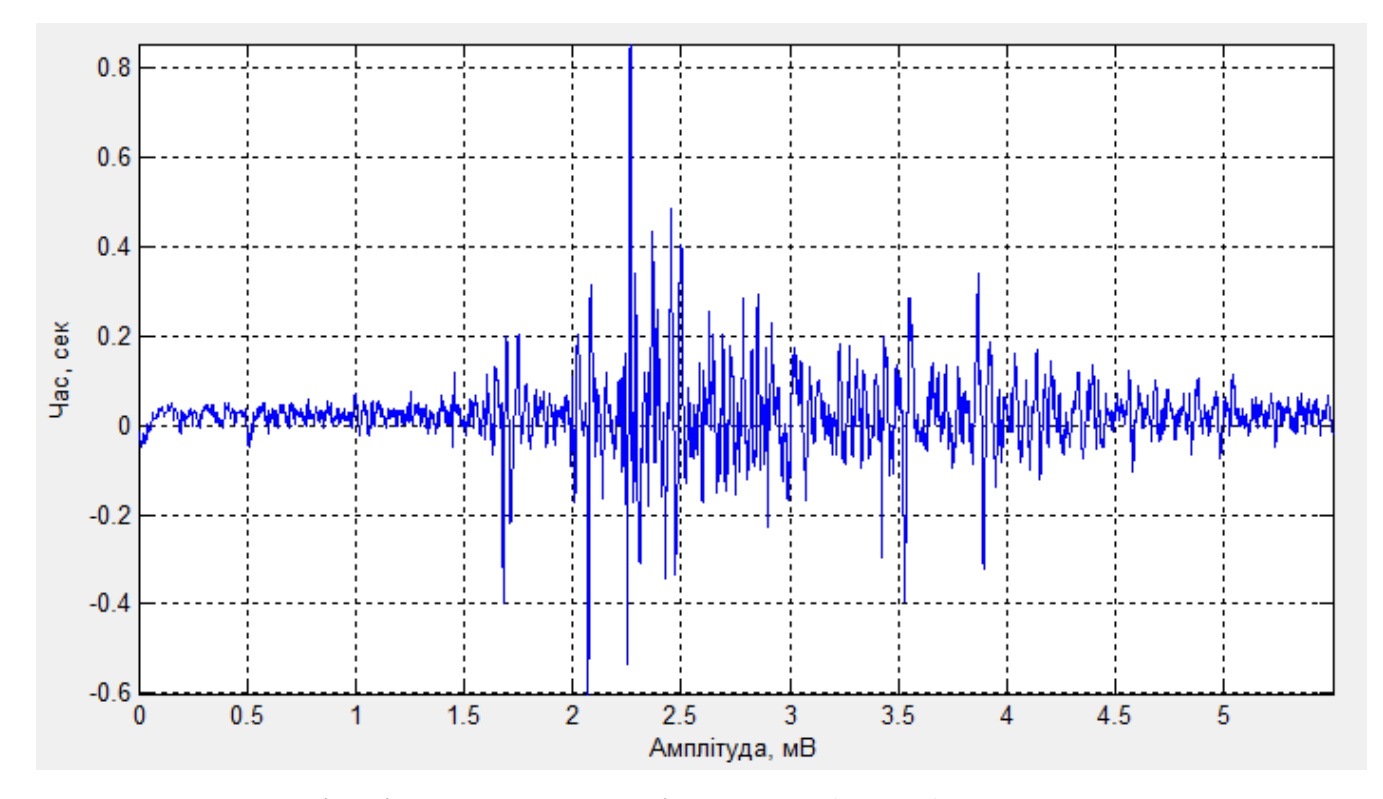

Рис.2.1. Реалізація електронейроміосигналу (норма)

Для опису ЕМНС як детермінованого сигналу використовується розклад сигналу в ряди за базисними функціями на основі Фур'є перетворення, яке є базою спектральних методів [33]. Базисними функціями в даному випадку є множина функцій  $\begin{cases} e^{ik\frac{2\pi}{T}t}, k \end{cases}$ ,  $k \in$  $\left\lceil \right\rceil$  $\left\{ \right.$  $\overline{\mathcal{L}}$  $\Big\}$  $\left\{ \right.$  $\int$ **Z** . Тоді розклад ЕМНС в ряди Фур'є з функціями  $e^{ik\frac{2\pi}{T}t}$ ,  $k$ ,  $k \in$  $\int$  $\left\{ \right.$  $\overline{\mathcal{L}}$  $\vert$  $\left\{ \right.$  $\int$ **Z** подано виразом:

$$
f(t) = \sum_{k \in \mathbb{Z}} c_k e^{ik \frac{2\pi}{T} t}, t \in [0, T),
$$
 (2.1)

де  $c_k$  - коефіцієнти,

Т – період ЕМНС,

$$
c_{k} = \frac{1}{T} \int_{0}^{T} f(t) e^{-ik \frac{2\pi}{T} t} dt, \quad k \in \mathbb{Z}.
$$
 (2.2)

Вираз (2.2) забезпечує процедуру дослідження частотних параметрів ЕНМС через амплітуди  $|c_k|$ .

На основі виразу (2.2) проаналізовано параметри амплітудних спектрів ЕМНС, для того щоб оцінити структуру частотного складу сигналу та їх зосередженість.

Графіки амплітудних спектрів ЕНМС зображено на рис. 2.2.

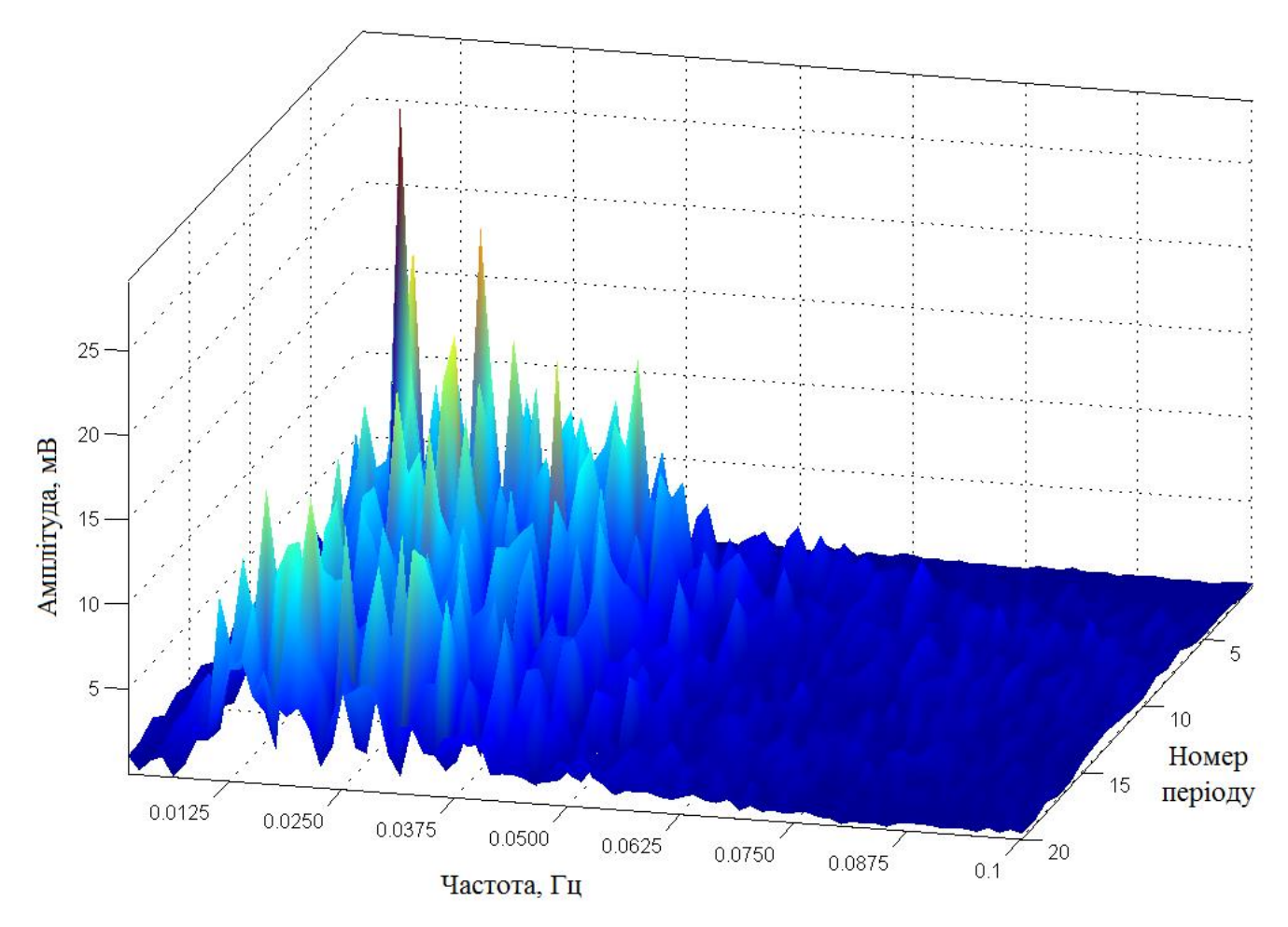

Рис. 2.2. Графік амплітудних спектрів ЕНМС (норма)

На рис.2.2 видно, що спектри м'язових скорочень в різні моменти часу є не подібними (варіативними), що чітко вказує на їх випадковість з урахуванням часової зміни. Цей результат вказує на випадковість матмоделі ЕНМС через не однотипність м'язових скорочень.

Використання методів теорії ймовірності, а саме методів статистики, дає змогу відстежити динаміку зміни амплітудних значень сигналу для кожного наступного м'язового скорочення з позиції ймовірнісного підходу. Такою оцінкою ЕНМС будуть ГР ймовірності.

Результати аналізу ГР ймовірностей значень ЕНМС для різних часів *n t* м'язових скорочень  $W_1(\xi_k(t_n))$  зображено на рис. 2.3.

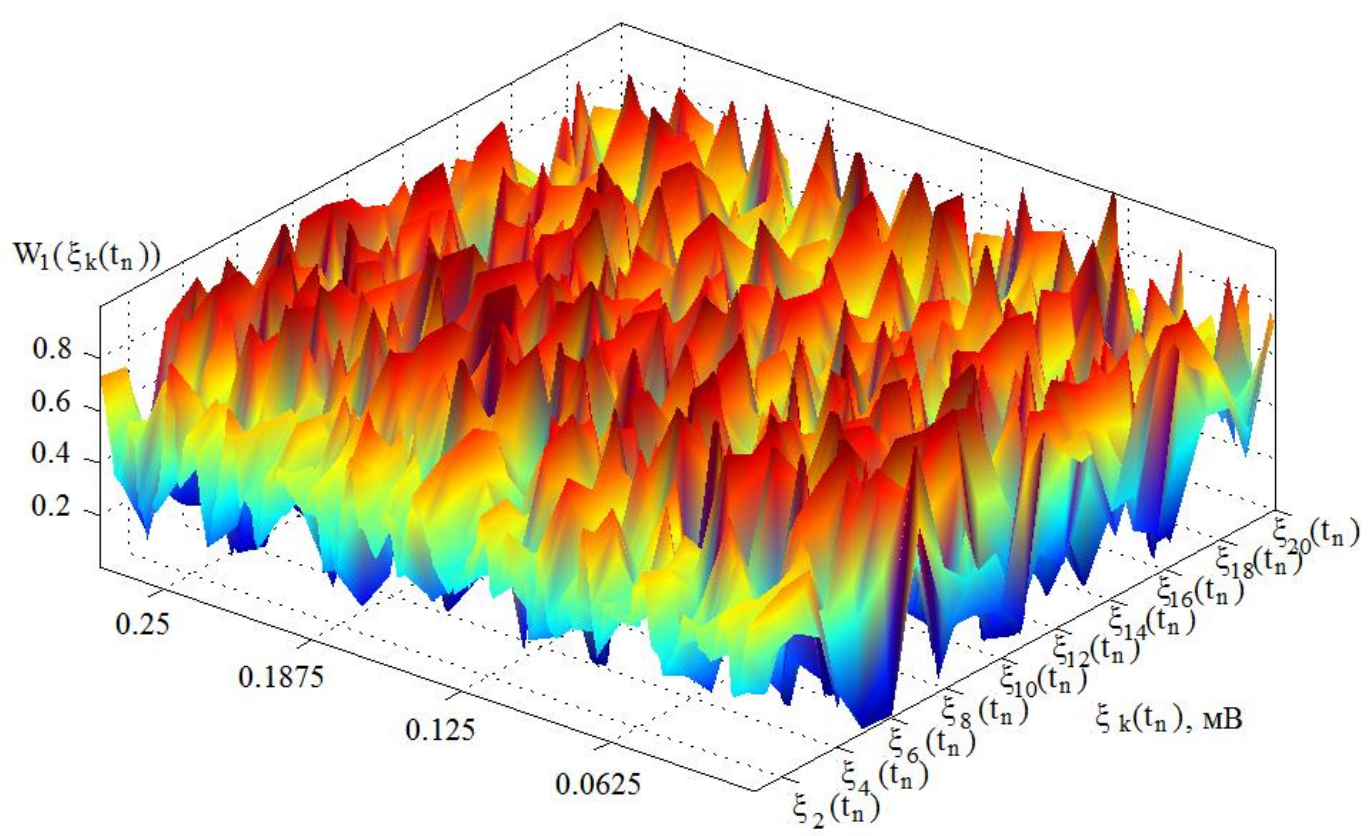

Рис. 2.3. Оцінки ГР ймовірностей  $W(t_n)$  ЕНМС

В нашому випадку ГР ймовірностей, яку зображено на рис.2.3, змінюється для різних інтервалів м'язових скорочень. Цей результат підтверджує результат спектрального аналізу ЕНМС (рис.2.2).

З метою дослідження зав'язків між значеннями ЕНМС в часі та відстежити динаміку зміну потужності сигналу в часі як енергетичного показника доцільного застосувати апарат кореляційного аналізу згідно виразу:

$$
r(u) = \frac{1}{T} \int_{0}^{T} \xi(t) \xi(t \pm u) dt, \ t \in \mathbb{R}
$$
 (2.3)

де символ « » вказує напрям зсуву ЕНМС по часовій осі; *u* - величина зсуву. Реалізацію автокореляційної функції ЕНМС зображено на рис.2.4.

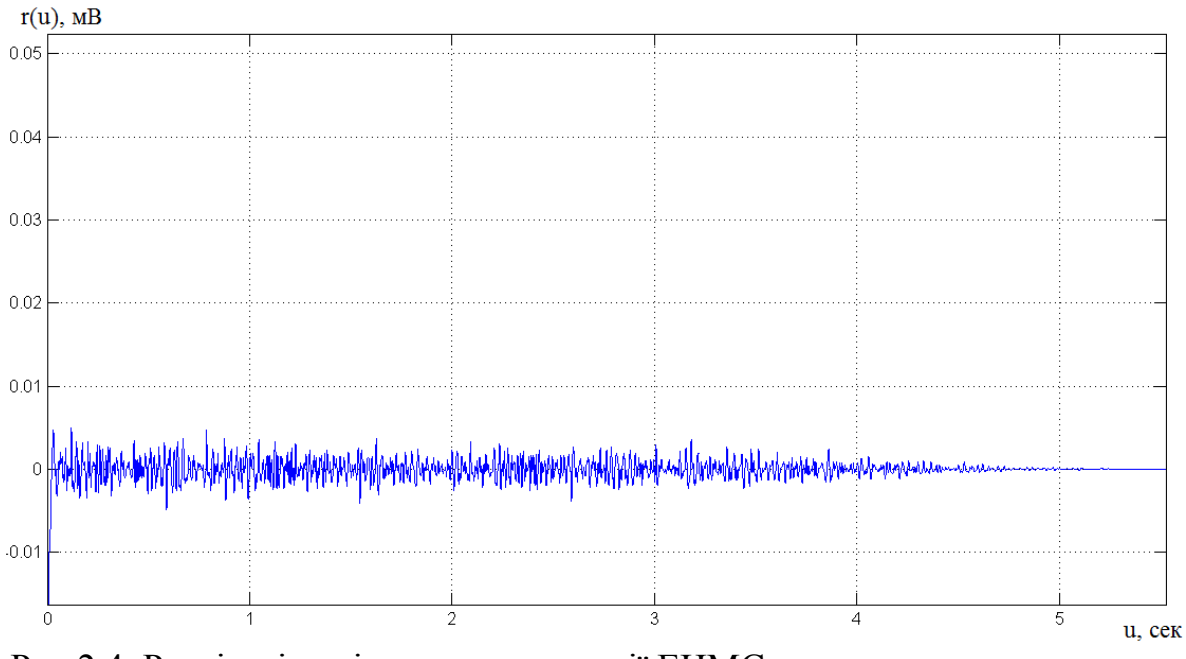

Рис.2.4. Реалізація оцінки автокореляції ЕНМС

Для детального аналізу зміни форми автокореляції, яку подано на рис.2.4, зображено масштабовані вибірки із цієї реалізації (рис.2.5-2.7).

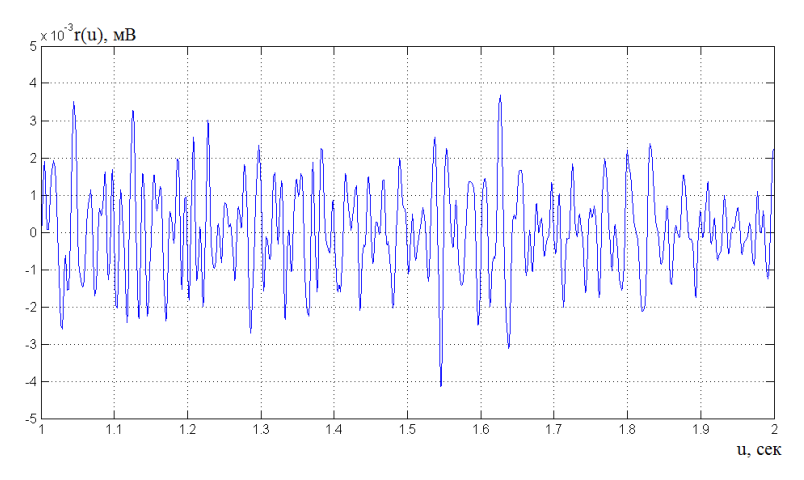

Рис. 2.5. Вибірка із реалізації автокореляції ЕНМС (u=1-2 сек.)

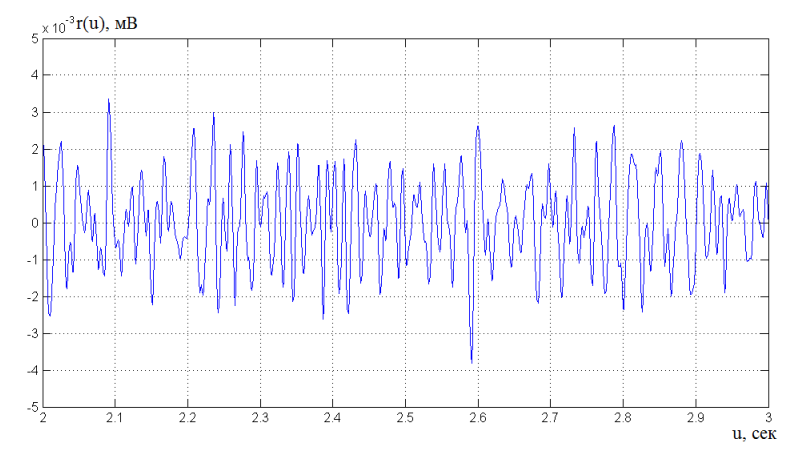

Рис. 2.6. Вибірка із реалізації автокореляції ЕНМС (u=2-3 сек.)

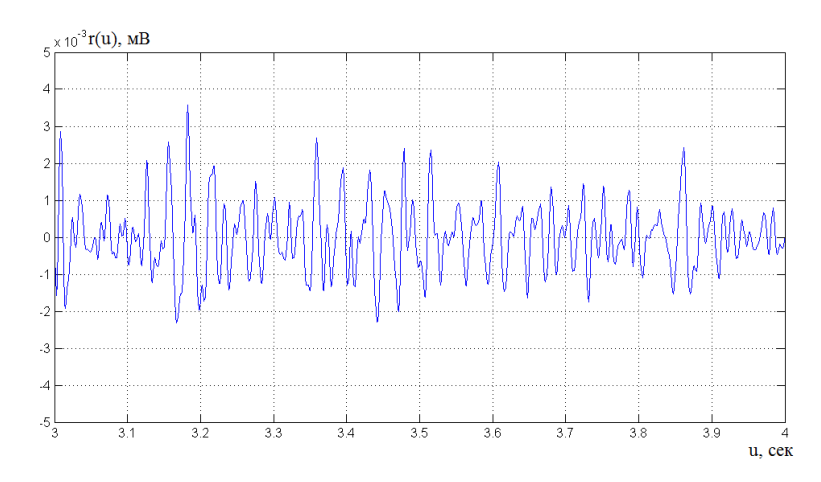

Рис. 2.7. Вибірка із реалізації автокореляції ЕНМС (u=3-4 сек.)

За результатами автокореляції ЕМНС виявлена:

- часова періодичність, тому що м'язові скорочення періодично скорочуються;

- випадковість за рахунок того, що м'язи тісно пов'язані з усім організмом людини і є складною системою, на яку адитивно чи мультиплікативно впливають різних чинників (вікові зміни, фізичне, психологічне та розумове навантаження, стреси та інші).

Отже, результати дослідження параметрів ЕНМС вказують чітко на параметри матмоделі, а саме:

- Випадковість, яка визначена за результатами аналізу ГР ймовірності, спектрального та автокореляційного;
- Періодичність, яка встановлена за результатами автокореляційного аналізу;

2.2. Математична модель електронейроміосигналу

У працях Драгана Я.П. [72] розглянуто клас ВП із скінченими енергетичними характеристика, яким притаманні параметри періодичності та випадковості. Таким класом ВП є періодично-корельований ВП з параметрами:

$$
m(t+T) = m(t), r(t+T, s+T) = r(t, s), \forall t, s \in R
$$
\n(2.4)

де  $m(t)$  - матсподівання,

:

 $r(t, s)$  - кореляційна функція.

Характеристики такого процесу мають вигляд:

$$
m = M_{t} \{m(t)\} = \frac{1}{T} \int_{0}^{T} m(t) dt,
$$
\n(2.5)

$$
B(u) = M_t \{r(t+u,t)\} = \frac{1}{T} \int_0^T b(t+u,t)dt = \frac{1}{T} \int_0^T b(t,u)dt,
$$
 (2.6)

де *Mt* - усереднення в часі.

При спектральному подані оцінок (2.5-2.6) оцінки мають вигляд:

$$
m(t) = \sum_{k \in \mathbb{Z}} m_k e^{ik\Delta t} \tag{2.7}
$$

$$
b(t, u) = \sum_{t \in Z} B_k(u)e^{ik\Delta t}, \qquad (2.8)
$$

де *T*  $\Delta$  2 $\pi$  $\Lambda = \frac{2\pi}{\pi}$  - крок зміни частоти;

Вираз скінченності ЕНМС має вигляд:

$$
P^T_{\xi} = \frac{1}{T} \int_0^T r(t, t) dt < \infty. \tag{2.9}
$$

Структура моделі ЕНМС у вигляді ПКВП із урахуванням властивостей (2.4) та (2.9) має вигляд:

$$
\xi(t) = \sum_{k \in \mathbb{Z}} \xi_k(t) e^{ik\Lambda t}, \qquad (2.10)
$$

де  $\zeta_k(t)$  - випадкова функція,

 $e^{ik\Delta t}$ ,  $\Lambda = 2\pi/T$  – періодична функція.

Модель виразу (2.10) дає підстави використання методів синфазного та компонентного щодо обробки ЕНМС з метою визначення електронейроміографічних характеристик стану НМС людини.

## 2.3 Висновки до розділу 2

У розділі визначено параметри досліджуваного електронейроміографічного сигналу шляхом ймовірнісного, кореляційного та спектрального аналізу. За результатами аналізу встановлено, що матмодель електронейроміографічного сигналу повинна відображати параметри скінченності, періодичності та випадковості. Цим вимогам задовольняє модель у вигляді періодичнокорельованого ВП, яка має розроблені ефективні засоби та методи дослідження структури ЕНМС з метою визначення електронейроміографічних характеристик стану НМС людини.

### РОЗДІЛ 3

# МЕТОД ТА АЛГОРИТМ ОБРОБКИ ЕЛЕКТРОНЕЙРОМІОСИГНАЛУ

3.1 Експертна система реєстрації електронейроміосигналу

Для експериментальних досліджень використано чотирьохканальний міоскоп MG 440 фірми-виробника "Мікромед" [2,3].

Схему структурну міоскопа приведено на рис. 3.1, який складається з каналів підсилення 1-4, блок затримки; – пристрій візуалізації 3; гучномовець 4; блок електростимуляції 5,6,7 (6 – імпульси струму, 7 – імпульси напруги).

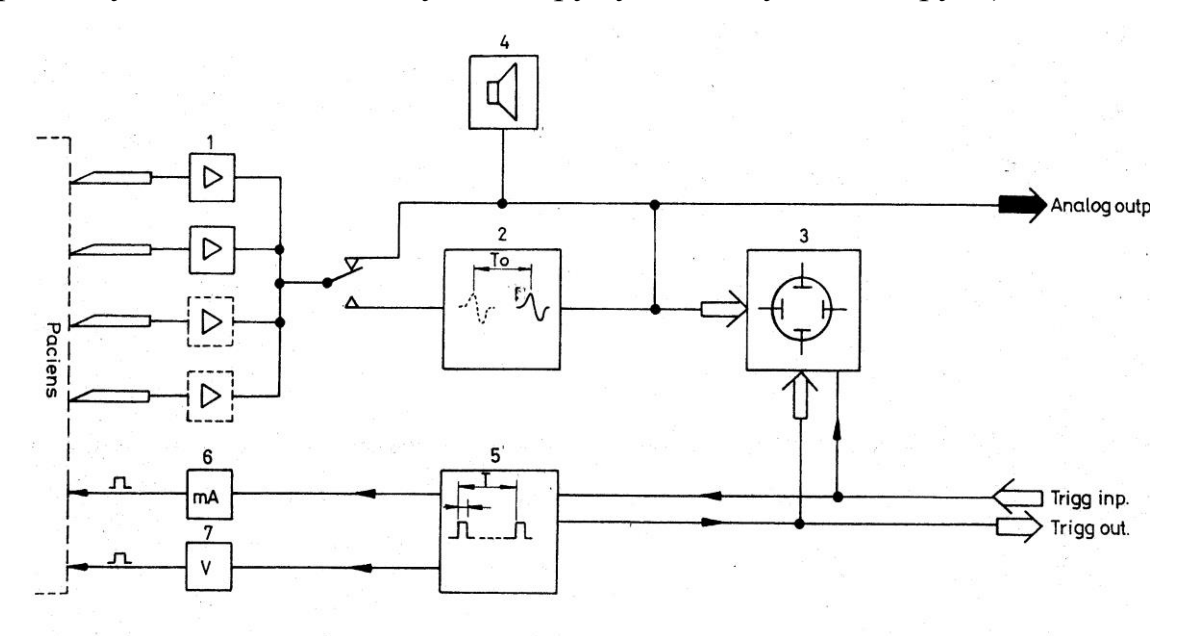

Рис. 3.1. Схема структурна міоскопа MG-440

Сучасніші експертні медичні системи, такі, наприклад як "NICOLET SPIRIT" фірми NICOLET , включають в свій склад персональний комп'ютер і мають забезпечують високі можливості при обробці електроміографічної інформації.

Автоматизовану експертну медичну систему розроблено на базі серійного міоскопа MG 440 і ПК, які з'єднанні між собою модулем узгодження і сполучними кабелями. Структуру системи зображено на рис. 3.2.

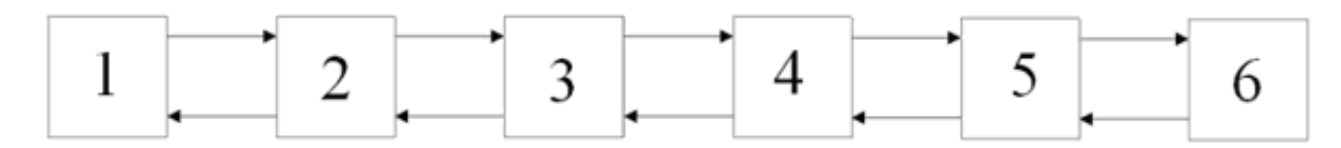

Рис. 3.2. Структурна експертної медичної системи: 1 - пацієнт; 2 - міоскоп MG-440; 3 - вузол узгодження; 4 - персональний комп'ютер; 5 - програмне забезпечення; 6 – блок прийняття рішення

Досліджувані біопотенціали рухових м'язів та нервів, що реєструються з пацієнта поверхневими або голчатими електродами, поступають на міоскоп MG440, який здійснює підсилення та фільтрацію ЕНМС по чотирьох незалежних каналах. Перетворені ЕНМС з виходу міоскопа подаються на вузол узгодження, де відбувається їх масштабування і перетворення аналого-цифрове. В цифровій формі ЕНМС з модуля сполучення поступає на ПК. Під управлінням ПЗ і блоку прийняття рішення здійснюється обробка та візуалізація ЕМС.

3.2 Синфазна обробки електронейроміосигналу

Для обробки ЕНМС як періодично-корельованого ВП використано синфазний метод, який у порівнянні із компонентним маю низку переваг:

1) висока швидкість;

2) не висока складність.

Фільтровий метод є ідентичним компонентному, а різниться лише способом реалізації, тобто при фільтровий передбачає апаратну реалізацію, а компонентний програмну реалізацію.

Синфазна обробка ЕНМС з врахуванням ВКЗ ґрунтується на твердженні про те, що значення сигналу на кожному скороченні РО з однаковою фазою їх відбору формують ергодичну стаціонарну послідовність виду:

$$
\{\xi(t_0), t_0 \in [0, T)\}, \text{ are } \xi(t_0) = \{\xi(t_0 + kT), k \in Z\}. \tag{3.1}
$$

При синфазній обробці ЕНМС як  $\hbar$  - ергодичного отримують статистики:

$$
\hat{m}_{\xi}(t) = \frac{1}{N} \sum_{k=0}^{N-1} \xi(t + kT), \quad t \in [0, T)
$$
\n(3.2)

$$
\hat{b}_{\xi}(t, u) = \frac{1}{N} \sum_{n=0}^{N-1} \xi(t + u + kT) \xi(t + kT).
$$
\n(3.3)

де  $\xi(t_0)$ 0  $\xi(t_0)$  – ЕНМС, який є центрованим відносно матсподівання,  $(t_0) = \xi(t_0) - m_{\xi}(t_0)$ 0  $\xi(t_0) = \xi(t_0) - m_\xi(t_0).$ 

Оцінка (3.2) є незсувною як показано у виразі:

$$
\mathbf{E}\{\hat{m}_{\xi}(t)\} = \frac{1}{N} \sum_{k=0}^{N-1} m_{\xi}(t + kT) = \hat{m}_{\xi}(t),
$$
\n(3.4)

Для оцінювання коваріації за умови наявності матсподівання застосовують вираз:

$$
\hat{b}_{\xi}(t, u) = \frac{1}{N} \sum_{k=0}^{N-1} \xi(t + kT) \xi(t + u + kT) - m_{\xi}(t) m_{\xi}(t + u).
$$
\n(3.5)

Для оцінювання коваріації за умови не наявності матсподівання застосовують вираз:

$$
\hat{b}_{\xi}(t, u) = \frac{1}{N} \sum_{k=0}^{N-1} \left[ \xi(t + kT) - \hat{m}_{\xi}(t + kT) \right] \left[ \xi(t + u + kT) - \hat{m}_{\xi}(t + u + kT) \right], \tag{3.6}
$$

$$
y = N \sum_{k=0}^{N} [S(t + kT) - m_{\xi}(t + kT)] [S(t + u + kT) - m_{\xi}(t + u + kT)]
$$
\n
$$
\hat{b}_{\xi}(t, u) = \frac{1}{N} \sum_{k=0}^{N-1} \xi(t + kT) \xi(t + u + kT) - \hat{m}_{\xi}(t) \hat{m}_{\xi}(t + u), \tag{3.7}
$$

Основною задачею компонентної обробки окрім числення коваріації є

числення оцінок КК  $\hat{B}_k(u)$ , які описують часову варіативність сигналу згідно виразу:

$$
\hat{B}_k(u) = \frac{1}{T} \int_0^T \hat{b}_{\xi}(t, u) \exp\left(-ik\frac{2\pi}{T}t\right) dt.
$$
\n(3.8)

Оцінка  $\hat{B}_k(u)$  є незсувною:

$$
\mathbf{E}\{\hat{B}_k(u)\} = \hat{B}_k(u). \tag{3.9}
$$

Наведені вирази компонентної обробки забезпечують оцінювання параметрів ЕНМС як ПКВП, а саме матсподівання, коваріації  $\hat{b}_{\xi}(t, u)$  та КК  $\hat{B}_{k}(u)$ .

3.3 Етапи дослідження електронейроміосигналу

Етапи дослідження ЕНМС людини має таку послідовність:

- завантаження даних ЕНМС з бази даних експертної системи;
- виділення інформативних ознак ЕМС;
- оцінка інформативних ознак;
- класифікація (стан норма чи патологія);
- візуалізація отриманого результату.

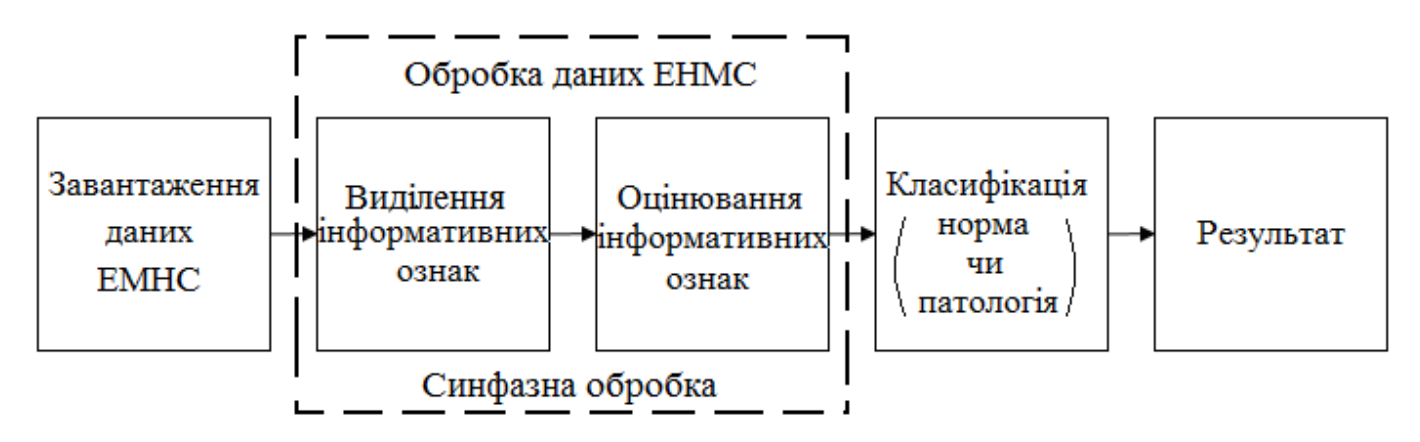

Рис. 3.3. Етапи дослідження ЕНМС

На рис.3.3 зображено основні етапи дослідження ЕНМС, зокрема:

Завантаження даних ЕНМС з бази даних експертної системи.

 Синфазна обробка ЕНМС з метою виділення та оцінювання інформативних ознак, які відображають стан нервів та м'язів людини.

 Класифікація стану, а саме порівняння одержаних ознак із еталонними даними як для норми так і для патології.

 Візуалізація результатів у вигляді вихідних даних чи графіку із діагностичним висновком.

Час затрачений лікарем для розшифрування ЕНМС і встановлення точного медичного діагнозу захворювання пацієнта, в першу чергу залежить від кваліфікації лікаря. Процедура встановлення медичного висновку в експертних системах автоматизованим процесом за рахунок розроблених алгоритмів обробки ЕНМС.

### 3.4 Алгоритм обробки електронейроміосигналу

Синфазна обробка ЕНМС базується на операціях центрування, формування стаціонарних компонент, числення оцінки коваріації від СК центрованого ЕНМС та Фур'є перетворення. Перераховані операції синфазного методу обробки ЕНМС зображено на рис.3.4-3.5:

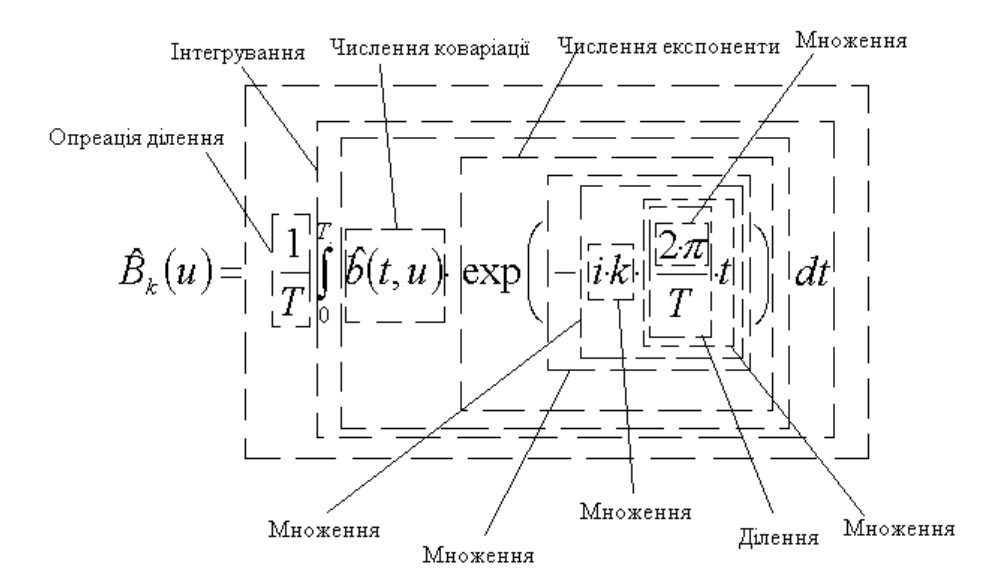

Рис. 3.4. Складність виразу (3.8)

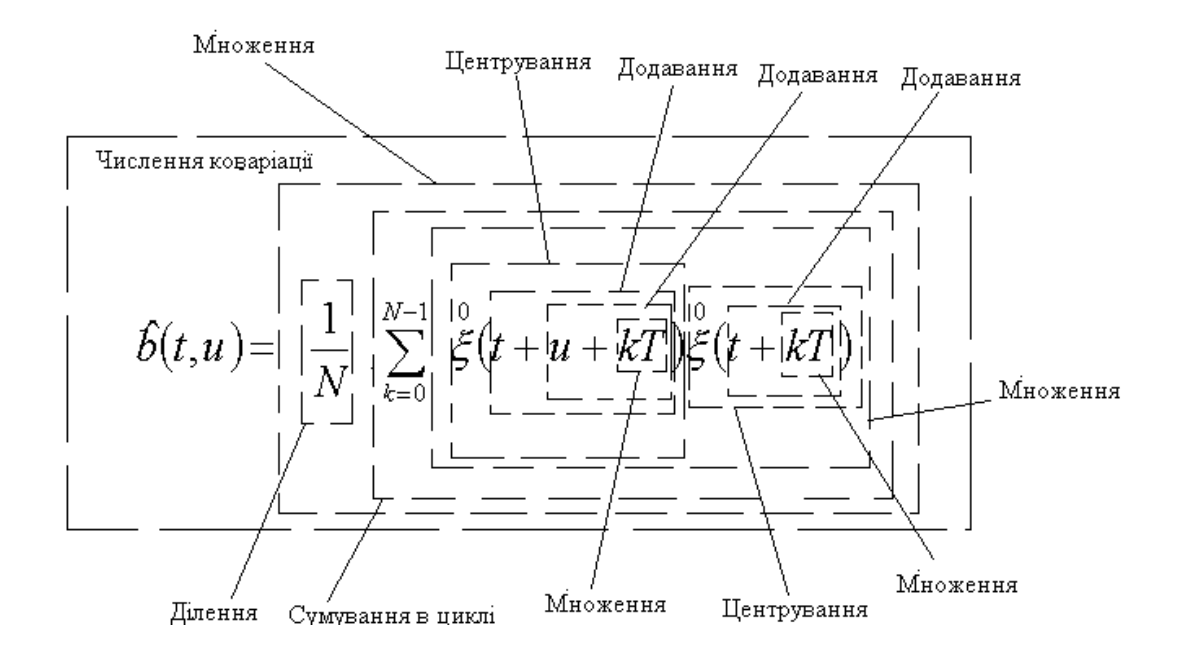

Рис. 3.5. Складність виразу (3.3)

Враховуючи структуру, складність та операції виразів синфазної обробки ЕНМС розроблено послідовність його обробки, яку зображено на рис.3.6.

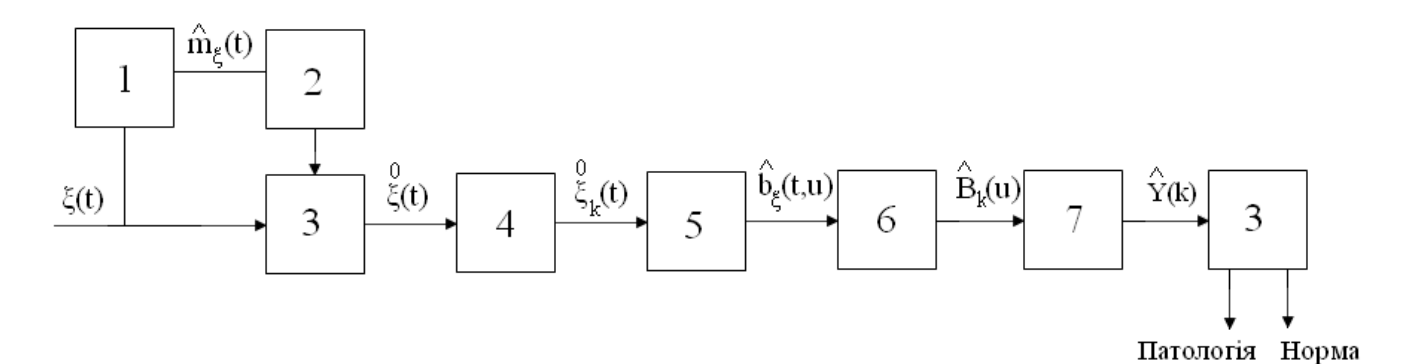

Рис. 3.6. Послідовність аналізу ЕМС: 1 – числення матсподівання  $m_{\xi}(t)$ ; 2 – процедура формування послідовності  $[m_{\xi}(t) \ m_{\xi}(t) \ m_{\xi}(t) \ \dots \ m_{\xi}(t)]$ ; 3 – процедура центрування випадкового процесу ЕНМС  $\xi(t)$ 0  $\xi(t)$ ; 4 – формування СК  $\xi_k(t)$ 0  $\xi_{k}(t);$  5 – процедура числення оцінки коваріації  $\hat{b}_{\xi}(t,u)$ ; 6 – перетворення Фур'є для обчислення КК $B_k(u)$ ; 7 – оцінка інформативних ознак  $Y(k)$ ; 8 – прийняття рішення по встановлення типу ЕНМС (норма чи патологія).

Розроблена послідовність обробки ЕНМС, яку зображено на рис. 3.6 дає змогу розробити алгоритм ПЗ для експертних медичних систем з метою збільшення кількості інформативних ознак в області діагностики стану НМС.

Алгоритм ПЗ синфазної обробки зображено на рис.3.7.

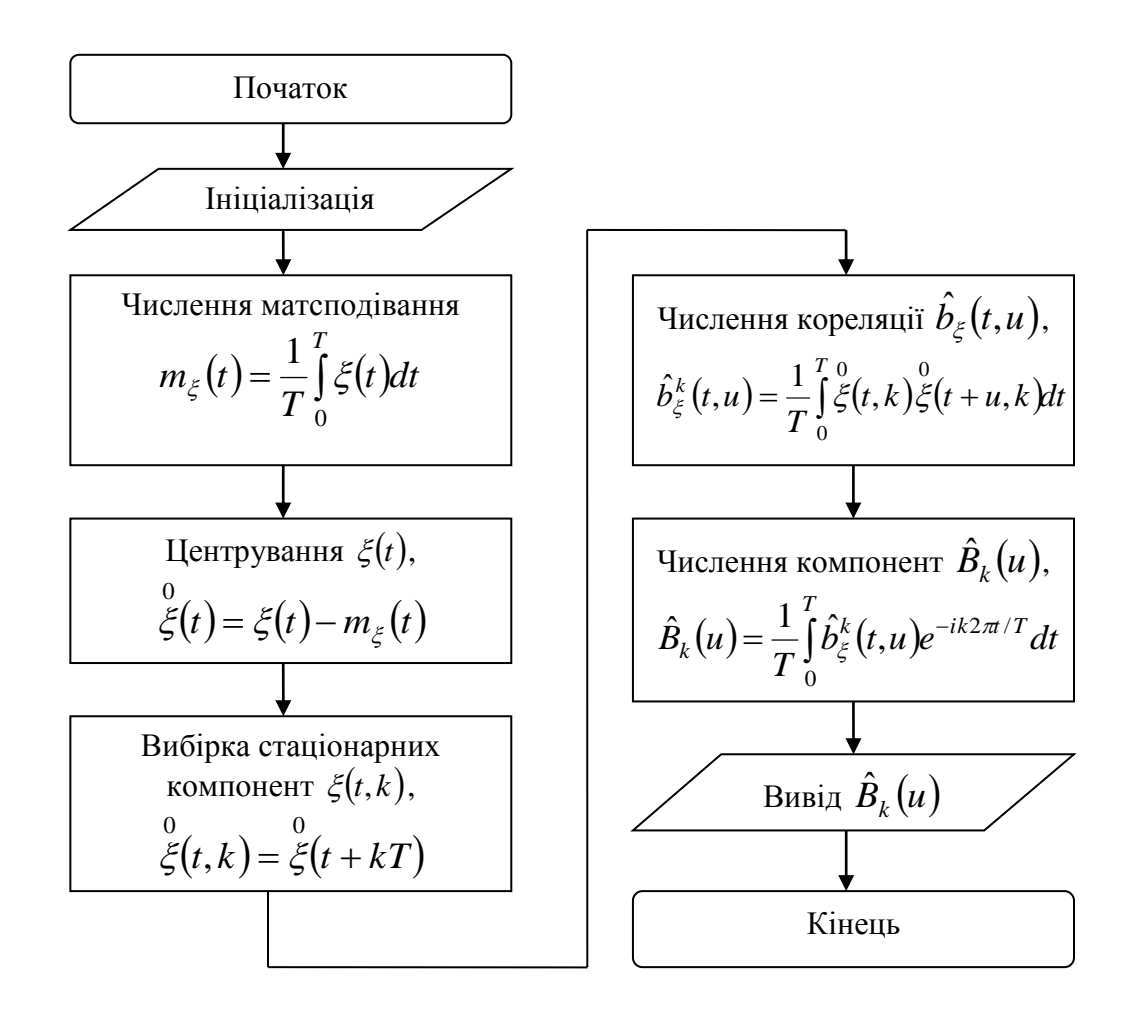

Рис. 3.7. Алгоритм синфазної обробки ЕНМС

3.5 Складність алгоритму обробки електронейроміосигналу

Складність обчислювальних pecypcів експертних медичних систем визначається часом виконання алгоритму обробки ЕНМС, який зображено на рис 3.7.

Конструктивно алгоритм синфазної обробки складається з суми окремих Kоперацій, а саме:
1 – процедура числення матсподівання ЕНМС (кількість операцій N);

2 – процедура центрування ЕНМС (кількість операцій N);

3 – вибірка СК (кількість операцій N);

4 – процедура обчислення кореляції (кількість операцій 5N<sup>4</sup>);

5 – обчислення КК) (кількість операцій N)

Загальні кількість операцій алгоритму обробки ЕНМС складає 9N<sup>4</sup>.

Питання швидкодії роботи алгоритму обробки ЕНМС вирішується через застосування новітніх обчислювальних ресурсів для експертної медичної системи, зокрема нового процесора, більшого об'єму пам'яті оперативної та інші.

При збільшенні об'єму даних ЕНМС складність алгоритму буде зростати за експоненційним законом при складності  $9N<sup>4</sup>$  не швидше поліному від N. Час на обробку ЕНМС за експоненційним законом при збільшені розміру завдання на одиницю призводить до шестикратного збільшення часу обробки.

## 3.6 Висновки до розділу 3

У розділі проаналізовано схему структурну експертної медичної системи для реєстрації ЕНМС та його обробки. Обґрунтовано вибір синфазного методу до розробки методу оброки ЕНМС як періодично-корельованого ВП, який по відношенню до компонентного методу є швидшим та маю нижчу складність щодо його програмної реалізації. Розроблено алгоритм обробки ЕНМС для реалізації програмного забезпечення експертної медичної системи та визначено його складність.

## РОЗДІЛ 4

# РЕЗУЛЬТАТИ ОБРОБКИ ЕЛЕКТРОНЕЙРОМІОСИГНАЛУ

4.1 Блок-схема програми синфазного обробки електронейроміосигналу

Використовуючи структуру синфазної обробки та його алгоритмічне реалізацію із урахуванням його складності розроблено блок-схеми ПЗ експертної медичної системи , яку наведено на рис.4.1.

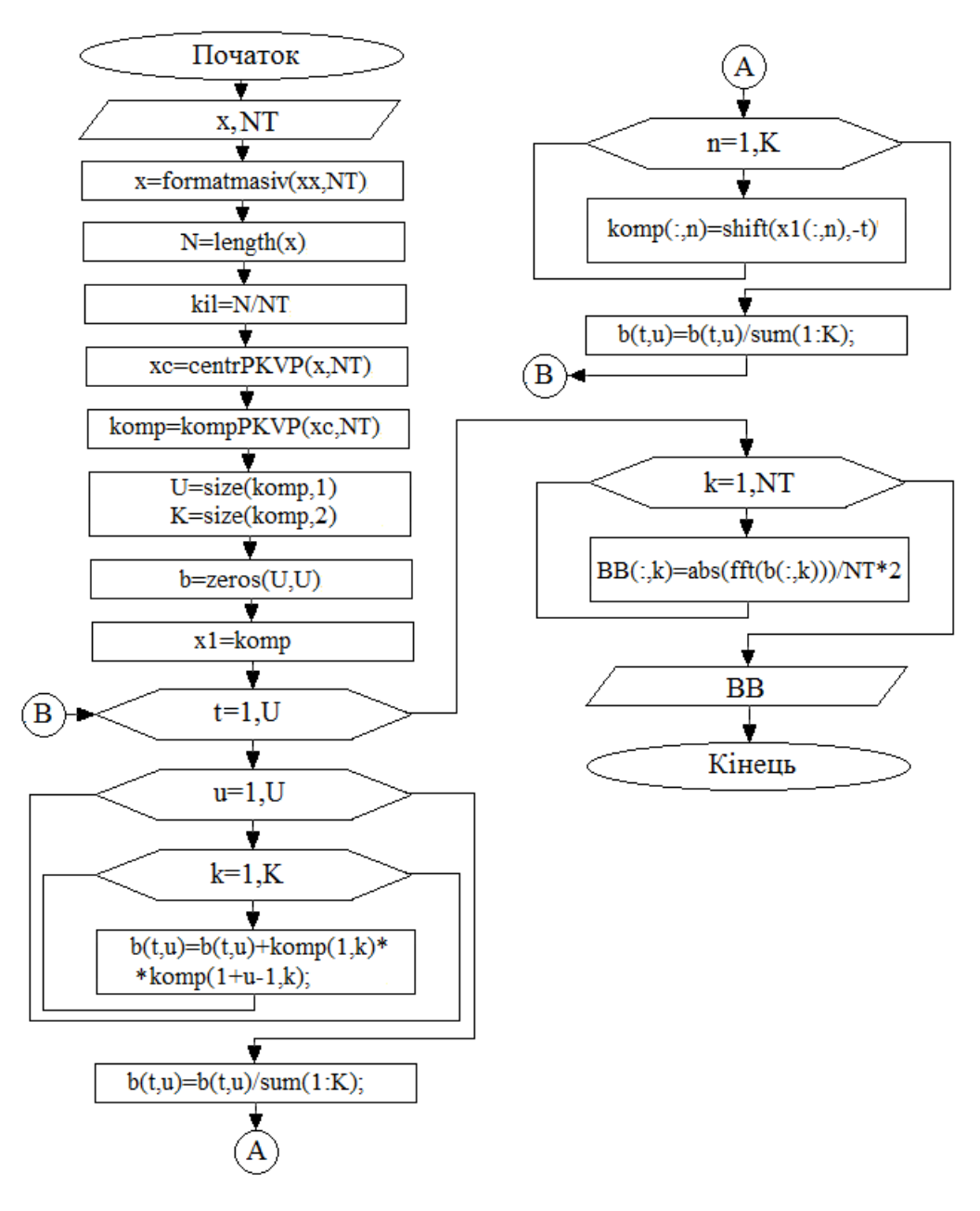

Рис. 4.1. Блок-схема ПЗ синфазної обробки ЕНМС

Згідно блок-схеми відбувається процес завантаження даних ЕНМС під змінну х та період під змінну NТ. Оскільки до синфазного методу накладається умова довжини масиву даних ЕНМС, яка має бути кратної дискретному періоду сигналу, тому за допомогою функції formatmasiv формуємо довжину х кратну періоду NT (x=formatmasiv(xx,NT). При синфазному методі передбачено обробку центрованих сигналів згідно функції xc=centrPKVP(x,NT).

Під зміну котр записуємо сформовані командою komp=kompPKVP( $xc$ ,NT) CK від центрованих даних ЕНМС xc і із ансамблю тривалістю NT.

Сформовано масив даних під збереження даних коваріації під зміну zeros(U,U) розміром U на U, де U – максимальний зсув по реалізації ЕНМС збереженого під зміну х. Під зміну  $b(t, u)$  в циклах  $t=1, U$ ,  $u=1, U$  та  $k=1, K$  відбувається процес обчислення параметричної коваріації від центрованого ЕНМС наступним чином: b(t,u)=b(t,u)+komp(1,k)\*komp(1+u-1,k). Під змінними t – час, u – часовий зсув, k – номер ансамблю із реалізації ЕНМС (періоду), U – максимально допустимий зсув, який рівний дожині ЕМС, K – максимальна кількість ансамблів (періодів).

Процес часового зсуву стаціонарних компонент ЕНМС реалізовано за допомогою функції shift шляхом зсуву komp(:,n)=shift(x1(:,n),-t)' на крок дискретизації –t (в ліву сторону до 0). Після цього U раз (t=1,U) відбувається процес обчислення параметричної коваріації і збереження під зміну її значень b(t,u).

Кореляційні компоненти обчислюємо функцією  $BB(:,k)=abs(fft(b(:,k)))/NT*2$ (перетворення Фур'є fft від коваріації  $b(:,k)$ ).

Текст ПЗ синфазної обробки ЕНМС наведено в додатку А пояснювальної записки.

## 4.2 Блок-схема програмного забезпечення експертної медичної системи

Проведення дослідження стану НМС з використанням ПЗ забезпечить процедуру оцінювання ЕНМС синфазним методом.

При проведені дослідження засобами комп'ютерного техніки з використанням пакету Matlab, необхідно встановити послідовність логічних операцій у вигляді блок-схеми, за якою буде працювати система в процесі експерименту.

Блок-схема ПЗ експертної системи зображено на рис. 4.2.

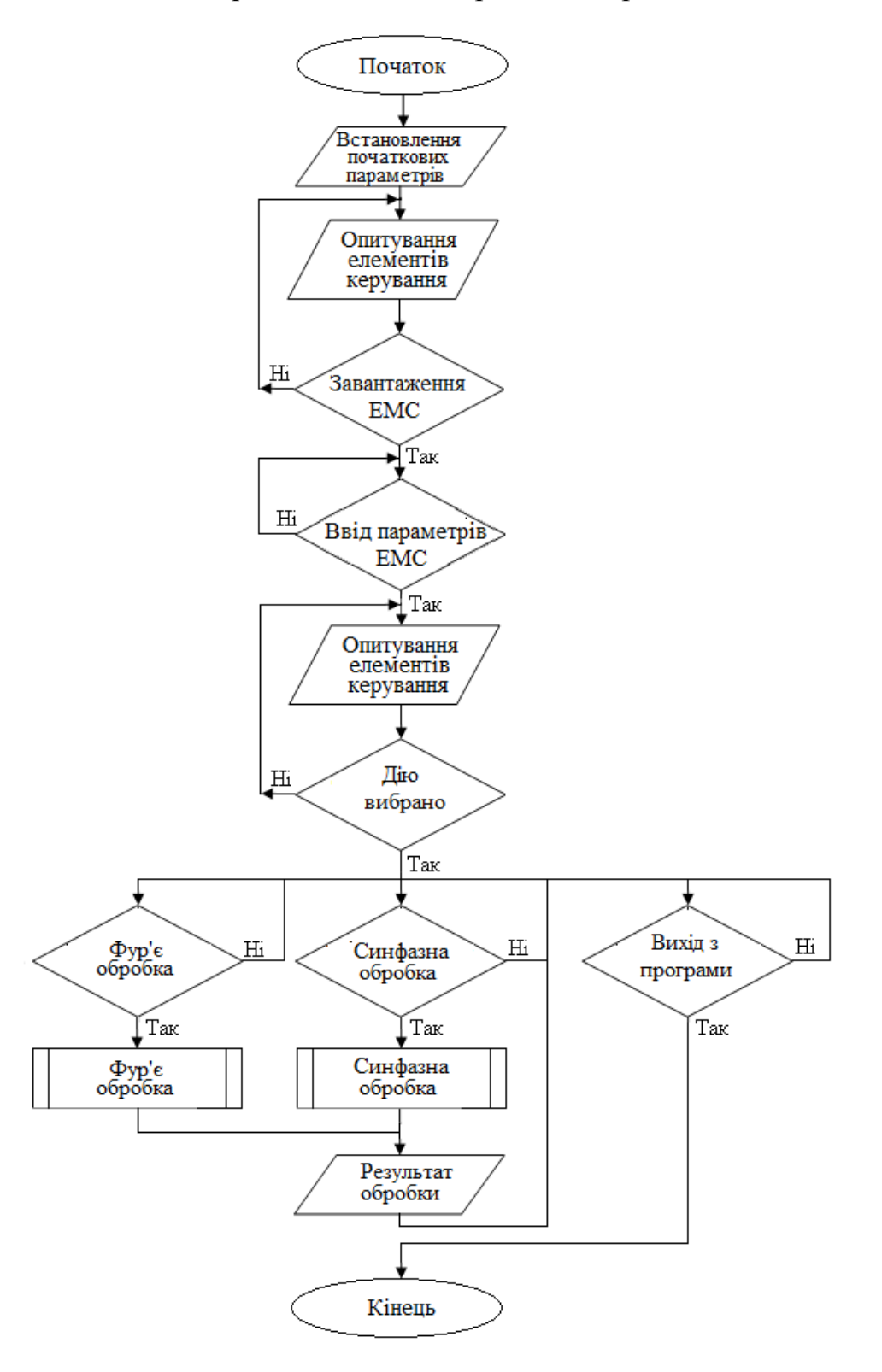

Рис. 4.2. Блок-схема ПЗ експертної системи медичної

При запуску ПЗ відбувається процедура встановлення початкових налаштувань, після чого триває очікування на процес завантаження даних ЕНМС шляхом опитування елементів керування. В результатів успішного завантаження даних ЕНМС ПЗ очікує запит вводу параметрів ЕНМС, зокрема кількості періодів, частоти дискретизації, проміжок часу обробки ЕНМС. Після успішного вводу параметрів ЕНМС відбується процес очікування на вибір методу обробки. зокрема Фур'є або синфазної з подальшою візуалізацією на екран результатів обробки.

На базі блок-схеми (рис.4.1) буде розроблено ПЗ із інтерфейсом для експертних медичних систем.

4.3 Розроблення програмного забезпечення експертної медичної системи

Для забезпечення автоматизованої синфазної обробки ЕНМС необхідно розробити ПЗ із зручним інтерфейсом, який забезпечить взаємозв'язок «користувачпрограма». Основними функціями ПЗ є:

- завантаження даних ЕНМС;
- ввід параметрів обробки;
- Фур'є та синфазна обробка;

Для розроблення графічного інтерфейсу ПЗ застосовано програмну оболонку GUIDE із MATLAB. Платформа розроби ПЗ зображена на рис.4.3.

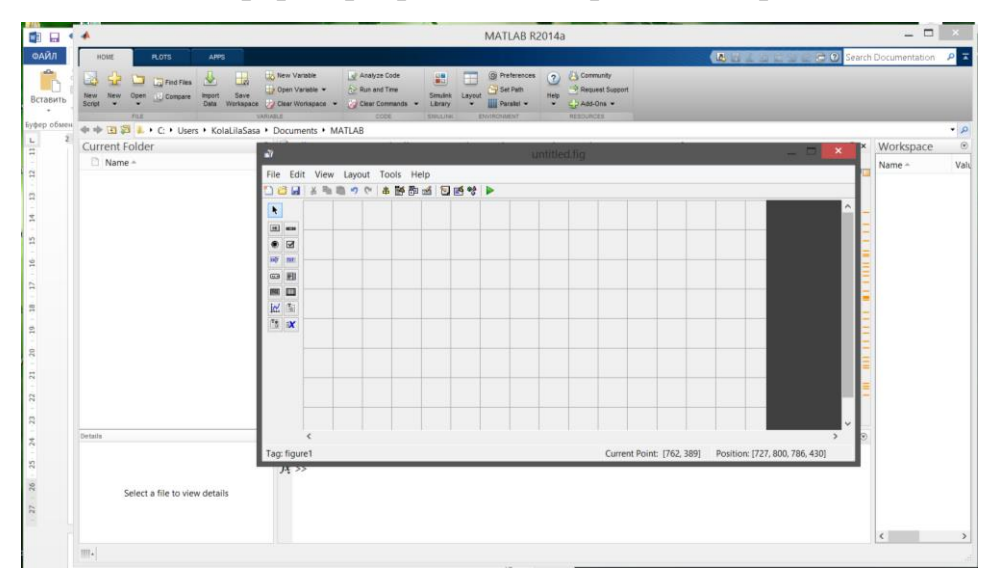

Рис. 4.3. Вікно розроблення графічного інтерфейсу ПЗ

Використавши візуальні елементи і розставивши їх на вікні (рис.4.3) розроблено графічну оболонку ПЗ експертної системи, яку зображено на рис.4.4.

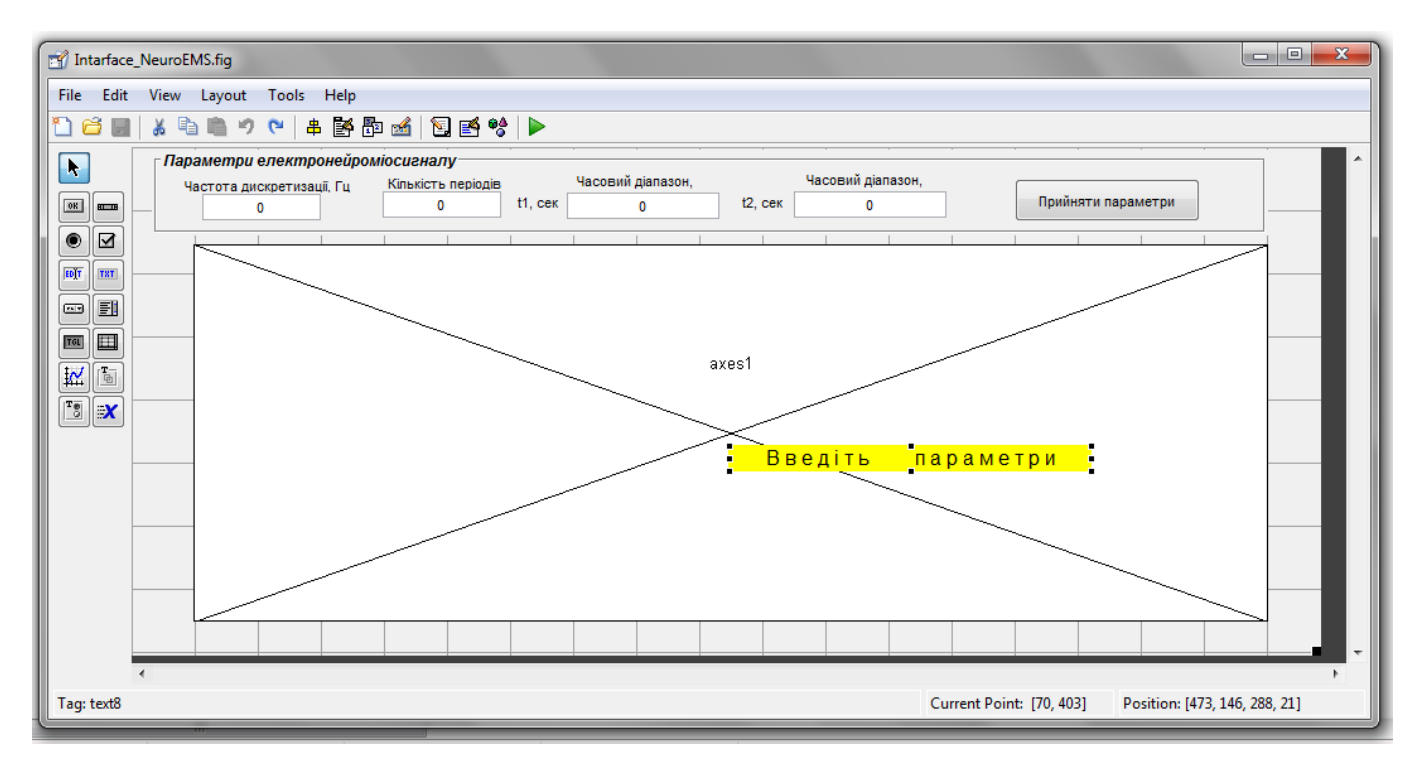

Рис. 4.4 Діалогова форма з розташованими на них графічними елементами

Для створення графічної оболонки застосовано такі елементи як: Edit Text, Frame, Text, Pushbutton, Axes. Кожному елементу у відповідність поставлення функція, яка виконує запрограмований код:

- 1) Pushbutton1 function pushbutton1\_Callback(hObject, eventdata, handles) натиснення кнопки;
- 2) Edit1 function edit1\_Callback(hObject, eventdata, handles) ввід даних;
- 3) Edit2 function edit1\_Callback(hObject, eventdata, handles) ввід даних;
- 4) Edit3 function edit1 Callback(hObject, eventdata, handles) ввід даних;
- 5) Edit4 function edit1\_Callback(hObject, eventdata, handles) ввід даних;

Для завантаження ЕНМС та вибору відповідної обробки розроблено меню, яке подано на рис.4.5.

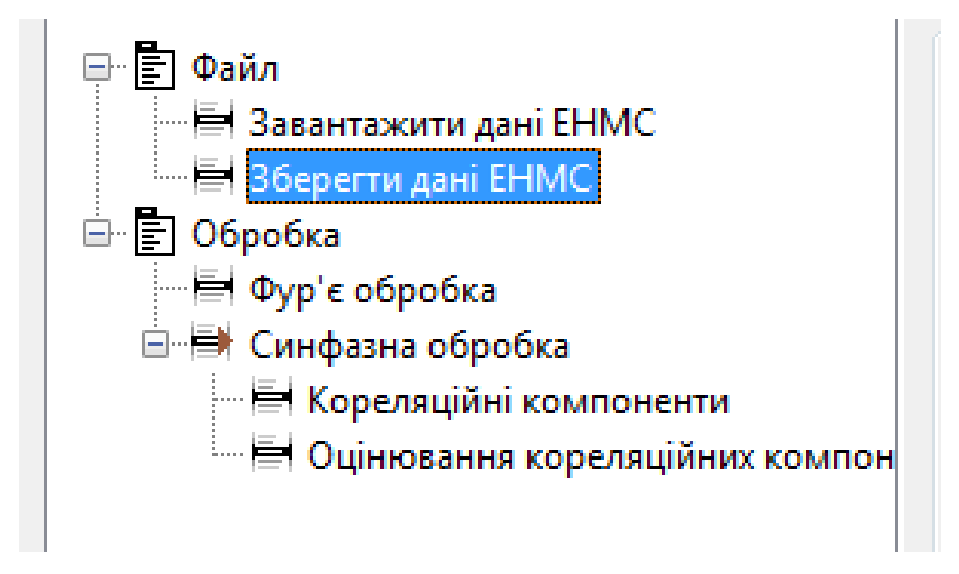

Рис. 4.5. Меню програми

Завантаження даних ЕНМС забезпечується програмною командою [назва файлу, шлях до файлу]=**uigetfile**(), яка через форму користувача зберігає дані ЕНМС:

# **[f, p] = uigetfile('\*.txt;\*.dat;', 'Завантажити дані ЕНМС');**

Після вибору файлу перевіряється довжина файлової назви завантаження та повний шлях до файлу, та назва файлу з розширенням зберігається під зміну **dir**:

**if length(namefile)>=1 dir=[namepath namefile]; end;**

Сам процес завантаження даних із файлу здійснюється під локальну зміну **data** та глобальну зміну елементу **pushbutton1** (кнопку) командою **load** через натискання кнопки **pushbutton1**:

```
data=load(dir);
set(…...,'userdata',data);
```
Процес запису даних під зміну **pushbutton1** уможливлює доступ до них за межами основної функції, а не тільки в межах однієї функції, тобто локально.

Після того як введено параметри ЕНМС в поля вводу елементів керування **edit 1**, **edit 2**, **edit 3**, **edit 4**, відбувається процес візуалізації даних електронейроміосигналу із введеними параметри елемент **Axes1**, шляхом активації програми pushbutton1\_Callback, яку запускає кнопка **pushbutton1** "Прийняти параметри".

Для обчислення кореляційних компонент синфазним методом розроблено функцію **sinfaz(xx,NT,kilkist)** (Додаток А), xx – реалізація ЕНМС у вигляді послідовності даних, NT – дискретний період послідовності, kilkist - кількість точок масиву кореляційних компонент:

**function [B,b]=sinfaz(xx,NT,kilkist);**

**% [B,b]=sinfaz(xx,NT,kilkist); % B - оцінки кореляційних компонент % b - оцінки параметричної коваріації % xx - вхідна послідовність % NT - період посідовності, який рівний кількості точок на періоді % kilkist - кількість точок масиву кореляційних компонент**

```
if nargin<2, error('Мало параметрів'); end;
NT=fix(NT);
if nargin<3, kilkist=NT; end;
x=formatmasiv(xx,NT);
N=length(x);
kil=N/NT;
xc=centrPKVP(x,NT);
komp=kompPKVP(xc,NT);
U=size(komp,1)
K=size(komp,2)
b=zeros(U,U);
x1=komp;
for t=1:U
   for u=1:U
     for k=1:K b(t,u)=b(t,u)+komp(1,k)*komp(1+u-1,k);
      end;
     \mathbf{b}(\mathbf{t},\mathbf{u})=\mathbf{b}(\mathbf{t},\mathbf{u})/\mathbf{sum}(1:\mathbf{K});
```

```
 end;
   for n=1:K
   komp(:,n)=shift(x1(:,n),-t)';
   end;
end;
for k=1:NT
   BB(:,k)=abs(fft(b(:,k)))/NT*2;
   end;
   B=BB(1:kilkist,:);
```
Вивід даних КК **Bk на екран** забезпечується функцією **surf(B)**:

**axes(handles.axes1); surf(B); shading interp; axis tight; grid on; xlabel('Номер компоненти, k'); ylabel('Зсув, u'); zlabel('Потужність, мВ ^2');**

Оскільки дані є трьохвимірним масивом значень, тому передбачено процес повертання графіку з метою його аналізування із всіх сторін координатних осей із застосуванням функції **rotate3d**:

#### **rotate3d on;**

Для оцінювання КК використано оцінку їх усереднення (ідея Хвостівського М.О.):

$$
M_{u}\left\{\hat{B}_{k}(u)\right\} = \frac{1}{N_{u}}\sum_{u=1}^{N_{u}}\hat{B}_{k}(u), \quad u = \overline{1, N_{u}}, \ k = \overline{1, N_{k}}.
$$
 (4.1)

де *k* - номер компоненти (частоти), *u* - зсув, *N<sup>u</sup>* – кількість зсувів, *N<sup>k</sup>* – кількість КК.

Текст ПЗ обчислення усереднення КК та їх візуалізації наступний:

```
MBk=mean(Bk);
plot(MBk);
axis tight;
grid on;
rotate3d on;
xlabel('Номер компоненти, k');
ylabel('Потужність, мВ ^2');
```
Отримані дані можна зберегти, за допомогою меню, яке було створене за допомогою вікна Menu Editor (рис. 4.6).

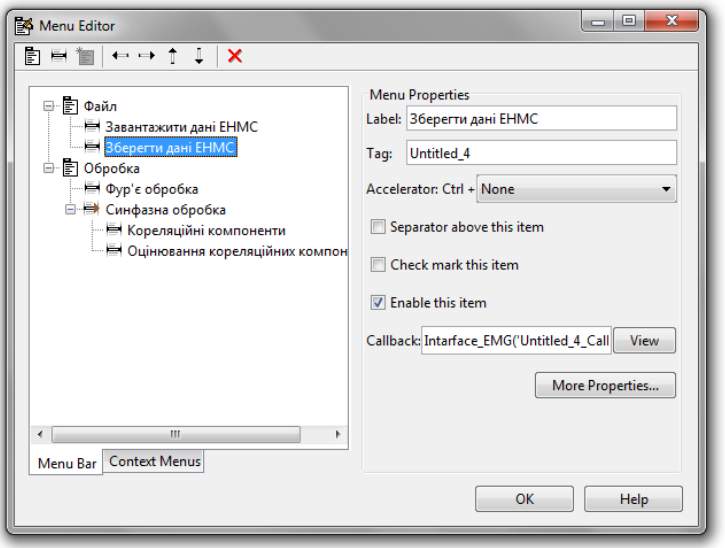

Рис. 4.6. Меню програми і вибрана опція "Зберегти дані ЕМС"

Для збереження результатів обробки застосовано функцію **dlmwrite(dir,data,'')** виконує запис масиву даних **data**, по вказаному шляху і з певною назвою, яка містить під текстовою зміною **dir**.

Увесь текст ПЗ наведено в додатку пояснювальної записки.

## 4.4 Результати синфазної обробки електронейроміосигналу

При запуску розробленої програми відображається її графічний інтерфейс, який зображено на рис.4.7.

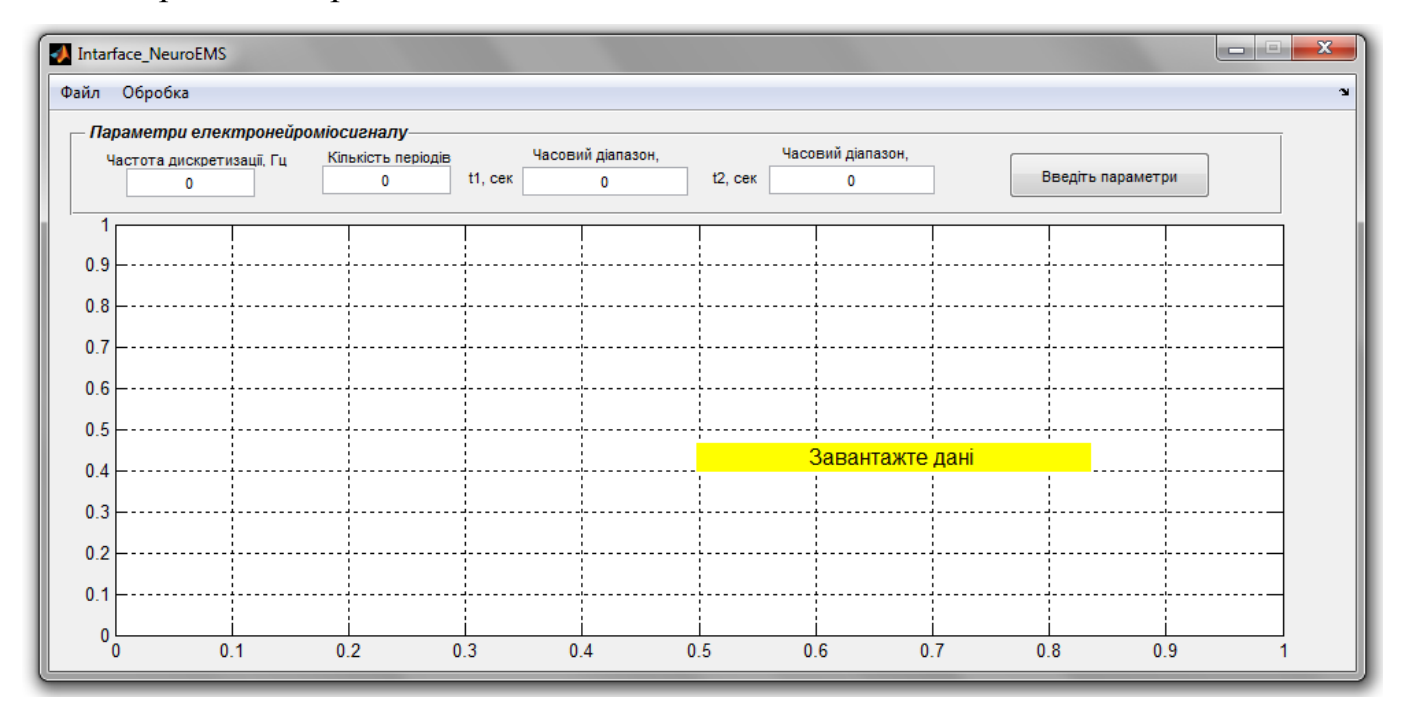

Рис. 4.7. Діалогове вікно програми

При натисканні на кнопку **Файл** меню і вибравши меню "Завантажити сигнал" появився запит в центрі вікна про те, що необхідно "Введіть параметри електронейроміосигналу". Ввівши параметри в вікні форми "Параметри електронейроміосигналу" (рис. 4.14)

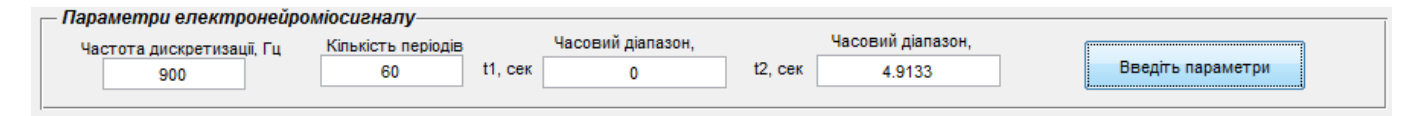

Рис. 4.8. Введення параметрів електронейроміосигналу

Після натиснення кнопки "Введіть параметри" отримано результат на рис.4.9-4.10 у вигляді завантаженої реалізації ЕНМС (норма та патологія).

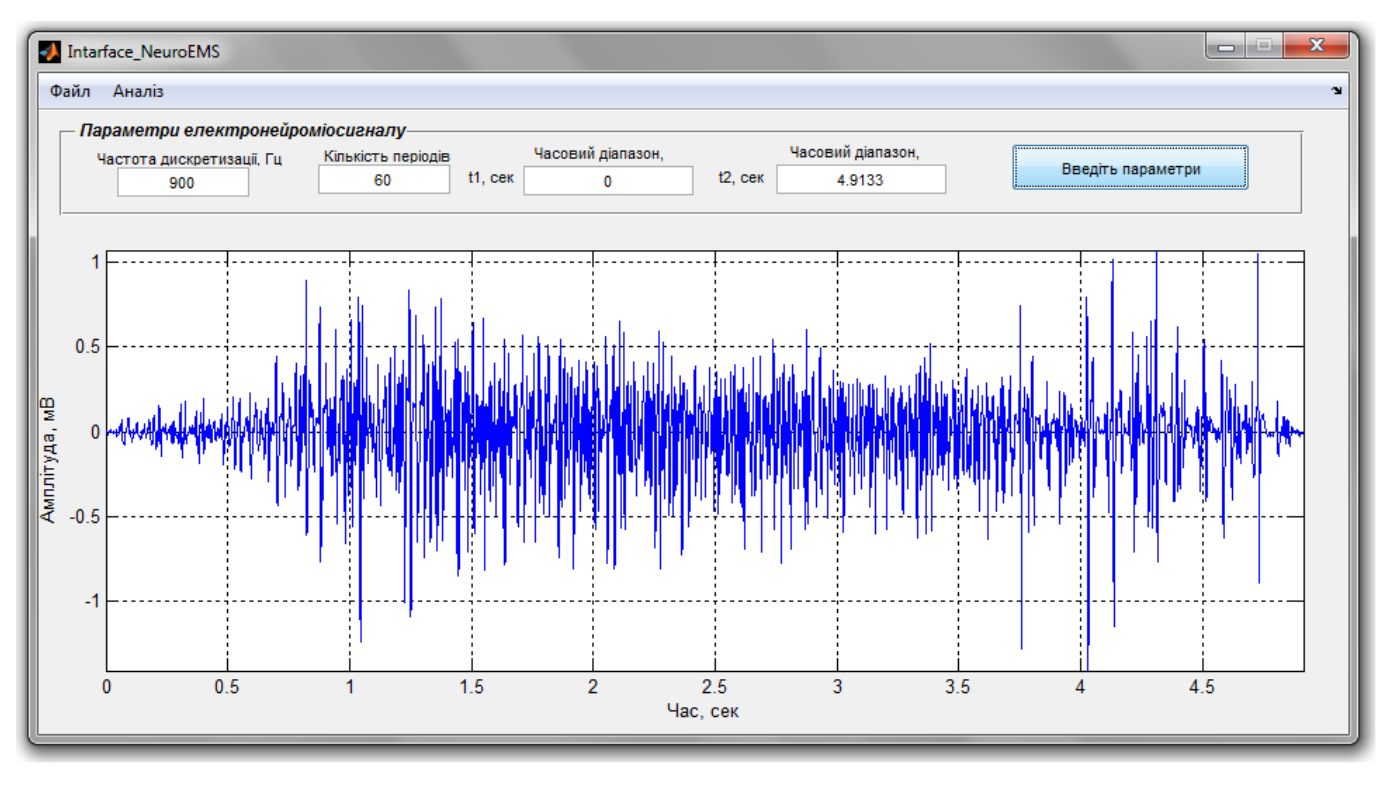

Рис. 4.9. Результат завантаження електронейроміосигналу (норма) із введеними параметрами

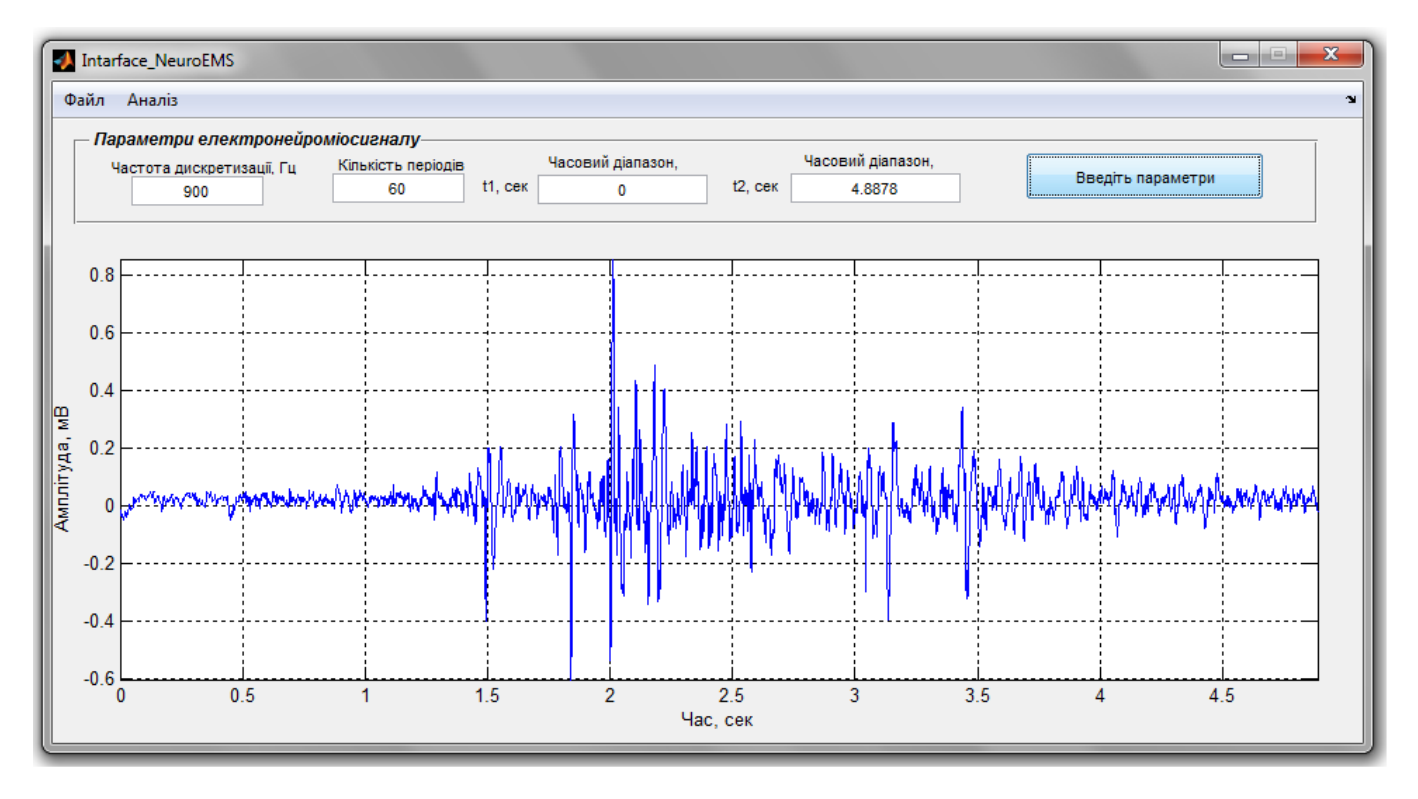

Рис. 4.10. Результат завантаження електронейроміосигналу (патологія) із введеними параметрами

48

Також змінюючи параметри сигналу, наприклад часового діапазону, можна аналізувати вибраний діапазон електронейроміосигналу.

Також для того, щоб проаналізувати сигнали метод Фур'є натиснено на кнопку меню "Обробка" $\rightarrow$  "Фур'є аналіз", результат якого зображено на рис. 4.11-4.12.

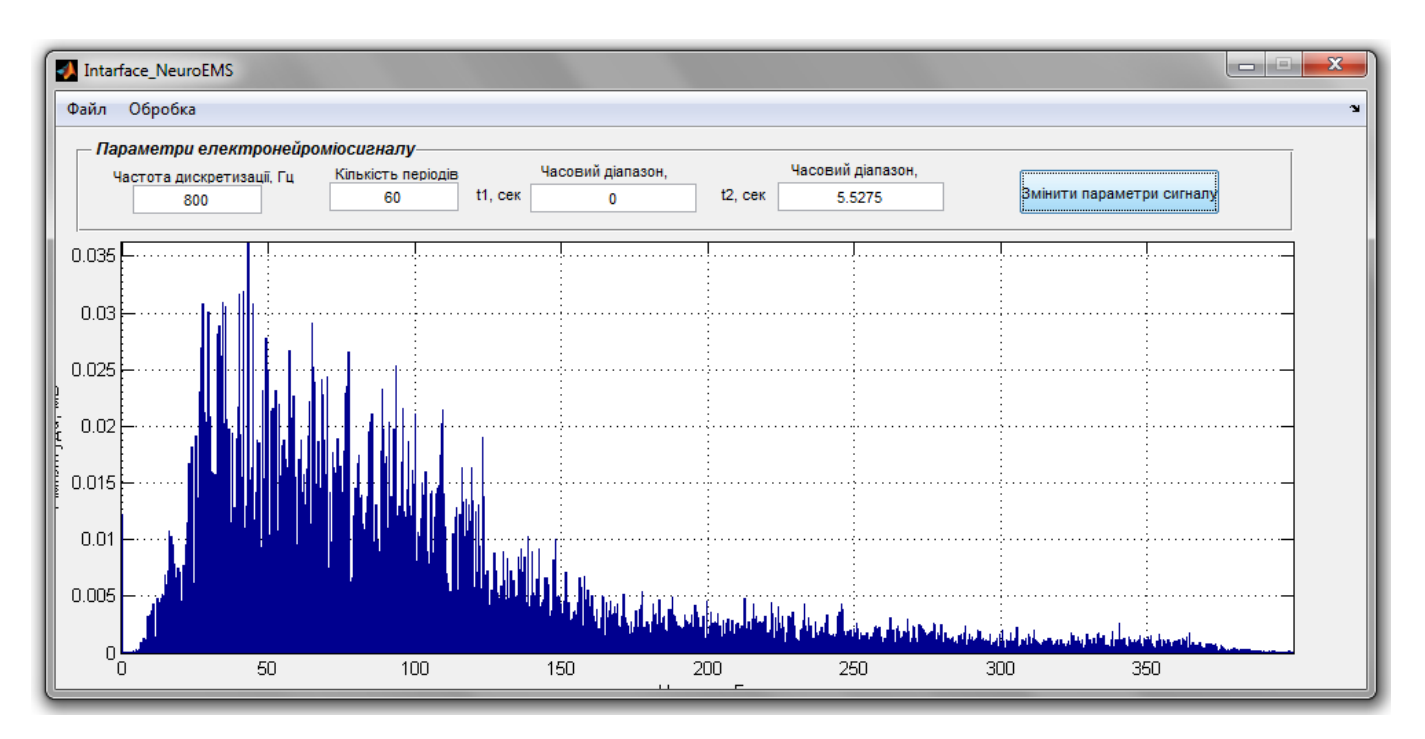

Рис. 4.11. Фур'є обробка електронейроміосигналу (норма)

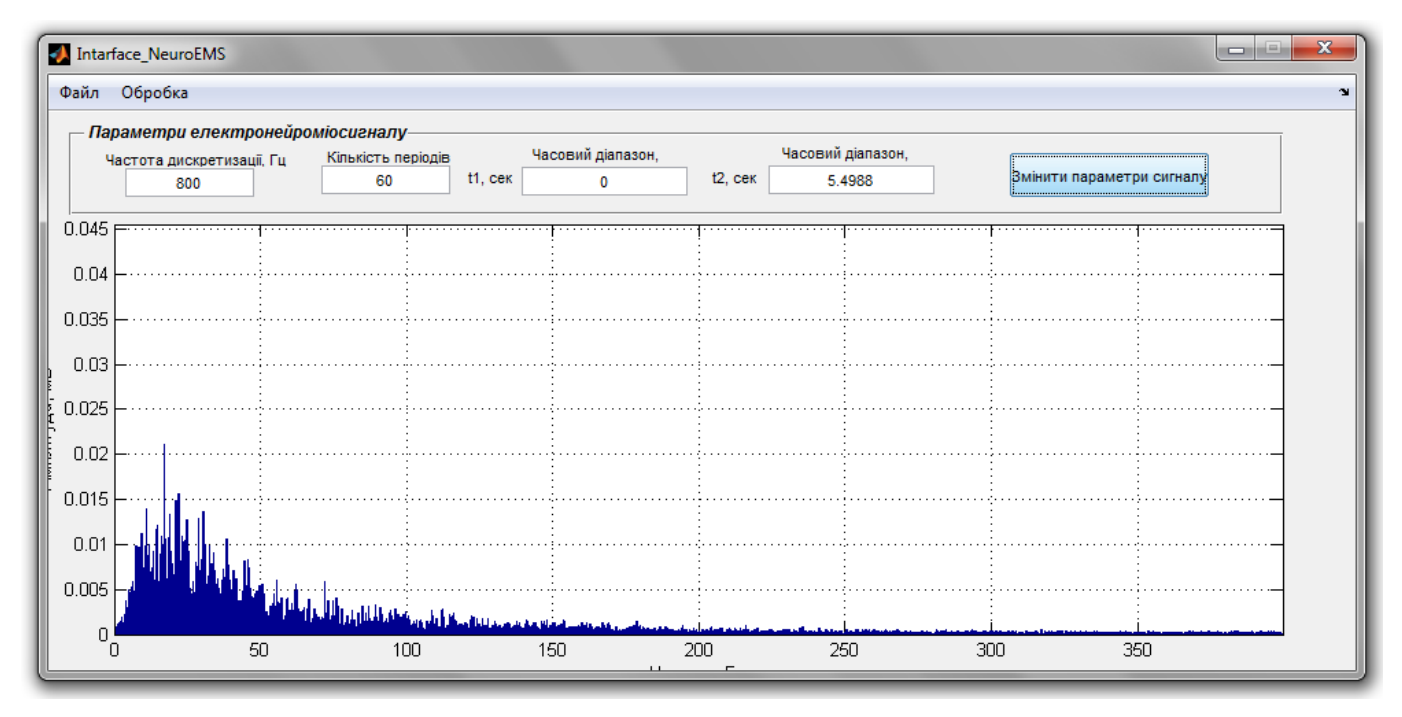

Рис. 4.12. Фур'є обробка електронейроміосигналу (патологія)

Також для того, щоб здійснити синфазну обробку електронейроміосигналу натиснено на кнопку меню "Обробка" $\rightarrow$  "Синфазна обробка", результати якого зображено на рис. 4.13-4.14.

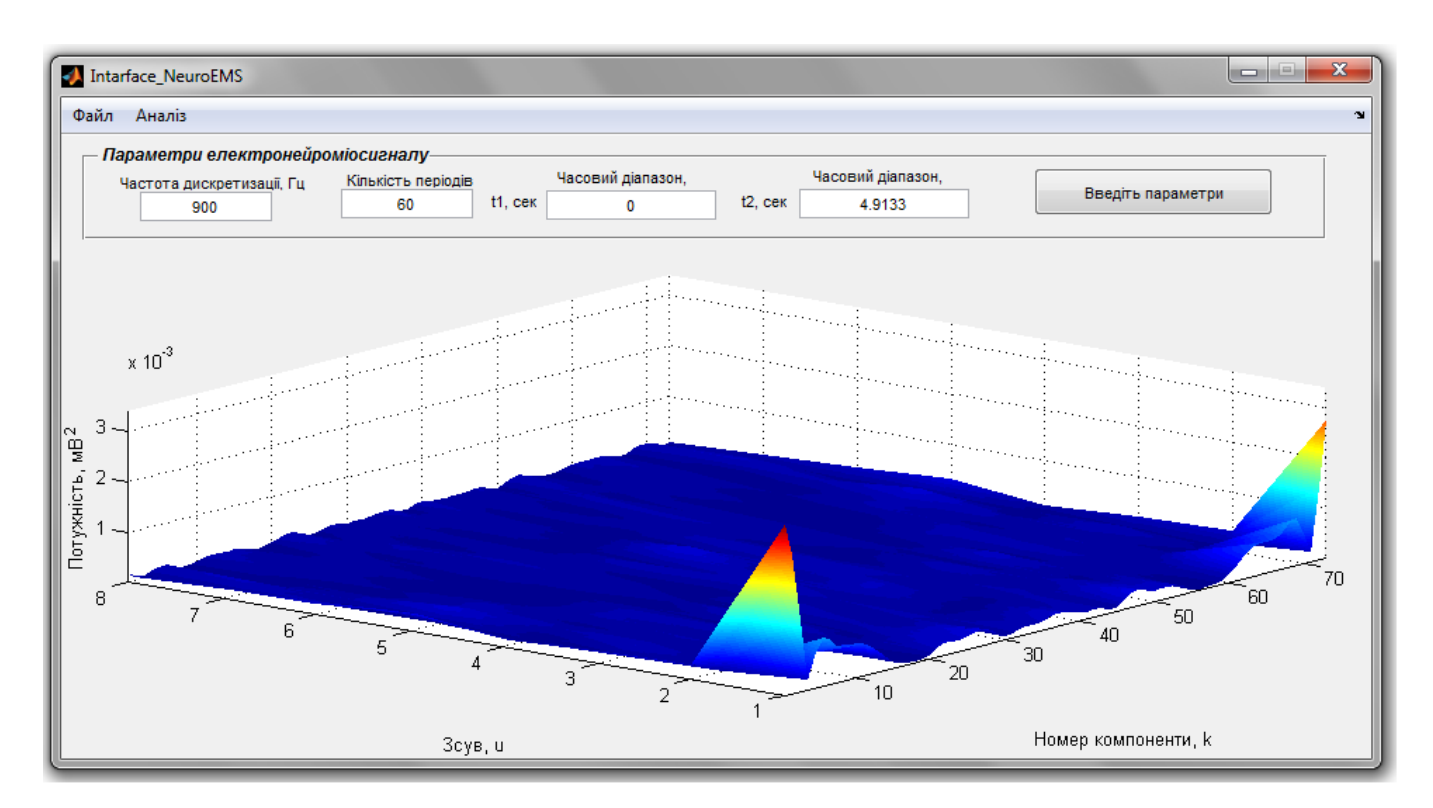

Рис. 4.13. Синфазна обробка електронейроміосигналу (норма)

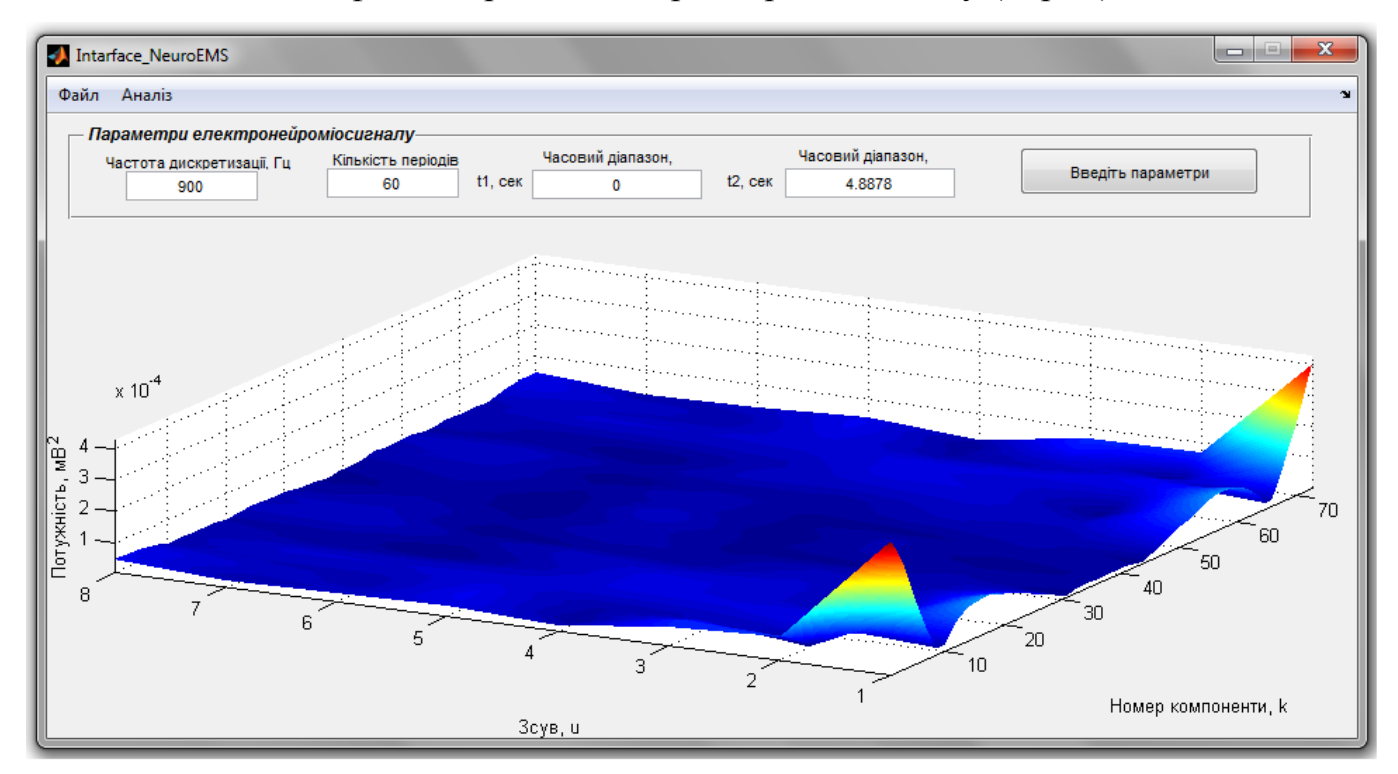

Рис. 4.14. Синфазна обробка електронейроміосигналу (патологія)

На рис.4.13-4.14 видно що для різних станів людини спостерігаються візуальні зміни на компонентах, що свідчить про зміни у електронейроміографічних характеристиках м'язово-нервової системи.

Реалізації спектрограм КК зображено на рис.4.15-4.16.

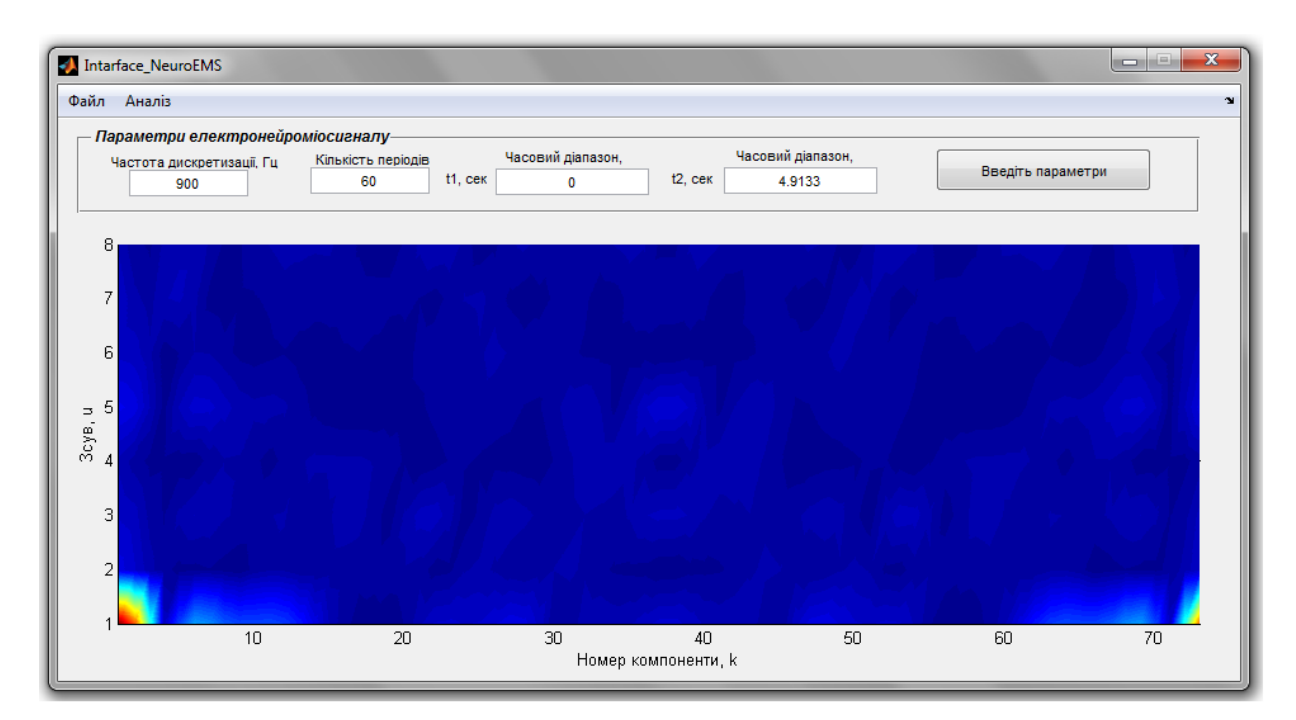

Рис.4.15. Спектрограма КК електронейроміосигналу (норма)

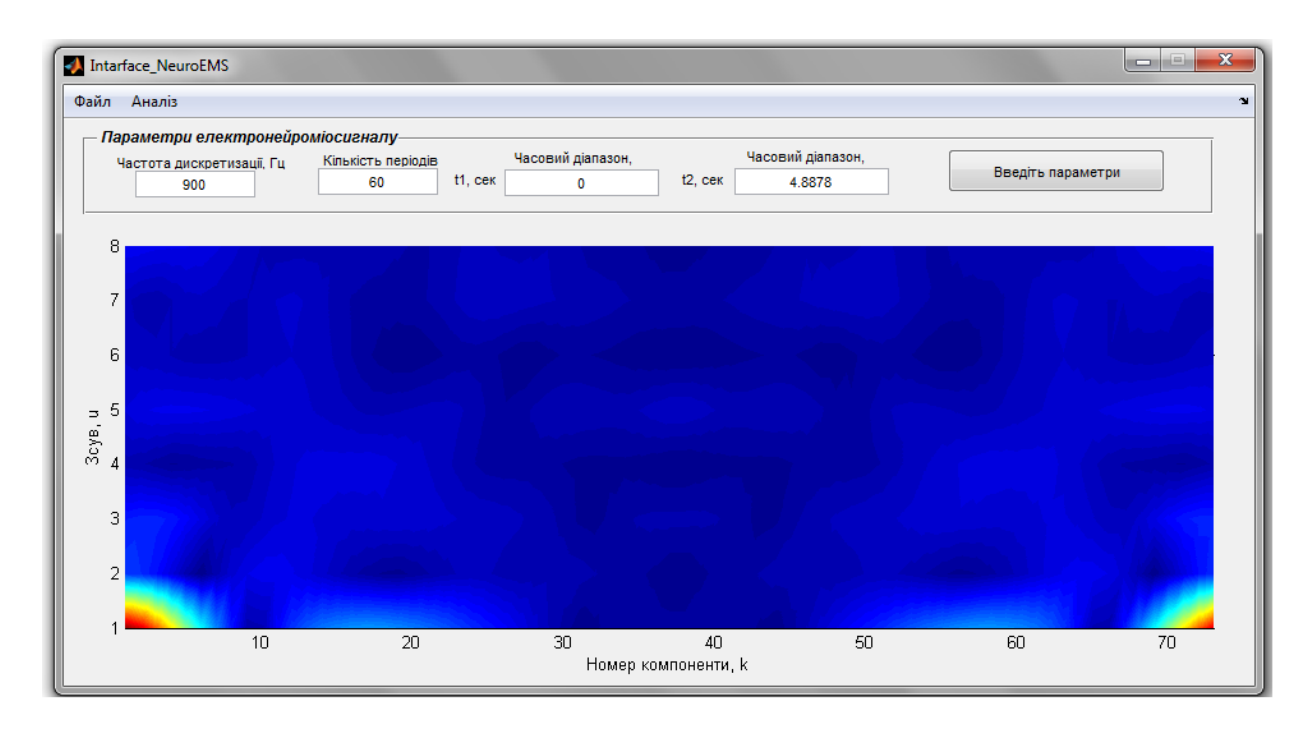

Рис.4.16. Спектрограма КК електронейроміосигналу (патологія)

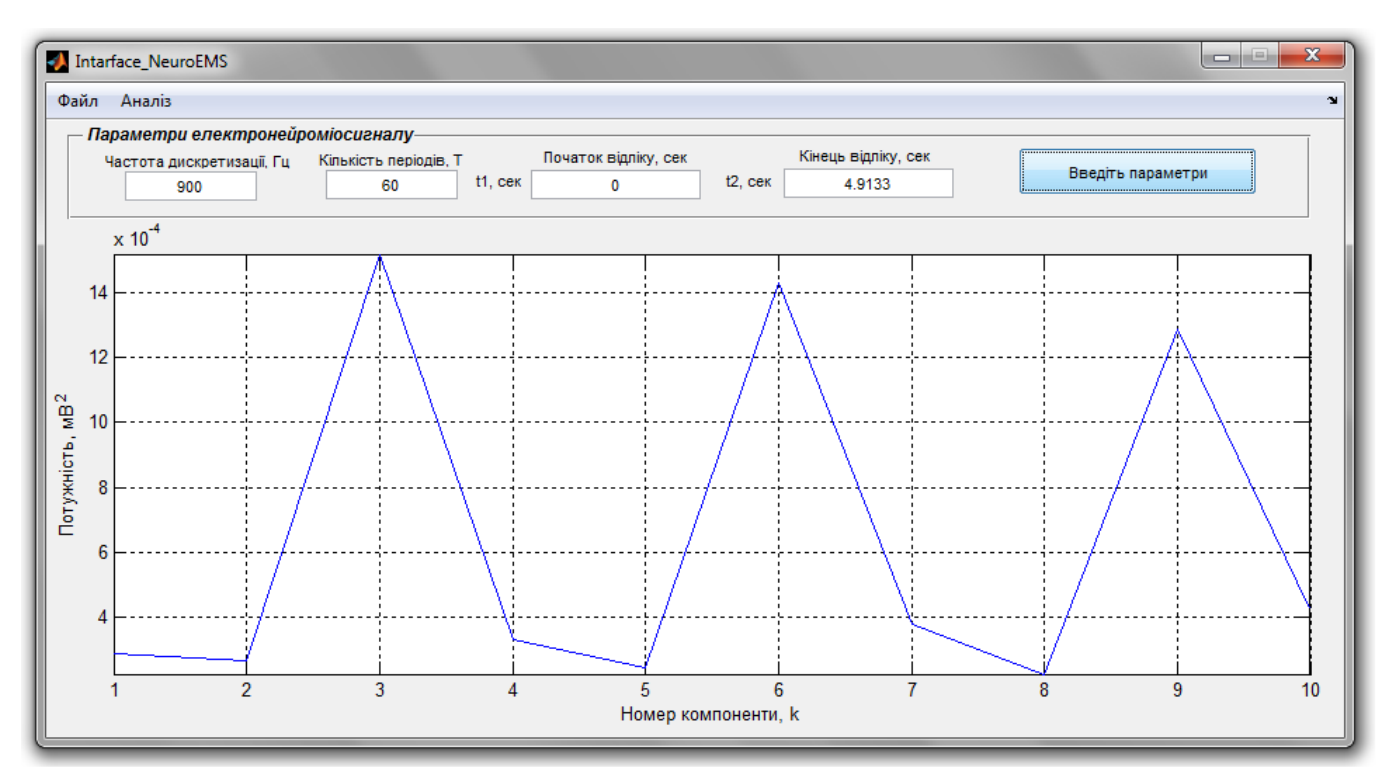

Реалізації оцінок усереднених кореляційних компонент зображено на рис. 4.17-4.18.

# Рис.4.17. Оцінки усереднених КК ЕНМС (норма)

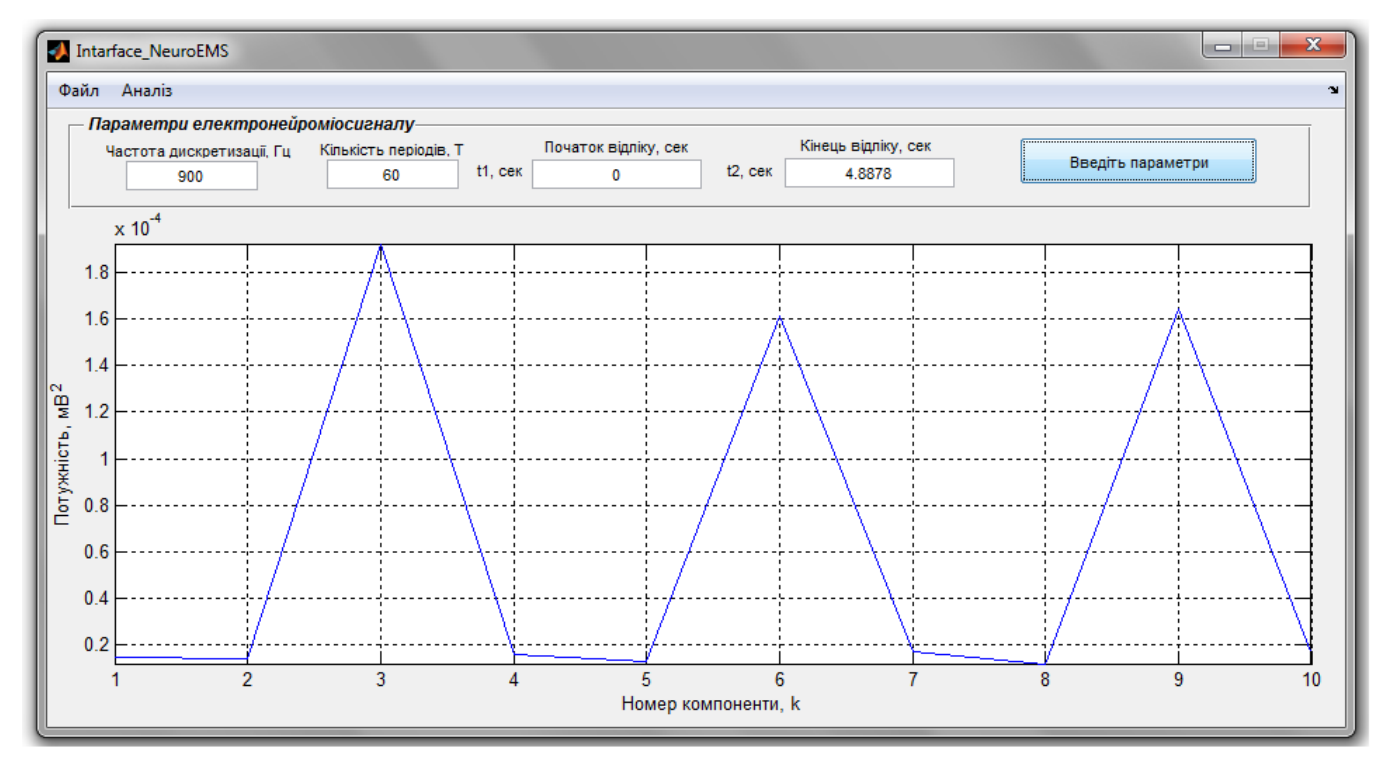

Рис. 4.18. Оцінки усереднених КК ЕНМС (патологія)

За реалізаціями, які зображено на рис. 4.17-4.18 встановлено факт локалізації однотипності КК на номерах 3,6 та 9 (інваріантність) для патології та норми з різними значеннями їх потужностей. Такі зміни кількісно за амплітудними значення потужності вказують на зміни у електронейроміографічних характеристиках МНС.

## 4.5 Висновки до розділу 4

У розділі розроблено блок-схему програмного забезпечення синфазної обробки та експертної медичної системи. На основі блок-схем розроблено програмне забезпечення експертної медичної системи із інтерфейсом в середовищі MATLAB, яке забезпечило процес обробки електронейроміосигналу з метою визначення електронейроміографічних характеристик стану НМС людини.

# РОЗДІЛ 5

# СПЕЦІАЛЬНА ЧАСТИНА

## 5.1 Метрологічне забезпечення медико-біологічних досліджень

5.1.1 Операції повірки комп'ютерного електроміографа MG 440. При повірці комп'ютерного електроміографа MG 440 виконуються наступні операції, які наведено у таблиці 5.1.

*Таблиця 5.1* 

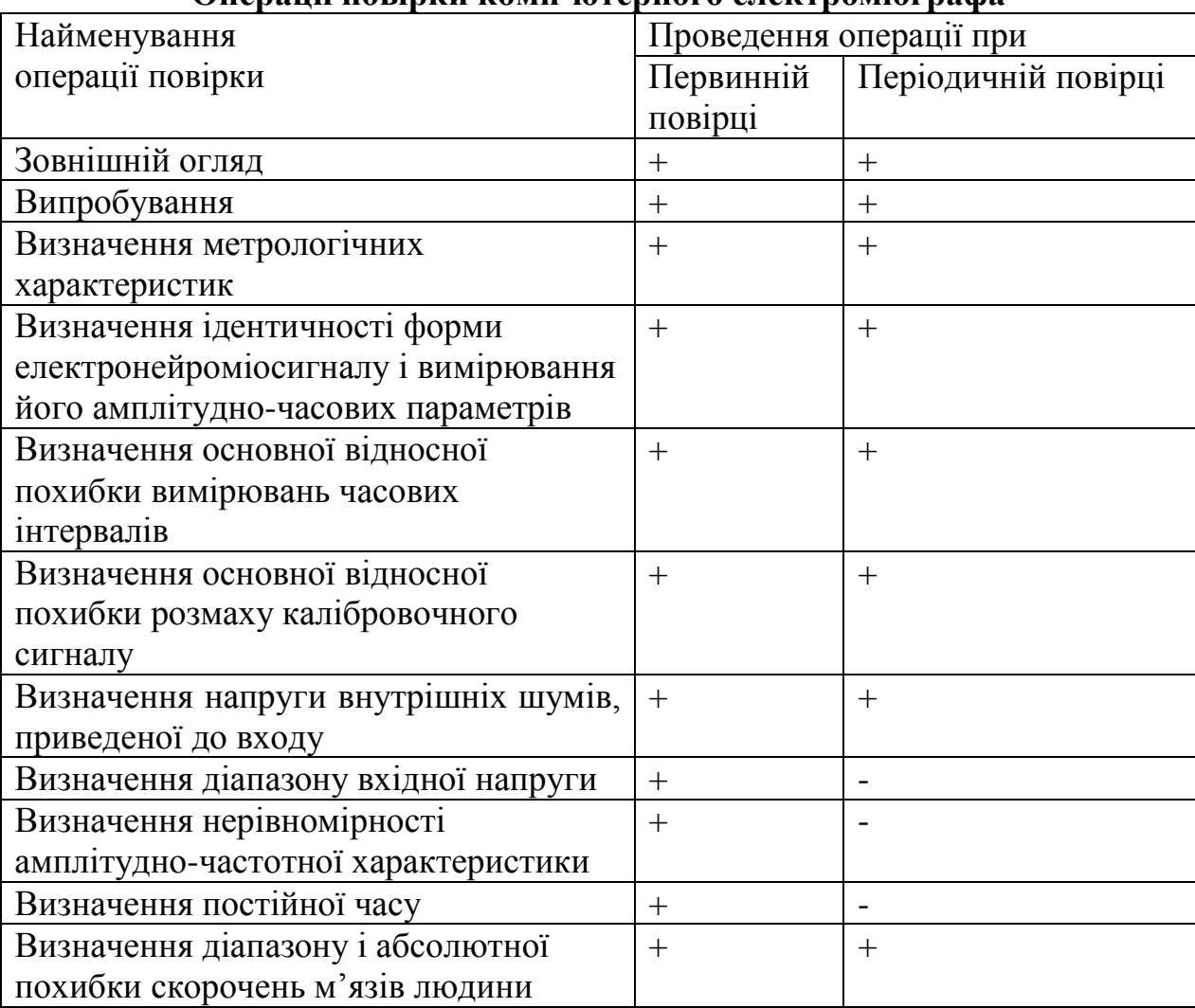

# **Операції повірки комп'ютерного електроміографа**

5.1.2 Засоби повірки. При проведенні повірки застосовують наступні засоби повірки:

- Генератор функціональний ГФ-05;

- Діапазон частот: (0.01-600) Гц;
- Межі допустимої відносної похибки устаткування частоти  $\pm 0.5\%$ ;
- Діапазон розмаху напруги вихідного сигналу напруги: 0,03мВ-10В;
- Межі допустимої відносної похибки установки розмаху напруги вихідного сигналу:
	- $\blacksquare$   $\pm 0.9\%$  для значення розмаху 1,0В;
	- $\pm 1.0\%$  для значення розмаху 1,0мВ;
	- $\blacksquare$   $\pm 1,25\%$  для значення розмаху 0,3; 0,4; 0,5; 0,6; 0,7; 0,8; 1,5; 2,0; 3,0; 4,0; 5,0; 6,0; 7,0; 8,0; 9,0; 10,0 В;
	- $\blacksquare$  ±1,5% для значення розмаху 0,3; 0,4; 0,5; 0,6; 0,7; 0,8; 1,5; 2,0; 3,0; 4,0; 5,0; 6,0; 7,0; 8,0; 9,0; 10,0 мВ;
	- $\blacksquare$  ±2,5% для значення розмаху 0,1; 0,2 В;
	- $\blacktriangleright$   $\pm 3.0\%$  для значення розмаху 0,1; 0,2 мВ;
- Перевірочний комутаційний пристрій ПКУ-02:
	- o Параметри еквівалента «шкіра -електрод»:
		- $\blacksquare$  R1=51<sub>K</sub>O<sub>M</sub> $\pm$ 5%; C=45<sub>H</sub> $\Phi$  $\pm$ 10%
		- Опір в колі нейтрального електроду  $R1=1000M\pm5\%$ ;  $R3=2,2MOM±5%$

5.1.3 Умови проведення повірки. При проведенні повірки повинні дотримуватися такі умови:

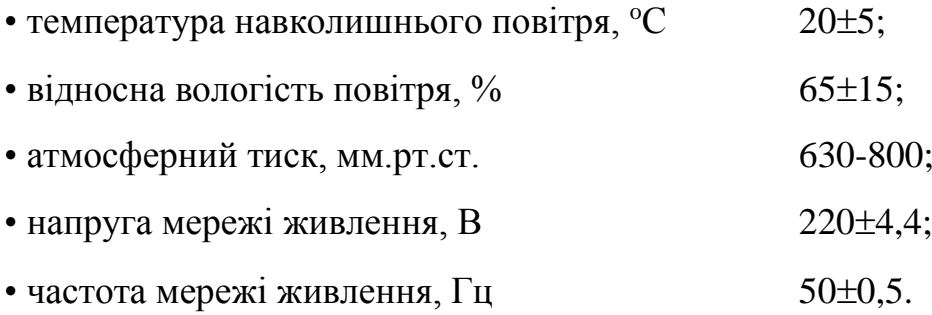

На робочому місці мережеві кола для виключення електромагнітних завад розносять від вхідних кіл комп'ютерного електроміографа на відстані не менше одного метра.

5.1.4 Проведення повірки. При проведенні зовнішнього огляду провіряють: - наявність експлуатаційної документації;

- комплектність у відповідності до експлуатаційної документації;

- наявність і міцність кріплення органів керування і комутації, чіткість, фіксації їх положення, плавність повороту, наявність запобіжників;

- забезпечення чистоти роз'ємів кабелю датчика.

При випробуванні у відповідності до експлуатаційної документації проводять:

- Перевірку дії органів керування і індикації;
- Перевірку функціонування реєструючого пристрою;
- Перевірку впливу перемикання чутливості на положення нульової лінії для всіх значень чутливості.

5.1.5 Визначення метрологічних характеристик. Метрологічні характеристики комп'ютерного електроміографа визначають шляхом порівняння форми і амплітудно-часових параметрів нормованого досліджуваного електронейроміосигналу, який подається з виходу генератора ГФ-05 через імпеданси «Електрод-шкіра» (паралельно під'єднанні R=51кОм і С=47нФ±10%) на вхід комп'ютерного електроміографа відповідно до рисунків 5.1-5.2.

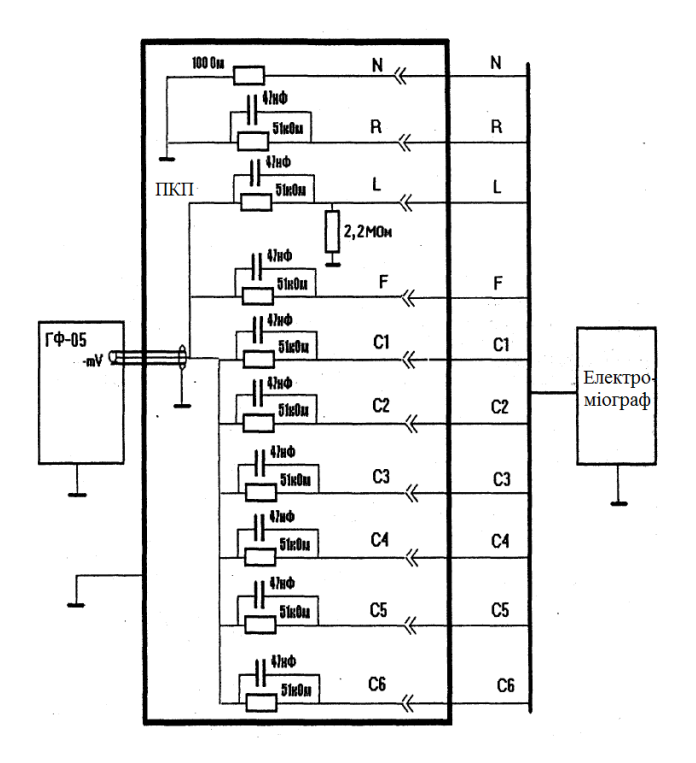

Рис. 5.1. Схема під'єднання приладів для повірки комп'ютерного електроміографа: ГФ-05 – генератор функціональний, ПКП – повірочний комутаційний пристрій

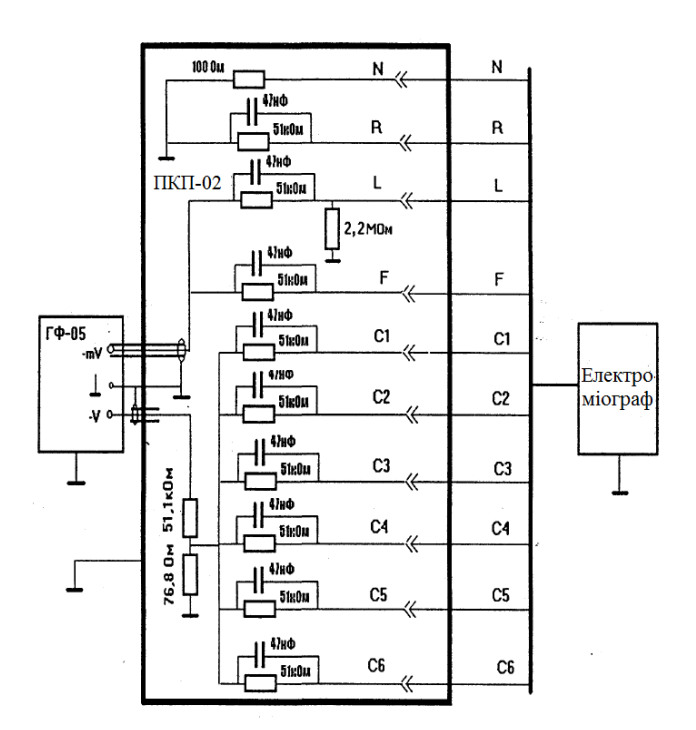

Рис. 5.2. Схема під'єднання приладів при первинній повірці комп'ютерного електроміографа

5.1.6 Визначення основної відносної похибки вимірювання напруги. Основну відносну похибку вимірювань напруги визначають шляхом порівняння виміряних значень амплітудних параметрів електронейроміосигналу: розмах сигналу, тривалість сигналу.

Якщо вимірянні значення амплітудних параметрів (в мВ) знаходиться в межах, які вказані в нормативних таблицях, роблять висновок про те, що основна відносна похибка вимірювань напруги знаходиться в межах  $\pm 20\%$  або  $(\pm 15\%)$  для напруги в діапазоні від 0,058 до 0,1мВ і ±14% (або ±10%) для напруги в діапазоні від 0,5 до 1 мВ.

Для вказаних діапазонів конкретне значення основної відносної похибки вимірювань напруги амплітудних параметрів (δв) може бути визначено по формулі:

$$
\delta \mathbf{B} = ((\mathbf{UBMM} - \mathbf{UBX}) / \mathbf{UBX})^* 100\%,\tag{5.1}
$$

де Uвим=hвим\*Sном – розмах (амплітуда) вимірюваного приладом напруги, мВ;

Uвх – розмах (амплітуда) напруги, яка подається на вхід приладу, мВ,

hвим – лінійний розмір розмаху (амплітуди) реєструючого електронейроміосигналу;

Sном – номінальне значення основної відносної похибки вимірювання напруги амплітудних параметрів не перевищує значення  $\pm 20\%$  ( $\pm 15\%$ ) для напруг в діапазоні від 0,058 до 0,1 мВ і  $\pm$ 14% (або  $\pm$ 10%) для напруг в діапазоні від 5 до 1 мВ, комп'ютерний електроміограф признають придатним по даному параметрі.

5.1.7 Визначення відносної похибки вимірювань часових інтервалів. Основну відносну похибки вимірювань часових інтервалів комп'ютерного електроміографу визначають шляхом порівняння вимірюваних значень часових параметрів елементів електронейроміосигналу (тривалість сигналу) з нормативними даними.

Якщо вимірювання значень часових інтервалів (в с) знаходить в нормативних межах, то роблять висновок про те, що основна відносна похибка вимірювань часових інтервалів лежить в межах  $\pm 10\%$  ( $\pm 7\%$ ) в діапазоні інтервалів часу від 5 с до 10 с, а основна відносна похибка встановлення швидкості розгортки, яка визначається по результатам вимірювань тривалості електронейроміосигналу, лежить в межах  $\pm 5\%$ .

Конкретне значення відносно похибки вимірювань часових інтервалів ( $\delta$ т) може бути визначено по формулі:

$$
\delta \mathbf{B} = ((T \mathbf{B} \mathbf{M} \mathbf{M} - T \mathbf{H} \mathbf{O} \mathbf{M}))' T \mathbf{H} \mathbf{O} \mathbf{M})^* 100\% = ((L \mathbf{B} \mathbf{M} \mathbf{M} - L \mathbf{H} \mathbf{O} \mathbf{M}))' L \mathbf{H} \mathbf{O} \mathbf{M})^* 100\%, \quad (5.2)
$$

де Lвим і Lном – відповідно виміряне і номінальне значення відрізку запису, який відповідає інтервалам Tвим і Tном ,с.

Якщо отримане значення основної відносної похибки вимірювання часових інтервалів не перевищує нормативне значення, то комп'ютерний електроміограф признають придатним по даному параметру.

5.1.6 Оформлення результатів повірки. При отриманні позитивного результату повірки комп'ютерного електроміографа MG 440 визнається придатним до застосування і на нього видається свідоцтво про повірку встановленого зразка.

При отриманні негативного результату повірки комп'ютерного електроміографа MG 440 не допускається до подальшого застосування і на нього видається повідомлення про непридатність до застосування встановленого зразка із зазначенням причин непридатності.

5.2 Обґрунтування вибору прикладного програмного забезпечення для розв'язування наукової задачі

5.2.1 Призначення системи комп'ютерної математики MATLAB. Комп'ютерна математична система MATLAB (Matrix Laboratory) є універсальним програмним середовищем для виконання науково-дослідницьких та технічних розрахунків практично необмеженої складності. Як мова програмування, MATLAB була розроблена [Клівом Моулером](http://ru.wikipedia.org/w/index.php?title=%D0%9C%D0%BE%D1%83%D0%BB%D0%B5%D1%80,_%D0%9A%D0%BB%D0%B8%D0%B2&action=edit&redlink=1) у кінці [1970-х](http://ru.wikipedia.org/wiki/1970-%D0%B5) років, у той час, коли він був деканом [факультету](http://ru.wikipedia.org/wiki/%D0%A4%D0%B0%D0%BA%D1%83%D0%BB%D1%8C%D1%82%D0%B5%D1%82) [комп'ютерних](http://ru.wikipedia.org/wiki/%D0%9A%D0%BE%D0%BC%D0%BF%D1%8C%D1%8E%D1%82%D0%B5%D1%80) наук в [Університеті Нью-Мексико.](http://ru.wikipedia.org/w/index.php?title=%D0%A3%D0%BD%D0%B8%D0%B2%D0%B5%D1%80%D1%81%D0%B8%D1%82%D0%B5%D1%82_%D0%9D%D1%8C%D1%8E-%D0%9C%D0%B5%D0%BA%D1%81%D0%B8%D0%BA%D0%BE&action=edit&redlink=1) Метою цієї розробки була задача дати студентам факультету можливість використовування програмних бібліотек [Linpack](http://ru.wikipedia.org/wiki/Linpack) і [Eispack](http://ru.wikipedia.org/w/index.php?title=EISPACK&action=edit&redlink=1) без необхідності вивчення мови програмування FORTRAN. Незабаром нова мова розповсюдилася серед інших університетів і була з великим інтересом прийнята вченими, що працюють в галузі прикладної математики. Дотепер в Інтернеті можна знайти версію [1982](http://ru.wikipedia.org/wiki/1982) року, написану на мові FORTRAN, яка розповсюджена [з відкритим вихідним кодом](http://ru.wikipedia.org/wiki/%D0%9E%D1%82%D0%BA%D1%80%D1%8B%D1%82%D0%BE%D0%B5_%D0%BF%D1%80%D0%BE%D0%B3%D1%80%D0%B0%D0%BC%D0%BC%D0%BD%D0%BE%D0%B5_%D0%BE%D0%B1%D0%B5%D1%81%D0%BF%D0%B5%D1%87%D0%B5%D0%BD%D0%B8%D0%B5) [4]. У [1983](http://ru.wikipedia.org/wiki/1983) році під час візиту Кліва Моулера в [Стенфордський Університет](http://ru.wikipedia.org/w/index.php?title=%D0%A1%D1%82%D1%8D%D0%BD%D1%84%D0%BE%D1%80%D0%B4%D1%81%D0%BA%D0%B8%D0%B9_%D0%A3%D0%BD%D0%B8%D0%B2%D0%B5%D1%80%D1%81%D0%B8%D1%82%D0%B5%D1%82&action=edit&redlink=1) відбулося його знайомство з інженером Джоном Літтлом. Спільними зусиллями вони переписали MATLAB на мову [C](http://ru.wikipedia.org/wiki/%D0%A1%D0%B8_(%D1%8F%D0%B7%D1%8B%D0%BA_%D0%BF%D1%80%D0%BE%D0%B3%D1%80%D0%B0%D0%BC%D0%BC%D0%B8%D1%80%D0%BE%D0%B2%D0%B0%D0%BD%D0%B8%D1%8F)) і заснували в [1984](http://ru.wikipedia.org/wiki/1984) компанію [The MathWorks](http://ru.wikipedia.org/wiki/The_MathWorks) для подальшого розвитку цієї програми. Переписані на С бібліотеки довгий час були відомі під ім'ям JACKPAC. Спочатку система MATLAB широко використовувалася для викладання лінійної алгебри та чисельних методів, а також для проектування

систем управління, але швидко завоювала популярність в багатьох інших наукових та інженерних галузях.

Нині система може використовуватися для розрахунків у багатьох галузях науки і техніки, таких як електро- і радіотехніка, динаміка, акустика, енергетика, економіка та ін. MATLAB є незамінним помічником у виконанні матричного аналізу, під час розв'язування завдань математичної фізики, статистичних, оптимізаційних і фінансово-економічних завдань, у дослідженні й обробці сигналів і зображень, візуалізації даних, наукової і технічної графіки.

Проте найбільшою мірою система орієнтована на виконання інженерних розрахунків, оскільки її математичний апарат спирається на обчислення з матрицями і комплексними числами. MATLAB містить багато процедур і функцій, необхідних під час виконання складних числових розрахунків і моделювання технічних і фізичних систем.

Основною перевагою системи MATLAB є її відкритість. Іншими словами, процедури і функції MATLAB можна не тільки використовувати, але і модифікувати. Користувач має можливість вводити в систему нові команди або функції, створювати власні програми і процедури або адаптувати існуючі процедури відповідно до своїх потреб. Цьому сприяє проста вбудована мова програмування системи MATLAB. Проте набір вбудованих функцій MATLAB настільки обширний, що для розв'язання більшості завдань важко не знайти відповідну функцію.

Більшість команд і функцій системи зберігаються у вигляді текстових файлів із розширенням .m (так званих m-файлів). Зустрічаються також файли на мові С. Усі ці файли, як уже наголошувалося, доступні для редагування. Користувач може створювати як окремі файли, так і цілі бібліотеки файлів, що робить число команд і функцій практично необмеженим, так що MATLAB можна розглядати як майже відкритий програмний продукт. Згадані m-файли можна створювати як за допомогою редактора m-файлів системи MATLAB, так і будь-якого іншого текстового редактора, наприклад в Microsoft Word. Створені користувачем m-файли використовуються так само, як і вбудовані в MATLAB процедури і функції.

Крім роботи з програмами, обчислення за допомогою середовища MATLAB можна виконувати «в режимі калькулятора», тобто отримувати результат відразу ж після введення потрібного оператора або команди.

Графічна галерея системи пропонує величезний набір різних дво- і тривимірних графіків, достатній для візуалізації найрізноманітніших даних. З її допомогою можна малювати лінії, поверхні, стовпчикові, кругові та інші діаграми. Водночас допускається вибір кольору, заливки, способу відображення ліній, поверхонь, масштабу, системи координат і безліч інших параметрів, необхідних для тонкого настроювання графіків. Зображення можна додатково забезпечувати поясненнями, графічними елементами і навіть складними математичними формулами, а після зберігати їх у внутрішньому форматі (з розширенням .fig) або в популярних графічних форматах.

Система MATLAB містить розроблені пакети розширень з додатковими функціями для їх використання під час розв'язування спеціалізованих завдань. Такі пакети називаються Toolboxes. Після встановлення системи MATLAB користувач може вибірково завантажити потрібні йому пакети.

5.2.2. Склад системи MATLAB. Система MATLAB є об'єднанням математичного ядра, що включає мову програмування високого рівня, бібліотеки стандартних функцій, графічного інтерфейсу користувача і довідки (рис. 5.3).

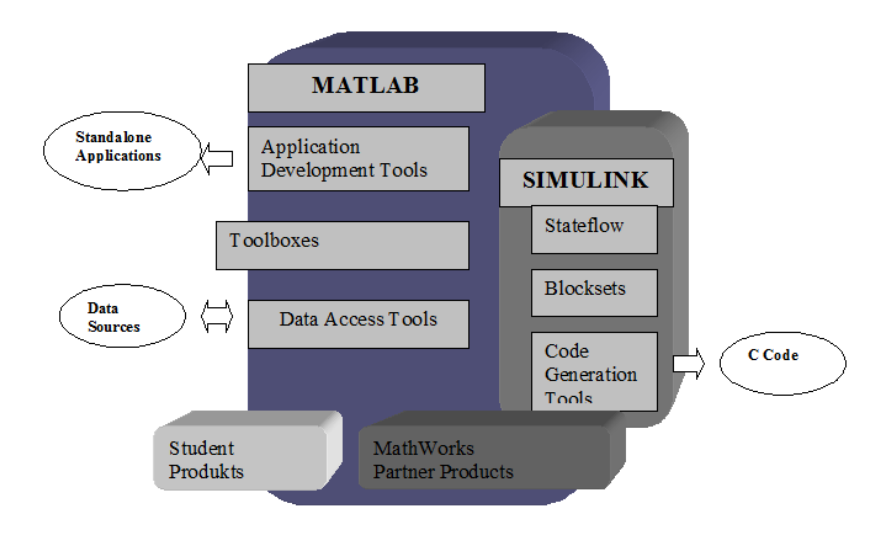

Рис. 5.3. Склад системи MATLAB

*Application Development Tools* – інструментальні засоби розробки додатків, що дозволяють створювати незалежні програмні продукти. До складу інструментальних засобів входять: MATLAB Compiler, MATLAB Web Server, MATLAB Runtime Server, MATLAB COM Builder і MATLAB Excel Builder.

За допомогою MATLAB Compiler, значно вдосконаленого в останній версії, майже будь-яку (з дуже незначними обмеженнями) програму на мові MATLAB можна на вибір перетворити у виконуваний модуль, бібліотеку С і С++, надбудову Microsoft Excel і COM-об'єкт (для створення двох останніх необхідні модулі Builder for Excel і Builder for COM відповідно).

Модуль MATLAB Web Server дозволяє користувачам системи MATLAB розробляти додатки для роботи у Web, що використовують стандартні компоненти MATLAB. HTML-документи служать графічним інтерфейсом для розподілених додатків MATLAB. Таким чином, користувачам додатку не обов'язково знати систему MATLAB, більш того, сама система у них може бути навіть не встановлена.

MATLAB RunTime Server – це обчислювальний процесор системи MATLAB, поширюваний разом із додатком MATLAB для підтримки його функціонування. Він дозволяє будь-який створений користувачем додаток MATLAB легко і без великих витрат перетворити на незалежний продукт і поширювати, не турбуючись про збереження кодів.

*Toolboxes* – пакети розширення, які призначені для збільшення можливостей систем MATLAB і SIMULINK у спеціалізованих галузях: Математика (Math and Analysis), Імпорт даних (Data acquisition and import), Обробка сигналів і зображень (Signal and Image Processing), Проектування систем управління (Control Design), Фінансові додатки (Financial Modelling and Analysis).

*Data Acquisition and Access Tools* – інструментальні засоби обміну даними, що застосовуються для обміну даних із зовнішніми пристроями (осцилографами, генераторами періодичних сигналів та ін.), базами даних (Oracle, Access) і іншими додатками.

*MATLAB Student Version* – студентська версія системи MATLAB, яка дає можливість студентам придбати MATLAB, SIMULINK і пакети символьної

математики Symbolic/Extendet Math Toolbox із значними знижками. Інформацію про вартість студентських версій системи MATLAB можна отримати на сайті http://www.mathworks.com.

*Simulink* – інтерактивний інструмент для моделювання, імітації та аналізу динамічних систем. Він дає можливість будувати графічні блок-діаграми, імітувати динамічні системи, досліджувати працездатність систем і вдосконалювати проекти.

*Stateflow* – середовище розробки і моделювання кінцевих автоматів.

*Blocksets* – набори спеціалізованих блоків, що розширюють можливості використання стандартної версії SIMULINK. Їх використання дозволяє моделювати складні механічні системи, системи гідро-, пневмо- і електроавтоматики.

*Code Generation Tools* – інструментальні засоби створення коду призначені з метою перетворення блок-схеми моделі, реалізованої в Simulink, в оптимальний код на мові програмування С для його подальшого запису у вмонтовані додатки.

*Math Works Partner Products* – пакети розширення, випущені партнерами фірми MathWorks Inc. Вони є надбудовою над стандартним набором пакетів розширення, що входять в систему MATLAB.

## 5.3 Висновки до розділу 5

У розділі описано метрологічне забезпечення медико-біологічних досліджень за допомогою експертної медичної системи та проведено обґрунтування вибору Matlab як програмного забезпечення для розв'язання наукової задачі, а саме є синфазної обробки електронейроміосигналу на базі моделі у вигляді періодично корельованого ВП розширення можливостей експертних медичих систем.

#### РОЗДІЛ 6

## ОБГРУНТУВАННЯ ЕКОНОМІЧНОЇ ЕФЕКТИВНОСТІ

#### 6.1 Науково-технічна актуальність науково-дослідної роботи

Основне завдання економічного обґрунтування – довести, що тема наукових досліджень має, перш за все, наукову, технічну, а також економічну, соціальну або екологічну значущість і сприяє тим самим зростанню темпів науково-технічного прогресу в цілому. З цією метою акцентується увага на масштабах виробництва і використання продукції, на підвищення якості або удосконалення виробництва якої направлена тема дипломної роботи.

У разі, коли дослідження має фундаментальний або фундаментальнопошуковий характер необхідно висвітлити науково-технічне значення даної сфери знань та перспективи, які розкривають дослідження по темі магістерської роботи.

Ця частина економічного розділу повністю формується на основі критичного опрацювання фахових публікацій останніх років, які присвячені питанням, що стосуються теми дослідження. Всі викладки цієї частини повинні спиратись на конкретні кількісні оцінки експлуатаційних та технологічних властивостей матеріалів та виробів, обсягів їх виробництва та використання, режимів технологічних процесів, ринкової вартості виробів та технологічних матеріалів, сировини, енергоресурсів тощо з відповідним посилками в тексті на першоджерела.

Результатом цього розділу має стати чітко сформульована науково-технічна проблема, на вирішення якої повинна бути направлена дана дослідницька робота. Таким чином, сформульована проблема і тема науково-дослідницької роботи повинні знаходитись у логічній єдності між собою.

### 6.2 Розрахунок витрат на проведення науково-дослідної роботи

Розрахунок усіх витрат організації-виконавця НДР, пов'язаних з виконанням теми, дає можливість встановити її собівартість або кошторисну вартість. Кошторис розробляє виконавець робіт на основі календарного плану проведення досліджень і затверджує замовник або орган, що забезпечує фінансування робіт. Як правило, кошторис складається до початку виконання робіт і тому називається плановим.

Встановлення величини витрат на проведення робіт по темі в розрізі типових статей кошторисної вартості (калькуляції собівартості) НДР наводяться нижче.

6.2.1 Витрати на оплату праці. Витрати за цією статтею включають заробітну плату безпосередніх виконавців теми, а заробітна плата адміністративноуправлінського персоналу, працівників дослідних виробництв включаються в кошторисну вартість теми через статтю «Накладні витрати». Крім цього, слід враховувати, що для тем, які фінансуються за рахунок держбюджету прибуток не планується і тому в дану статтю витрат включається тільки основна заробітна плата (без премій та інших виплат, що здійснюються із прибутку). Витрати на оплату праці розраховують на основі даних про трудомісткість окремих робіт по темі (табл. 1.1) та посадових окладів безпосередніх їх виконавців.

Загальна трудомісткість робіт, що виконуються безпосередньо студентом (інженером - дослідником), визначається навчальним планом спеціальності 163 Біомедична інженерія.

*Таблиця 6.1*

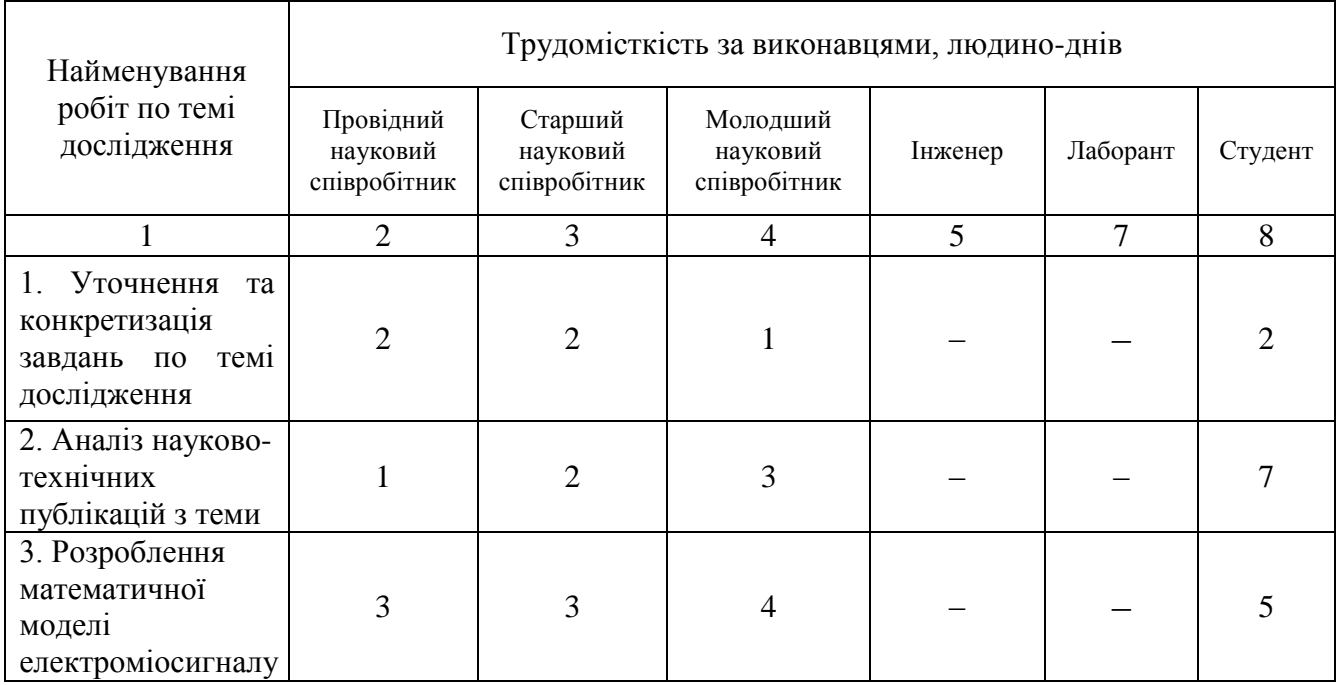

**Трудомісткість робіт по темі НДР**

Продовження таблиці 6.1

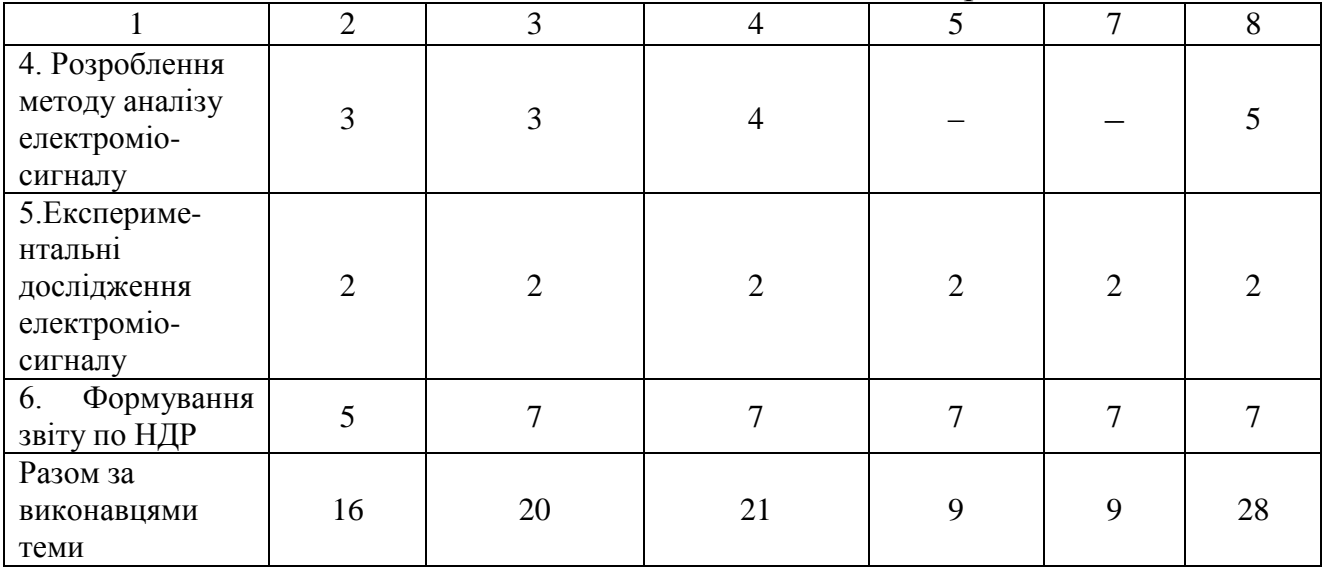

Подальші розрахунки витрат на оплату праці проводиться за алгоритмом, зрозумілим із табл. 6.2.

Середньоденна заробітна плата за категоріями виконавців розраховується шляхом ділення їх посадового місячного окладу на 21,2 (де 21,2 – усереднене число робочих днів за місяць).

*Таблиця 6.2*

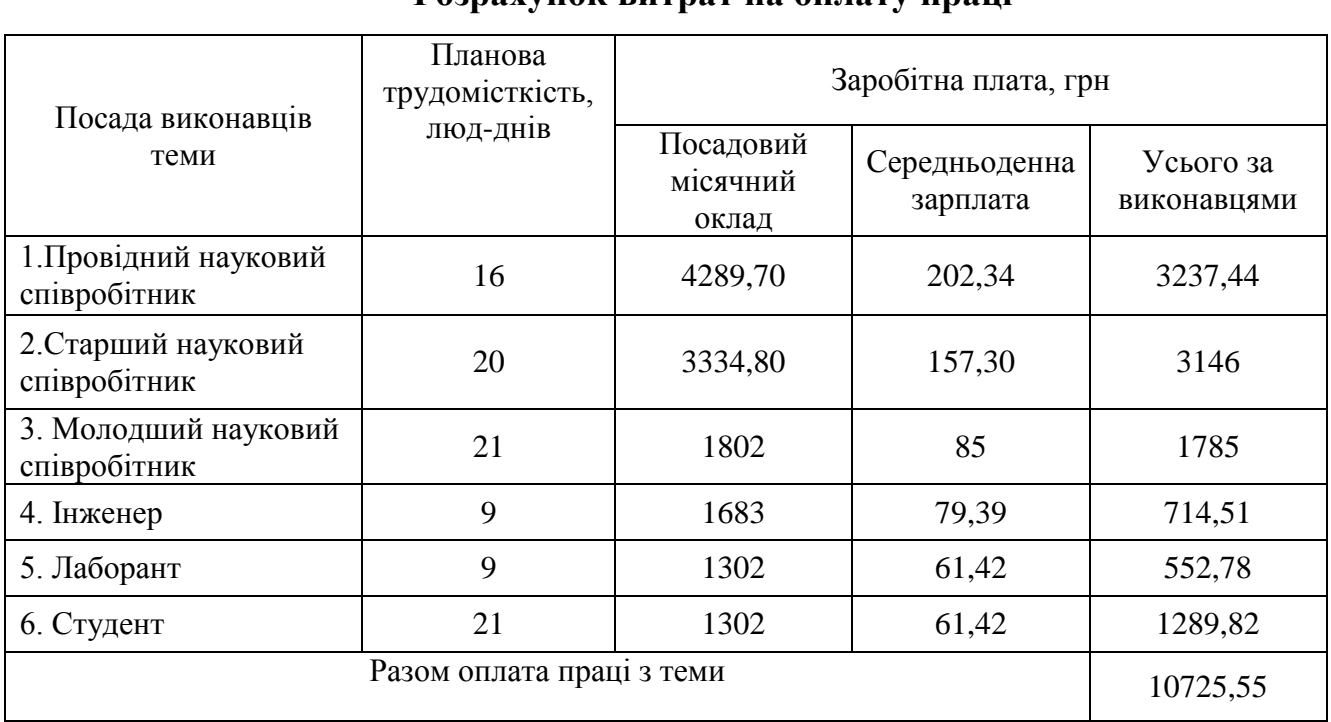

## **Розрахунок витрат на оплату праці**

6.2.2 Відрахування на соціальні заходи . До цієї статті витрат належать виплати у вигляді єдиного соціального внеску, які здійснює організація – виконавець теми в пенсійний фонд в розмірі 37,26%, що становить 3996,34 грн. від загальних витрат на оплату праці.

Базою вказаного нарахування слугують загальні витрати на оплату праці по темі (табл.6.2).

6.2.3 Обладнання, необхідне для проведення досліджень . В даній статті враховують вартість усіх видів матеріалів, необхідних для проведення НДР, з вирахуванням вартості зворотних відходів.

Тематика дослідницьких робіт, які виконуються на кафедрі біотехнічних систем факультету прикладних інформаційних технологій та електроінженерії, передбачає використання, перш за все, комп'ютерного електроміографа, комп'ютерів для оцінювання електроміосигналів та формування матеріалів звітності, оргтехніки та інші.

Розрахунки зведено за формою у табл.6.3

*Таблиця 6.3*

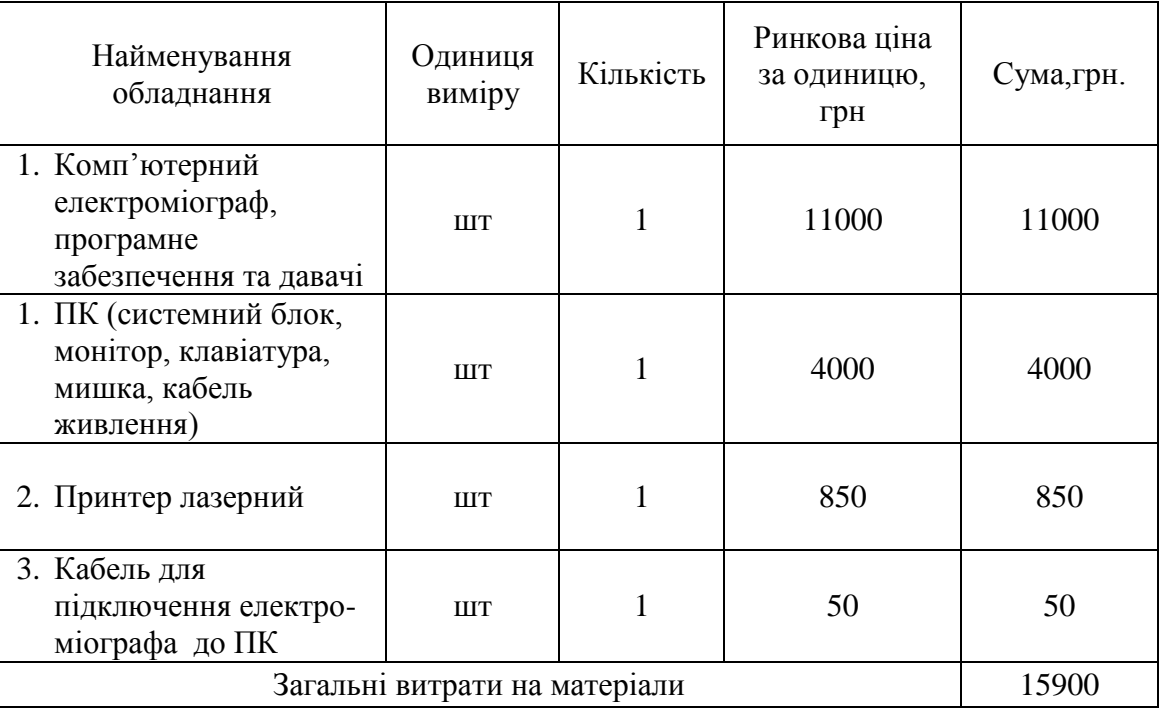

**Розрахунки витрат на обладнання**

6.2.4 Енергоносії для проведення досліджень . На підприємстві електроенергія використовується для освітлення, комп'ютерного електроміографа, комп'ютерної техніки та оргтехніки [70]:

$$
3_{cm} = \sum_{i=1}^{n} P_i \cdot k_i \cdot t_i \cdot H_i,
$$
\n(6.1)

де *Pі* – витрата *i*-го виду матеріального ресурсу, натуральні одиниці;

*Ці* - ціна за одиницю *i*-го виду матеріального ресурсу, грн;

*i k* – коефіцієнт використання потужності *i*-го виду матеріального ресурсу;

*i t* – час роботи *i*-го виду матеріального ресурсу;

*i* - вид матеріального ресурсу;

*n* - кількість видів матеріальних ресурсів.

Якщо для проведення НДР використовується електрообладнання, то необхідно розрахувати витрати на електроенергію за формою (6.1), наведеною в таблиці 6.4.

*Таблиця 6.4*

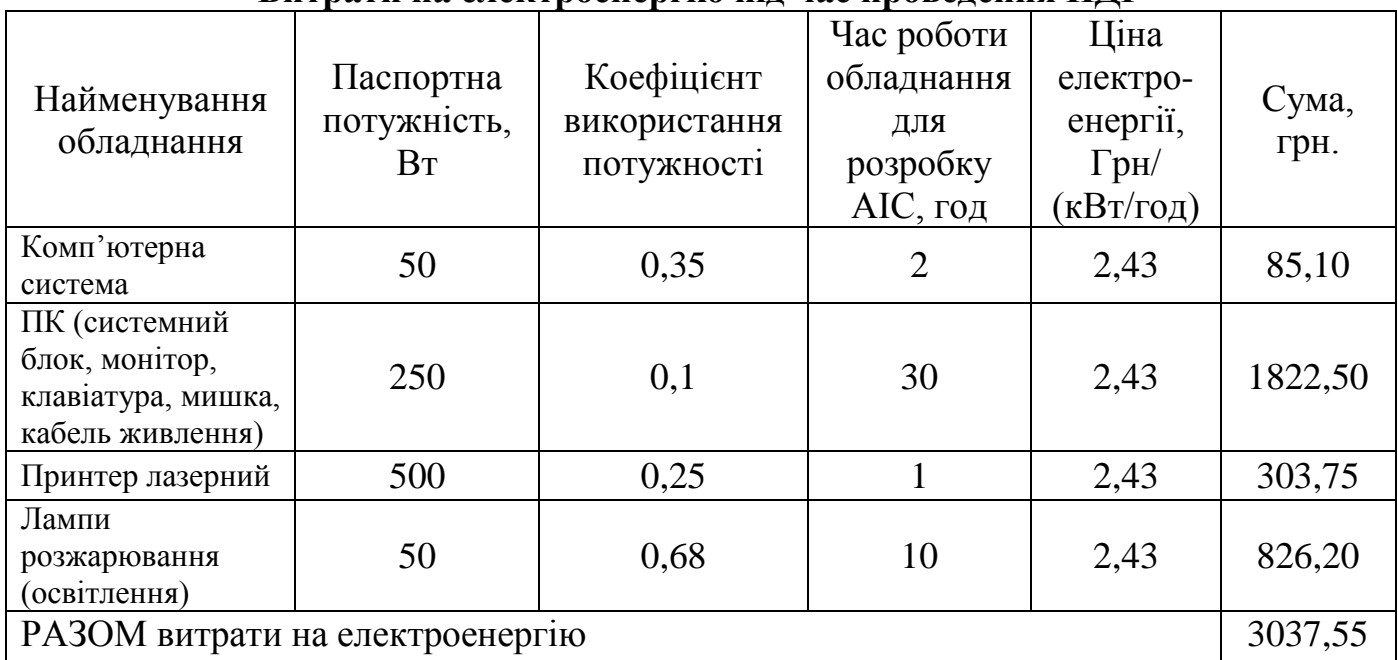

**Витрати на електроенергію під час проведення НДР**

6.2.5 Витрати на службові відрядження **.** Дані витрати складаються із фактичних витратна службові відрядження штатних працівників, зайнятих

виконанням НДР: витрат на проїзд до місця відрядження і назад; витрат на проживання у готелі; добових витрат, які розраховуються на кожний день перебування у відрядженні, враховуючи час перебування в дорозі, та деякі інші.

Під час виконання НДР здійснюються ряд відряджень, які пов'язанні із доповідями на конференціях, які наведено у таблиці 6.5.

*Таблиця 6.5*

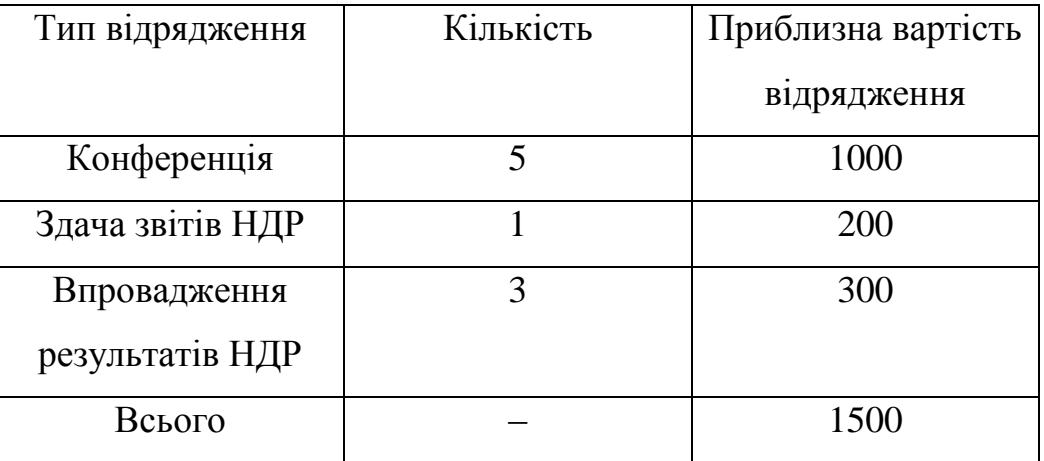

**Приблизні витрати на службові відрядження**

6.2.6. Розроблення планової калькуляції кошторисної вартості теми**.**  Планова калькуляція вартості проведення досліджень по темі складається на підставі виконаних розрахунків та нормативних даних (табл.6.6).

*Таблиця 6.6*

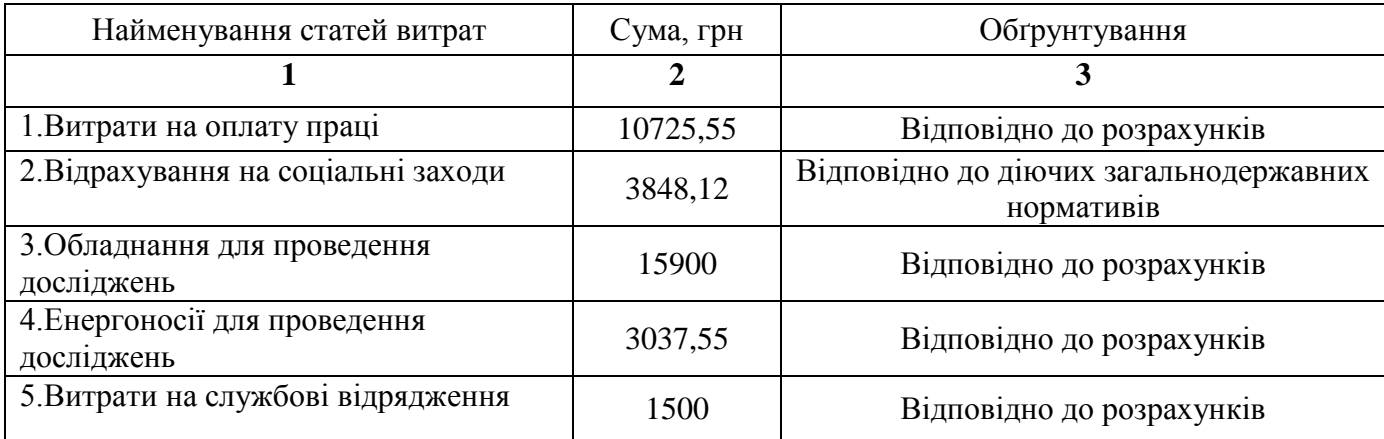

**Планова калькуляція кошторисної вартості НДР**

Продовження таблиці 6.6

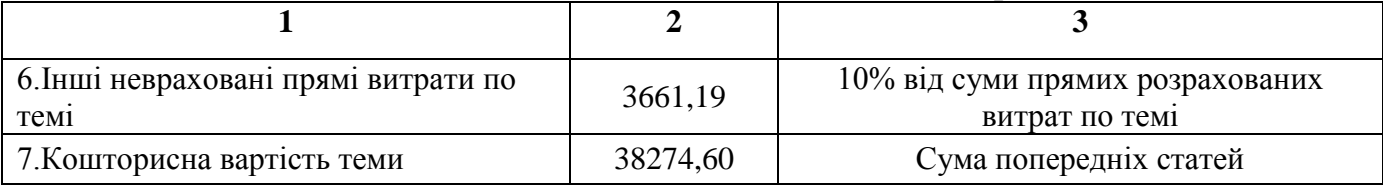

Кінцевим результатом науково-дослідницьких робіт є досягнення наукового, науково-технічного, економічного, соціального, екологічного та інших видів ефектів.

Науковий ефект від виконання теми передбачає приріст наукових знань у певній сфері науки, а науково-технічний ефект характеризує можливість використання цих наукових знань в інших наукових напрямах та при розробці принципово нових технічних рішень. Економічний ефект відображає потенціал НДР в досягненні кращого співвідношення результатів виробництва до витрат і має прогнозний характер. Соціальний ефект заводиться до збільшення числа робочих місць, поліпшення умов праці та побуту, скорочення тривалості робочого тижня, розвитку охорони здоров'я, науки, культури, освіти. Екологічний ефект полягає в поліпшенні стану навколишнього середовища, зменшенні електромагнітного та іонізуючого випромінювання тощо.

## 6.3 Науково-технічна ефективність науково-дослідної роботи

Економічна оцінка фундаментальних і пошукових НДР у вартісному вимірі, як правило, неможливо, бо ймовірність доведення результатів таких досліджень до конкретного практичного застосування невелике. Для таких досліджень рекомендується [54] визначати науковий та науково-технічний ефект, який враховує результати наукових досліджень та їх значущість для прискорення науковотехнічного прогресу та розвитку національної економіки.

Науковий та науково-технічний ефект рекомендується оцінювати коефіцієнтом науково-технічної ефективності ( *Ент* ) за допомогою формули [70]:

$$
E_{nm} = \frac{\sum B_i \cdot E_{ij}}{\sum B_i \cdot E_{ij}^{\max}} , \qquad (6.2)
$$

де *Ві* – нормативні значення коефіцієнтів вагомості факторів науково-технічної ефективності (табл. 6.7);

*Бij* – середнє значення балу, який виставляється експертами і-му фактору;

max *Бij* – максимально можливе значення балу (табл. 6.8);

 $i$  – порядковий номер фактору;

*j* – відповідна характеристика і-го фактора.

Нормативні значення коефіцієнтів вагомості факторів науково-технічної ефективності наведені в табл. 6.7.

*Таблиця 6.7*

# **Нормативні значення коефіцієнтів вагомості факторів**

| Фактори $(i)$                                               | Коефіцієнти вагомості $(B_i)$ |
|-------------------------------------------------------------|-------------------------------|
| 1. Новизна<br>aбo<br>очікуваних<br>одержаних<br>результатів | 0,25                          |
| 2. Глибина наукового опрацювання                            | 0,16                          |
| 3. Ступінь ймовірності успіху                               | 0,09                          |
| 4. Перспективність використання результатів                 | 0,25                          |
| 5. Масштаб можливої реалізації результатів                  | 0,15                          |
| 6. Завершеність одержаних результатів                       | 0,10                          |
| Разом                                                       | 1.00                          |

**науково-технічної ефективності**

Характеристика факторів науково-технічної ефективності НДР наведена в табл. 6.8.

*Таблиця 6.8*

## **Характеристика факторів науково-технічної ефективності НДР**

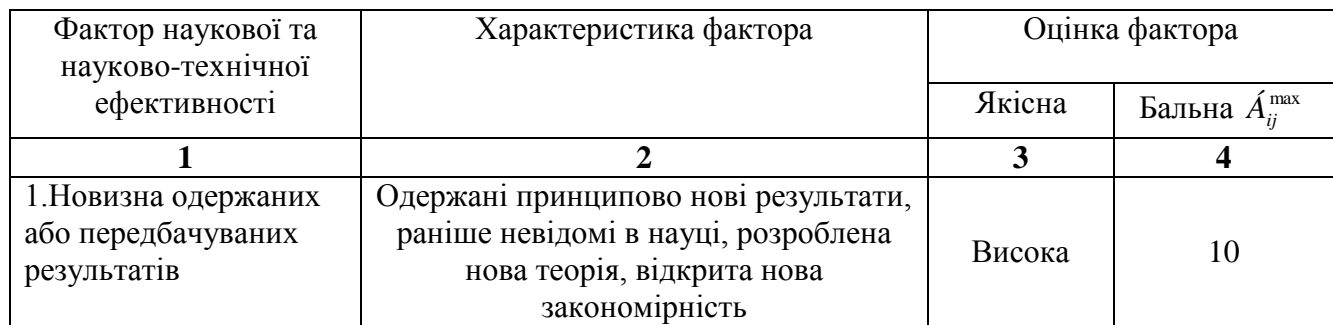

Продовження таблиці 6.8

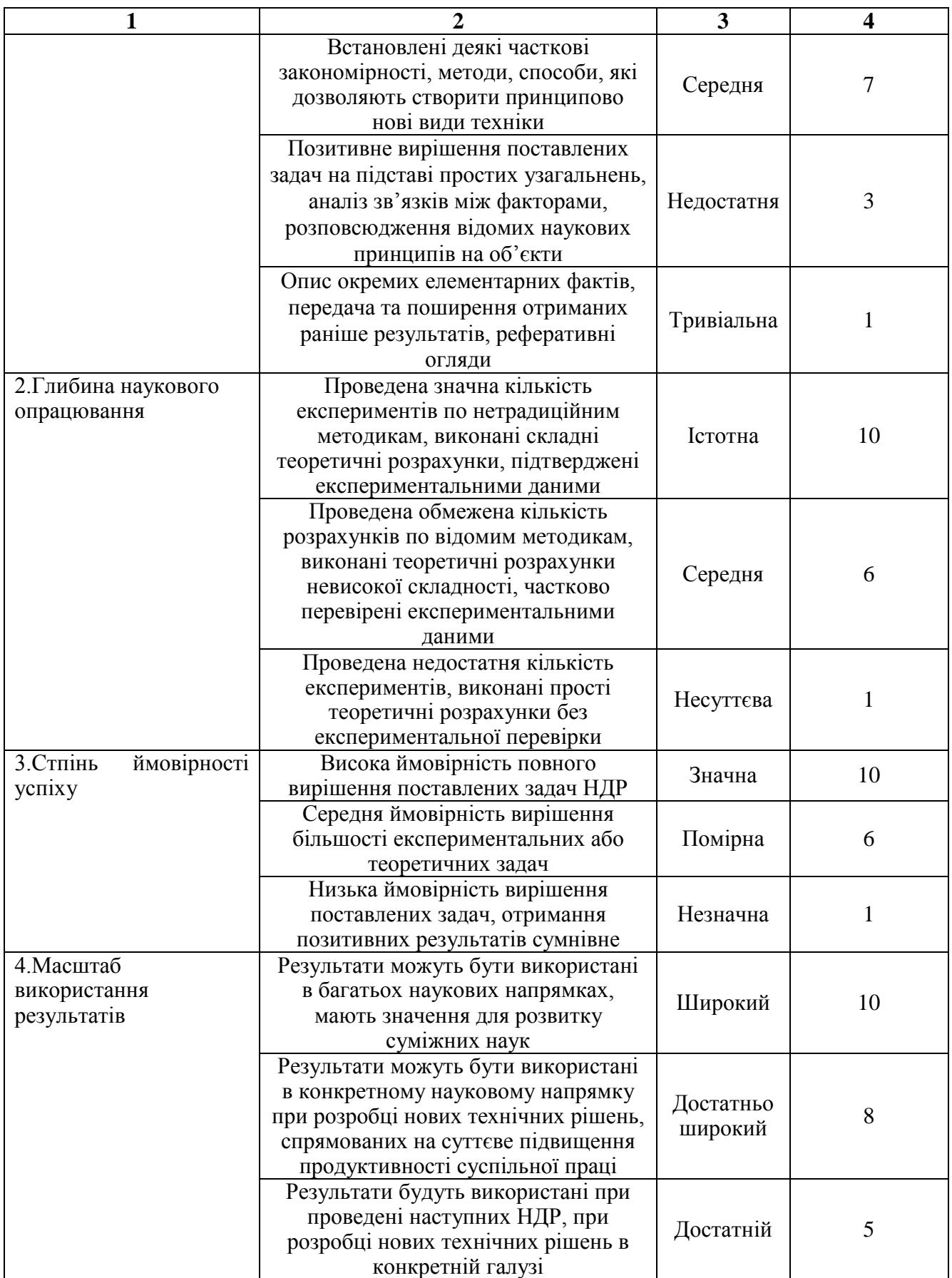
Продовження таблиці 6.8

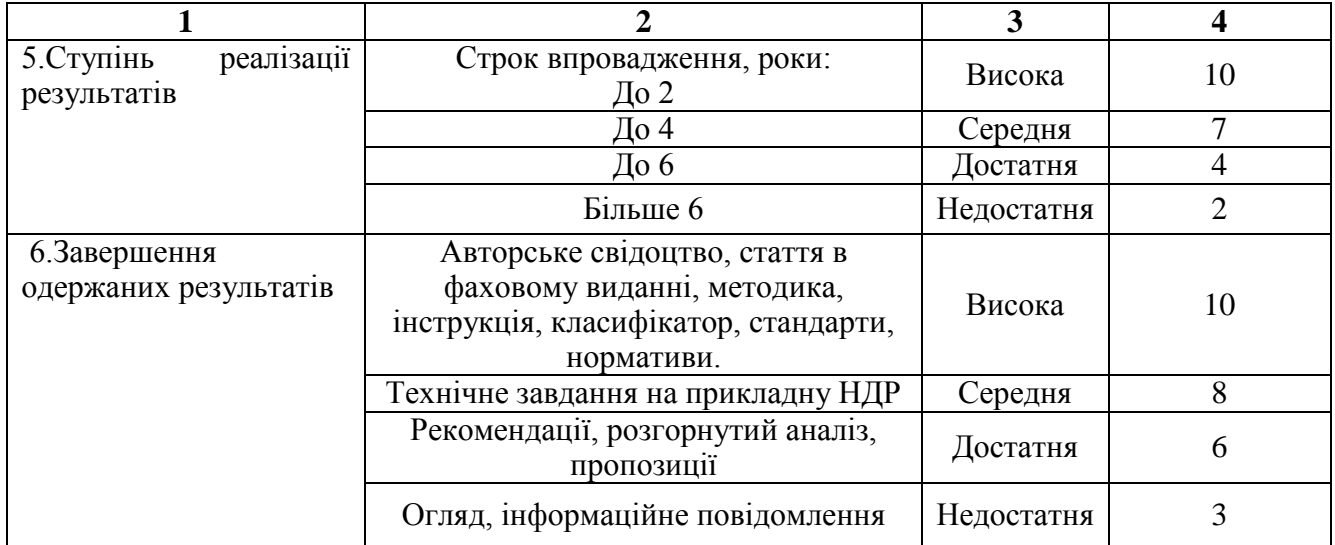

Кількісна оцінка факторів науково-технічної ефективності НДР здійснюються експертним шляхом за десятибальною шкалою і визначається як середньоарифметичне. Отримані результати зводять за формою табл. 6.9.

 $\overline{\phantom{a}}$ 

Г

*Таблиця 6.9*

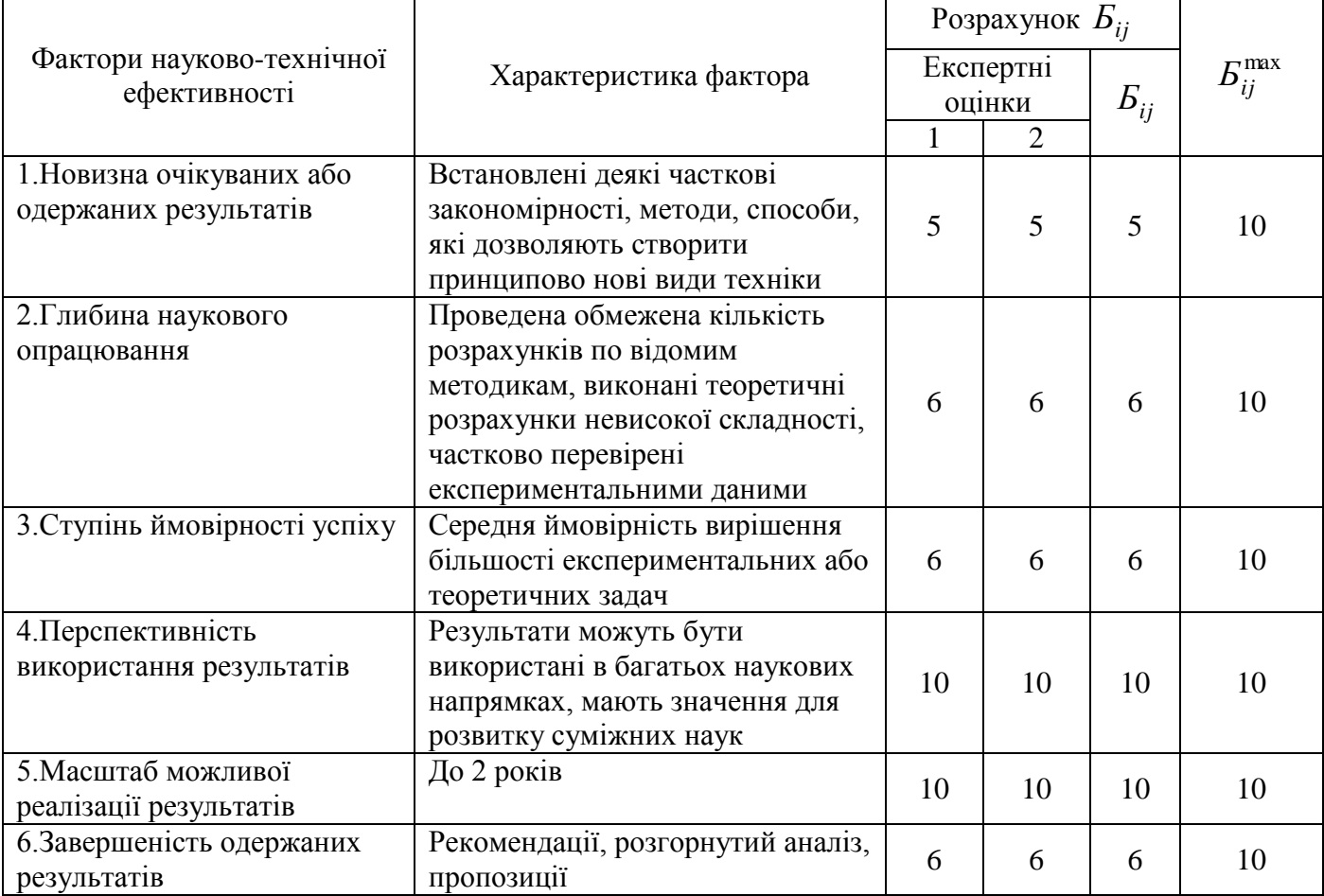

## **Результати розрахунків науково-технічної ефективності НДР**

 $\top$ 

Розраховане за формулою 6.2 значення *Ент* буде відображати рівень наукової та науково-технічної ефективності конкретної теми фундаментального чи пошукового дослідження:

$$
E_{nm} = \frac{0.25 \cdot 5 + 0.16 \cdot 6 + 0.09 \cdot 6 + 10 \cdot 0.25 + 10 \cdot 0.15 + 6 \cdot 0.1}{1 \cdot 10} = 0,735.
$$

Загальну оцінку бакалаврської НДР можна здійснити, користуючись даними табл. 6.10.

*Таблиця 6.10*

# **Загальна оцінка наукової та науково-технічної ефективності фундаментальних та пошукових НДР [70]**

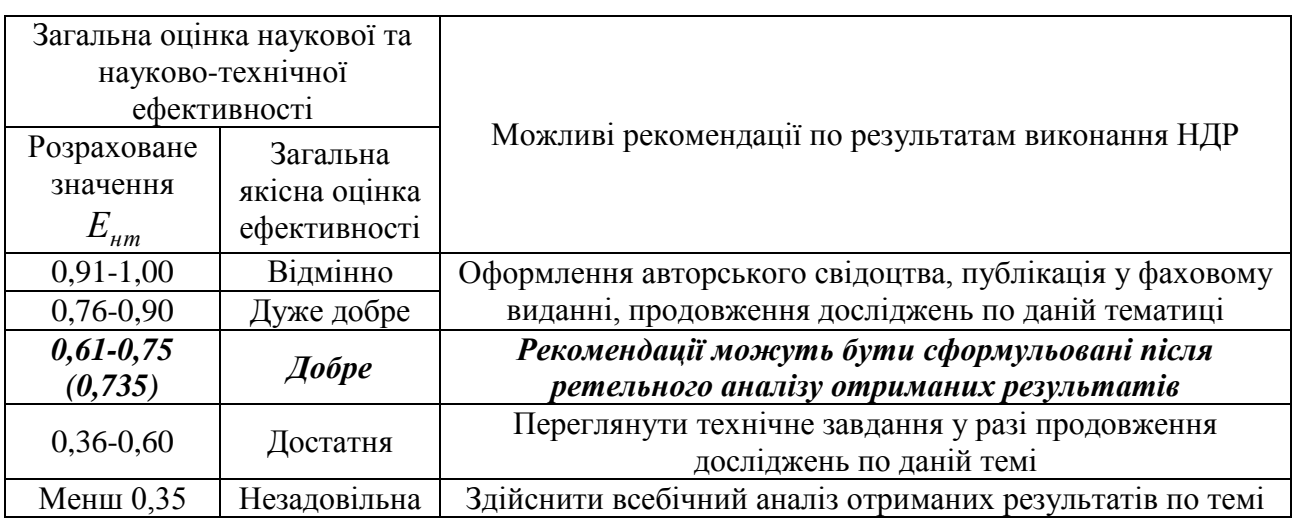

## 6.4 Висновки до розділу 6

У розділі на підставі виконаних розрахунків та нормативних даних встановлено, що планова калькуляція вартості проведення досліджень по темі становить 38274,60 грн., а кількісна оцінка науково-технічна ефективність науководослідної роботи, яка здійснюються експертним шляхом за десятибальною шкалою і визначається як середньоарифметичне, що складає 0,735 від максимального числа 1, а рекомендації по результатам виконання НДР можуть бути сформульовані після ретельного аналізу отриманих результатів.

### РОЗДІЛ 7

# ОХОРОНА ПРАЦІ ТА БЕЗПЕКА В НАДЗВИЧАЙНИХ СИТУАЦІЯХ

## 7.1 Охорона праці

Розробка методу визначення електронейроміографічних характеристик стану нервово-м'язової системи людини у експертних медичних системах здійснювалась на персональному комп'ютері, тому є необхідним дотримання вимог Державних санітарних правил і норми роботи з візуальними дисплейними терміналами електронно-обчислювальних машин (ДСанПіН 3.3.2.007-98), які затверджено постановою Головного державного санітарного лікаря України від 10.12.98 р. №7 [75] та вимог щодо безпеки та захисту здоров'я працівників під час роботи з екранними пристроями, затверджених наказом Міністерства соціальної політики України 14.02.2018 № 207 (НПАОП 0.00-7.15-18), які є розробленими на основі Директиви 90/270/ЄЕС від 29 травня 1990 року про мінімальні вимоги безпеки та здоров'я при роботі з екранними пристроями [76].

З метою забезпечення захисту здоров'я та безпеки в процесі роботи з експертною медичною системою усе випромінювання від пристроїв візуалізації має бути зведено до гранично-допустимого рівня, який не спричиняє психічних або соматичних розладів, а також змін стану здоров'я, працездатності, поведінки, що виходять за межі пристосувальних реакцій з урахуванням вимог безпеки та охорони здоров'я працівників.

Місце експлуатації експертної медичної системи необхідно обирати таке додаткове устаткування, яке не створює зайвого шуму та не виділяє надлишкового тепла. Рівень шуму повинен відповідати вимогам [Санітарних норм виробничого](https://zakon.rada.gov.ua/laws/show/va037282-99)  [шуму, ультразвуку та інфразвуку \(ДСН 3.3.6.037-99\)](https://zakon.rada.gov.ua/laws/show/va037282-99), які затверджено постановою Головного державного санітарного лікаря України від 01 грудня 1999 року № 37 [77]. Мікроклімат середовище при роботі з експертною медичною системою має підтримуватись на постійному рівні та відповідати вимогам [Санітарних норм](https://zakon.rada.gov.ua/laws/show/va042282-99)  [мікроклімату виробничих приміщень \(ДСН](https://zakon.rada.gov.ua/laws/show/va042282-99) 3.3.6.042-99), які затверджено

постановою Головного державного санітарного лікаря України від 01 грудня 1999 року № 42 [78].

Програмне забезпечення, що керує роботою експертною медичною системою або впливає на використання системи, відноситься до класу медичних виробів згідно [Технічного регламенту,](https://zakon.rada.gov.ua/laws/show/753-2013-%D0%BF#n11) який затверджено постановою Кабінету Міністрів України від 2 жовтня 2013 р. № 753 [80]. Програмне забезпечення експертної медичної системи розроблено у такий спосіб, щоб у разі його застосування не було спричинено виникнення ризику для клінічного стану або безпеки споживачів чи для здоров'я і безпеки користувачів або інших осіб [81]. Відповідно експертна медична система спроектована таким чином, що забезпечує надійність, відтворюваність та ефективність системи згідно з призначенням.

Конструкція експертної медичної системи забезпечує:

- мінімізацію ризику створення електромагнітних полів, які негативно впливають на роботу інших пристроїв чи системи в звичайних умовах

- мінімізацію ризиків випадкового ураження електричним струмом за умови належного використання за рахунок робочої ізоляції (підключення системи до електричної мережі можна лише після під'єднання корпусу до заземлювача, а при від'єднанні від мережі корпус відключається від заземлювача в останньому порядку).

Стан ізоляції струмопровідних частин системи відповідає правилам використання системи.

Таким чином, експертних медичних системах при її експлуатації є безпечною з точки зору охорони праці та техніки безпеки.

## 7.2 Безпека в надзвичайних ситуаціях

Основними складовими безпеки праці на виробництві експертної медичної системи для визначення електронейроміографічних характеристик стану нервовом'язової системи людини, зокрема персоналу цехів та лабораторій, є:

безпечне виробниче обладнання;

- безпечні технологічні процеси;
- організація безпечного виконання робіт.

Вимоги безпеки до виробничого обладнання конкретних груп, видів, моделей розробляються відповідно до вимог ГОСТ 12.2.003-91 з урахуванням призначення, виконання та умов його експлуатації.

Безпека виробничого обладнання забезпечується:

вибором принципів дії, джерел енергії, параметрів робочих процесів;

мінімізацією енергії, що споживається чи накопичується;

 застосуванням вмонтованих в конструкцію засобів захисту та інформації про можливі небезпечні ситуації;

 застосуванням засобів автоматизації, дистанційного керування та контролю;

 дотримання ергономічних, обмеженням фізичних і нервово психологічних навантажень працівників.

Виробниче обладнання, при роботі як самостійно, так і в складі технологічних комплексів, повинно відповідати вимогам безпеки впродовж всього періоду його експлуатації.

Виробниче обладнання, робота якого супроводжується виділенням шкідливих речовин чи мікроорганізмів або пожежо- та вибухонебезпечних речовин, повинно включати вмонтовані пристрої для локалізації цих виділень. При відсутності таких пристроїв, в конструкції обладнання мають бути передбачені місця для підключення автономних пристроїв локалізації виділень. За необхідності згадані пристрої мають бути виконані з урахуванням чинних вимог щодо стану повітря робочої зони та захисту довкілля.

Якщо виробниче обладнання є джерелом шуму, ультра та інфразвуку, вібрації, виробничих випромінювань (електромагнітних, лазерних тощо), то воно повинно бути виконано таким чином, щоб дія на працюючих перерахованих шкідливих виробничих факторів не перевищувала меж, встановлених відповідними чинними нормативами.

Однією із складових безпеки виробничого обладнання є конструкція робочого

місця, його розміри, взаємне розміщення органів управління, засобів відображення інформації, допоміжного обладнання тощо. При розробці конструкції робочого місця слід дотримуватись вимог ГОСТ 12.2.032-78, ГОСТ12.2.033-84, ГОСТ12.2.049-80, ГОСТ12.2.061-81 та інших чинних нормативів. При цьому розміри робочого місця і його елементів мають забезпечувати виконання операцій в зручних робочих позах і не ускладнювати рухи працюючих. Перевагу слід віддавати виконанню робочих операцій в сидячому положенні, або чередуванні положень сидячи і стоячи - якщо виконання робіт не вимагає постійного переміщення працівника. Конструкція крісла і підставки для ніг мають відповідати ергономічним вимогам.

Повне чи часткове припинення енергопостачання з наступним його відновленням, а також пошкодження мережі управління енергопостачанням не повинно призводити до виникнення небезпечних ситуацій.

Засоби захисту, що входять в конструкцію виробничого обладнання, повинні: забезпечувати можливість контролю їх функціонування; виконувати своє призначення безперервно в процесі роботи обладнання; діяти до повної нормалізації відповідного небезпечного чи шкідливого фактора, що спричинив спрацювання захисту; зберігати функціонування при виході із ладу інших засобів захисту. За необхідності включення засобів захисту до початку роботи виробничого обладнання, схемою управління повинні передбачатись відповідні блокування тощо.

Основними вимогами безпеки до технологічних процесів є: усунення безпосереднього контакту працюючих з вихідними матеріалами, заготовками, напівфабрикатами, готовою продукцією та відходами виробництва, що є вірогідними чинниками небезпек; заміна технологічних процесів та операцій, що пов'язані з виникненням небезпечних та шкідливих виробничих факторів, процесами і операціями, за яких зазначені фактори відсутні або характеризуються меншою інтенсивністю; комплексна механізація та автоматизація виробництва, застосування дистанційного керування технологічними процесами і операціями при наявності небезпечних та шкідливих виробничих факторів; герметизація обладнання; застосування засобів колективного захисту працюючих; раціональна

організація праці та відпочинку з метою профілактики монотонності й гіподинамії, а також обмеження важкості праці; своєчасне отримання інформації про виникнення небезпечних та шкідливих виробничих факторів на окремих технологічних операціях (системи отримання інформації про виникнення небезпечних та шкідливих виробничих факторів необхідно виконувати за принципом пристроїв автоматичної дії з виводом на системи попереджувальної сигналізації); впровадження систем контролю та керування технологічним процесом, що забезпечують захист працюючих та аварійне відключення виробничого обладнання; своєчасне видалення і знешкодження відходів виробництва, що є джерелами небезпечних та шкідливих виробничих факторів, забезпечення пожежної й вибухової безпеки.

Рівні небезпечних та шкідливих виробничих факторів на робочих місцях повинні відповідати вимогам стандартів безпеки за видами небезпечних та шкідливих факторів. Робочі місця повинні мати рівні та показники освітленості, встановлені діючими будівельними нормами та правилами СНиП ІІ-4 - 79/85.

## 7.3 Висновки до розділу 7

У підрозділі з охорони праці обґрунтовано безпечність експлуатації експертної медичної системи з точки зору охорони праці.

У підрозділі з безпеки в надзвичайних ситуаціях описано заходи особистої безпеки персоналу цехів, лабораторії по виготовленню експертної медичної системи.

# РОЗДІЛ 8 ЕКОЛОГІЯ

## 8.1 Актуальність проблеми охорони навколишнього середовища

Охорона навколишнього середовища та раціональне використання природних ресурсів є невід'ємною частиною процесу суспільного розвитку української держави, адже природні ресурси є основою життєдіяльності населення та економіки держави, тому забезпечення їх збереження, відтворення та невиснажливого використання є однією з основних передумов сталого соціально-економічного розвитку країни.

Сучасне екологічне становище України не може розглядатись без минулого нашої країни, без історії природокористування, без врахування важливої моделі: людина – виробництво – природа. Зміни, які відбуваються внаслідок людської діяльності, негативно впливають на довкілля, тому в сучасному світі надзвичайно важливого значення набула справа охорони навколишнього природного середовища.

Як свідчить досвід, проводити ефективну політику невиснажливого розвитку в державі досить важко, навіть за умов процвітаючої економіки. Тим складнішою виглядає ця проблема в Україні – молодій державі, яка переживає успадковану кризу і змушена одночасно вирішувати безліч проблем: політичних, економічних, соціальних, екологічних.

Політика України у сфері екології спрямована на забезпечення охорони навколишнього природного середовища, раціональне використання природних ресурсів, розвиток заповідної справи, поводження з відходами, геологічне вивчення надр, а також топографо-геодезичної та картографічної діяльності. Основною метою екологічної політики є забезпечення конституційного права громадян на безпечне навколишнє природне середовище.

Тому інтеграція екологічної політики в усі напрями діяльності є обов'язковою умовою переходу до екологічно збалансованого розвитку держави. Розвиток країни та регіонів, структура економічного зростання, матеріального виробництва та споживання, а також інших видів діяльності суспільства функціонує в межах здатності природних екосистем відновлюватися, поглинати забруднення та підтримувати життєдіяльність теперішнього і майбутніх поколінь.

8.2 Забруднення довкілля, що виникають при виготовленні експертної медичної системи

Технологічний процес виготовлення експертної медичної системи пов'язаний з шкідливим впливом на навколишнє середовище різного роду технологічних та механічних операцій та їх забруднювачів, які зображено у таблиці 8.1.

*Таблиці 8.1*

| $N_2$          | Операція                                  | Забруднювач                                                                | Об'єкт забруднення                                |
|----------------|-------------------------------------------|----------------------------------------------------------------------------|---------------------------------------------------|
| $\mathbf{1}$   | Травлення текстоліту                      | Стравлена мідь<br>текстоліту СФ-2-50-2<br>ГОСТ 10.316-78,<br>залізо хлорне | Хімічне забруднення<br>ВОДИ                       |
| $\overline{2}$ | Хімічне очищення<br>текстоліту            | Випари спирто-<br>бензинової суміші 1:1                                    | Забруднення повітря                               |
| 3              | Промивка текстоліту                       | Спирто-бензинова суміш<br>1:1                                              | Хімічне забруднення<br>ВОДИ                       |
| $\overline{4}$ | Лудіння витравлених<br>доріжок текстоліту | Флюс ФКСп ДУЮ<br>012.00.00009                                              | Забруднення повітря                               |
| 5              | Пайка радіоелементів                      | Випари припою<br>ПОС-6 ГОСТ 21931-76                                       | Забруднення повітря                               |
| 6              | Лакування текстоліту                      | Випари лаку<br>EII-730-413<br>TV-10-1539-76                                | Забруднення повітря                               |
| $\tau$         | Сушка текстоліту                          | Випари розчинника лаку<br>EII-730-413                                      | Забруднення повітря                               |
| 8              | Свердління отворів<br>текстоліту          | Відходи текстоліту<br>$C_{\Phi-2-50-2}$<br>ГОСТ 10.316-78,                 | Забруднення повітря<br>(теплове, пилеве),<br>ВОДИ |
| 9              | Виготовлення корпусу,<br>штампування      | Залишки полістиролу<br><b>YIIC-825 TT</b>                                  | Забруднення повітря<br>(теплове, пилеве),<br>ВОДИ |

**Технологічні операції виготовлення експертної медичної системи**

Кожна з технологічних операцій, які зображено у таблиці 8.1, застосовує в своєму процесі хімічні речовини, відходи або випари які потребують нейтралізації для зменшення впливу на навколишнє середовище і здоров'я людей.

Операція травлення друкованої плати експертної медичної системи включає в себе нанесення захисної маски на текстоліт СФ-2-50-2 ГОСТ 10.316-78, та травлення його покриття залізом хлорним. Травлення такими розчинами потребує використання води для промивки; це забруднює воду стравленою міддю та залізом хлорним.

Операція промивки друкованої плати експертної медичної системи використовує спирто-бензинову суміш 1:1, що є причиною виділення відповідних парів та забруднення.

В процесі пайки друкованої плати експертної медичної системи використовується олов'яно-свинцевий припой ПОС-6 ГОСТ 21931-76 та флюс ФКСп ДУЮ 012.00.00009, які негативно впливають на довкілля супроводжують операції пайки. Зокрема, в повітря попадають пари олова та свинцю, які є дуже шкідливими для навколишнього середовища.

В процесі лакування текстоліту лаком ЕП-730-413 ТУ-10-1539-76 та в процесі подальшого його сушіння, яке проводиться в сушильних шафах або на повітрі, виділяються шкідливі випари розчинників лаку.

Механічні операції (виготовлення корпусу з полістиролу УПС-825 ТГ), штампування, свердління отворів друкованої плати) створюють перш за все теплове забруднення та залишки матеріалів, що використовуються: пластмаси, мідної стружки, мідного пилу, забруднення води.

## 8.3 Заходи зі зменшення забруднення довкілля

Для зменшення шкідливого впливу на навколишнє середовище при виготовленні експертної медичної системи актуально провести заходи щодо зменшення цього впливу.

Використання сучасних радіоелементів при виробництві експертної медичної системи уможливило скорочення кількості дискретних радіоелементів, для виробництва яких необхідно задіяти різні типи виробництв, які можуть виявитись шкідливими для навколишнього середовища. Зменшення кількості матеріалів, які необхідні при виробництві, дозволило зменшити величину відходів при виробництві. При виробництві експертної медичної системи не використовується обладнання, яке виділяє в навколишнє середовище токсичні речовини, оксиду вуглецю.

Перелік матеріалів та їх відходи подано в таблиці 8.2.

## *Таблиця 8.2*

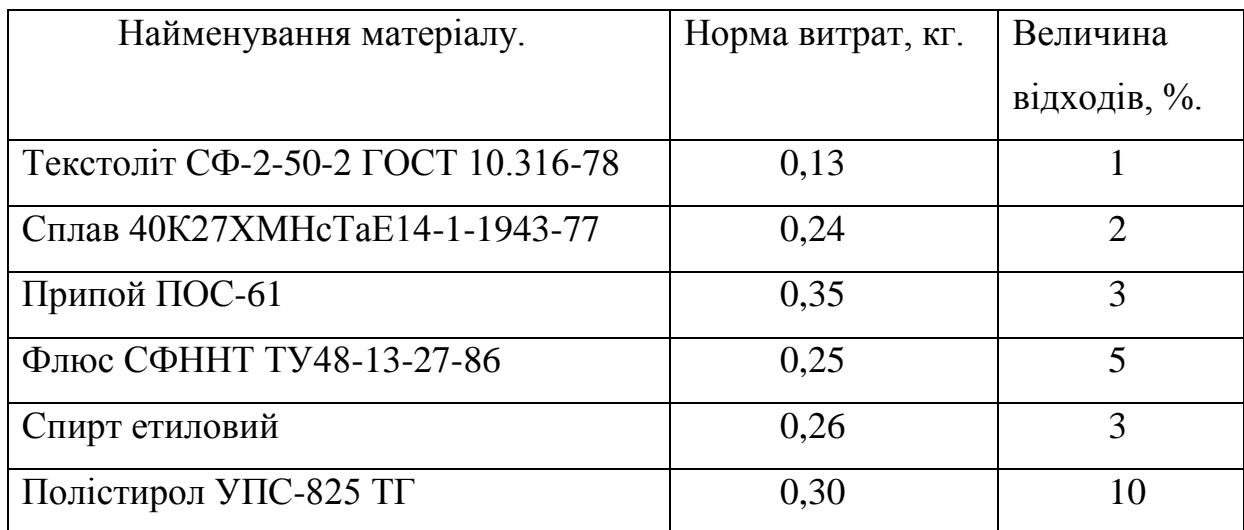

**Перелік матеріалів та їх відходи**

Для виробництва експертної медичної системи використано такі види енергоресурсів: природній газ для обігріву виробничих приміщень та електроенергія для технологічних цілей та освітлення.

Зменшення рівня забруднення води іонами міді, домішками кислот і іншими хімічними речовинами забезпечується шляхом очищення води. Очищення води здійснюється за послідовною схемою очистки, яка дозволяє вилучити з них шкідливі інгредієнти та створюються умови повернення зворотних вод у виробничий цикл або забезпечити вимоги ступеня очистки води перед їх скиданням у природні системи (рис. 8.1).

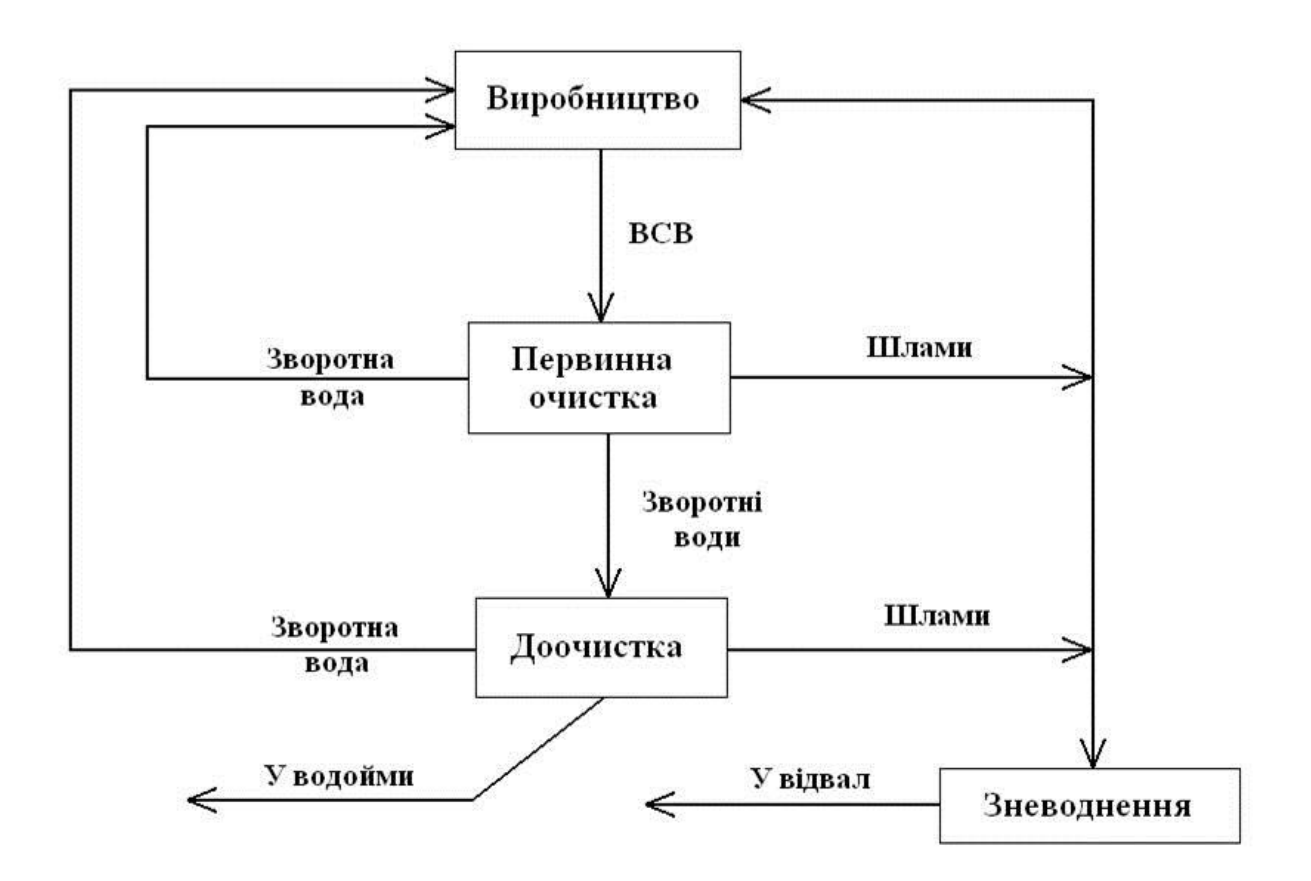

Рис. 8.1. Загальна схема очистки води

Процеси, де наявні операція лудіння, пайки, лакування, фарбування та механічні операції створюють теплове, пилове забруднення, потребують наявності витяжної вентиляції, зволоження повітря робочої зони. Вентиляція обладнується очисними системами, які затримують шкідливі для навколишнього середовища пил, тепло.

На рисунку 8.2 зображено схему очистки повітря шляхом витяжної вентиляції.

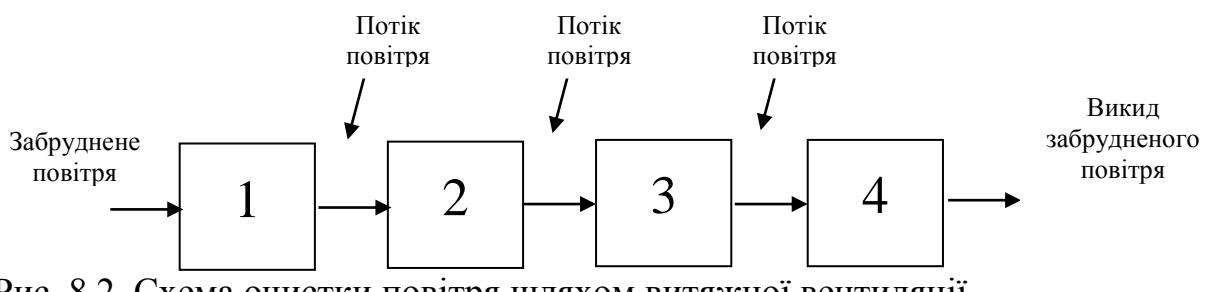

Рис. 8.2. Схема очистки повітря шляхом витяжної вентиляції

На рис.8.2 позначено: 1 – відсмоктувальний повітропровід, 2 – центральний відсмоктувальний повітропровід, 3 – вентилятор , 4 – очисний пристрій

Повітря після очищення необхідно викидати на висоті не менше ніж 1 м над гребенем даху. Забороняється робити викидні отвори безпосередньо у вікнах.

Операції лакування і фарбування друкованих плат при виробництві проектованого електроміографа використовують методи нанесення матеріалу, які дозволяють зменшити до мінімуму викиди (нанесення пензликом малими кількостями).

Для захоплення пилу в місці її утворення при механічному виготовленні ізоляційних матеріалів деталей та механічній обробці корпусі експертної медичної системи важливу роль відіграє конструкція пилеприймачів, що встановлюються на фрезерному і свердлильному верстатах.

## 8.4 Висновки до розділу 8

Отже, при проведенні виробничих процесів монтажу і складання експертної медичної системи використовуються технологічні методи і засоби, які створюють мінімальний вплив на навколишнє середовище.

## ВИСНОВКИ

У дипломній роботі розв'язано актуальну наукову задачу розроблення методу визначення електронейроміографічних характеристик стану нервово-м'язової системи людини у експертних медичних системах.

При цьому отримано такі результати:

1. У результаті відомих методів аналізу електронейроміосигналів, які використовуються при розробці експертних медичних систем для визначення електронейроміографічних характеристик стану нервово-м'язової системи людини, сформульовано основні вимоги щодо розробки методу аналізу електронейроміосигналу: можливість дослідження варіації фазо-часових параметрів електронейроміосигналу.

2. Обґрунтовано математичну модель електронейроміосигналу у вигляді періодично корельованого випадкового процесу, яка дає змогу врахувати у своїй структурі варіацію фазо-часових параметрів сигналу для розвязання задачі оперативного визначення електронейроміографічних характеристик стану нервовом'язової системи людини.

3. Розроблено метод та алгоритм аналіз аналізу електронейроміосигналу на базі обґрунтованої математичної моделі та синфазного методу з урахуванням взаємокореляційних зв'язків між стаціонарними компонентами для визначення електронейроміографічних характеристик стану нервово-м'язової системи людини

4. На базі алгоритму аналізу електронейроміосигналу розроблено програмне забезпечення в середовищі MATLAB для експертних медичних системах з метою аналізу електронейроміосигналу при визначені електронейроміографічних характеристик стану нервово-м'язової системи людини.

## СПИСОК ВИКОРИСТАНИХ ДЖЕРЕЛ

1. Гехт, Б.М. Теоретическая и клиническая электромиография / Б.М.Гехт. – Л.: Наука, 1990. – 229 с.

2. Васильева-Линецкая Л.Я. Автоматизированная система исследований электромиографических сигналов человека // Открытые информационные и компьютерные информационные технологии / Л.Я.Васильева-Линецкая, А.О.Роханский, А.В.Галацан – Харьков,1998. – Вып. 2 – С.215-220.

3. Четырехканальный миоскоп типа MG 440. Руководство по эксплуатации. - ССВП Микромед, 1982. – 59 с.

4. Бабкин, Л.С. Автоматический анализ игольчатой ЭМГ в дифферециальной диагностике нервно-мышечных заболеваний / Л. С. Бабкин,Б. М. Гехт, С. Я. Полуказаков, В. Л. // Журн. невропатол. и психиатр.-1988.-Т. 86,Вып. И.-С. 12-17

5. Коуэн X.Л. Руководство по электромиографии и электродиагностике: Пер. с англ / X.Л.Коуэн, Дж.Брумлик. – М.: Медицина, 1975. – 192 с.

6. Dimitrios Moshou. Wavelets and self- organising maps in electromyogram (EMG) analysis / Dimitrios Moshou, Ivo Hostens, George Papaioannou, Herman Ramon. – Katholieke Universiteit Leuven, Heverlee, Belgium, 2000.

7. Christodoulou, C.I. Combining neural classifiers in EMG diagnosis / C.I.Christodoulou, C.S.Pattichis. - Proceedings EUFIT'98, Aachen, Germany, 1998

8. Daubechies, I. Orthonormal bases of compactly supported wavelets / І.Daubechies. –Commun. Pure Applied Mathematics 41, 1988. – pp. 909-996.

9. Engelhart, K. Signal representation for Classification of the Transient Myoelectric Signal. Ph.D. Dissertation. – University of New Brunswick, Fredericton, New Brunswick, Canada, 1998,

10. Hudgins, B.S. A New Approach to Multifunction Myoelectric Control. Ph.D. Dissertation. – University of New Brunswick, Fredericton, New Brunswick, Canada,1991.

11. Kohonen, T. Self-Organized formation of topographically correct feature maps. – Biological Cybernetics 431982. – pp.59-69.

12. Meyer, Y. Orthonormal Wavelets, Wavelets, time-frequency methods and phase-space", J. M. Combes, A.Grossman, P. Tchamitchian, (eds.). – Springer-Verlag,  $1989 - pp. 21-37.$ 

13. Андреева, Е. А. Метод спектрального анализа огибающей ЭМГ и его роль в изучении физиологического тремора / [Е.А.Андреева[и др.] // Журн. Невропат. и психиатр. им. С. С. Корсакова. 1986. № 7. С. 966–969.

14. Иванова-Смоленская, И.А. Спектральный электромиографический анализ эссенциального тремора/ [И.А.Иванова-Смоленская и др.] // Журн. невропатол. и психиатр. – 1986. – Т. 86. Вып. 7. – С.975-980.

15. Кандель, Э.А. Изучение патогенеза тремора при паркинсонизме методом спектрального анализа огибающей ЭМГ с помощью компьютера/ [Э.А.Кандель, Е.А.Андреева, С.Н. Смирнова и др.] //Журн. невропатол. и психиатр. — 1986. — Т. 86. Вып. 7. — С. 970-975.

16. Зенков Л.Р. Функциональная диагностика нервных болезней / Л.Р.Зенков, М.А.Ронкин. – М.: Медицина, 1991 – 623 с.

17. Румянцева, М.Ф. Руководство к практическим занятиям по физиологии с основами анатомии человека / М.Ф.Румянцева, Т.Н.Лосева, Т.П.Бунина. – М.: Медицина, 1986.

18. Гаусманова-Петрусевич, Я. Мышечные заболевания / Я.Гаусманова-Петрусевич. – Варшава: Польское гос. мед. изд-во, 1971.– 440 с.

19. Aminoff, М. Electromyography in clinical practic / М.Aminoff. – Menio Park (Calif.) etc.: Addison-Wesley, 1978. – 216 p.

20. Гульд, К. Технические факторы в регистрации электрической активности и электродиагностике: Пер. с англ. / К. Гульд, Л.Розенфальк, Р.Дж.Виллисон. – М.; Медицина. 1975, – С. 151-187.

21. Асланов, Л.М. Электронейромиографическое исследование детей с синдромом детского церебрального паралича /Л.М.Асланов // Журн. невропатол. и психиатр. – 1980. – Т. 80, № 2. – С. 1488-1491.

22. Юсевич, Ю. С. Электромиография в клинике нервных болезней / Ю.С.Юсевич. – М.: Медгиз, 1958. –128с

23. Персон Р. С. Двигательные единицы и мотонейронный пул// Физиология движений.—М.: Наука, 1976. – С. 69-101.

24. Рубин Л.Р. Электродиагностика// Многотомное руководство по неврологии. Семиотика и диагностика нервных заболеваний / Л.Р.Рубин. – М.: Медгиз, 1962.— Т. 2. — С. 355—385.

25. Водолазский, Л.А. Основы техники клинической электрографии / Л.А.Водолазский. – М.: Медицина, 1966. – 272 с.

26. Гехт, Б. М. Электромиграфия с использованием игольчатых электродов в анализе структуры и функционального состояния двигательных единиц при нервномышечных заболеваниях/ Б.М.Гехт, Л.Ф.Касаткина, Кевиш А. В.// Журн. невропатол. и психиатр. — 1980. —Т. 80. № 6. – С. 822-829.

27. An introduction to electromyography / F.Buchthal. – Kobenhavn: Gyldendals 1957.– 43 p.

28. Васильев, В.Н. Вопросы патогенеза, диагностики и лечения миастении (Обзор зарубежной литературы)/ В.Н. Васильев //Журн. невропатол. и психиатр.— 1980.—Т. 80, № 11.—С. 1729-1734.

29. Agripopoulos, С. J. F-wave and M-response conduction velocity in diabetes mellitus/ C.J.Agripopoulos, C.P.Panajofopopoulos, S.Scarpalezos, P.E.Nastas // Electromyography, 1979. – Vol. 19, N 5. – P. 443-457.

30. Стимуляционная электромиография и электронейрографня в клинике нервных болезней / С.Т.Байкушев, 3.X.Манович, В.П.Новикова. — М.: Медицина, 1974.— 144 с.

31. Жемчужкина Т. В. Статистический анализ спектральных характеристик ЭМГ-сигнала с целью дифференцирования поясничных болей / Т. В. Жемчужкина, Т. В. Носова, Я. В. Носова, А. В. Губанов, Д. Р. Дуплий, И. В. Котульский // Бионика интеллекта. - 2015. -  $N_2$  2. - С. 105-108. - Режим доступу: http://nbuv.gov.ua/UJRN/bioi\_2015\_2\_17

32. Персон, Р.С. Теоретические основы трактовки ЭМГ / Р.С.Персон // Физиология человека. – 1987 – т.13, №4 – с. 65-67.

33. Сергиенко А.Б. Цифровая обработка сигналов / А.Б.Сергиенко. – СПб.: Питер, 2002 – 608 с.

34. Бондарев В.Н. Цифровая обработка сигналов: методы и средства / В.Н.Бондарев, Г.Трёстер, В.С. Чернега. – Севастополь: СевГТУ, 1999 – 398с.

35. Jackson, L.B. Digital Filters and Signal Processing. Third Ed. Boston: Kluwer Academic Publishers, 1989.

36. Марпл-мл. С.Л. Цифровой спектральный анализ и его приложения; [Пер. с англ.] / С.Л. Марпл-мл. – М.: Мир, 1990.

37. Куприянов М.С. Цифровая обработка сигналов: процессоры, алгоритмы, средства проектирования / М.С.Куприянов, Б.Д.Матюшкин. – СПб.: Политехника, 1999.

38. Percival, D.B., and A.T. Walden. Spectral Analysis for Physical Applications: Multitaper and Conventional Univariate Techniques. Cambridge: Cambridge University Press, 1993.

39. Welch, P.D. "The Use of Fast Fourier Transform for the Estimation of Power Spectra: A Method Based on Time Averaging Over Short, Modified Periodograms." IEEE Trans. Audio Electroacoust. Vol. AU-15 (June 1967). Pgs. 70-73.

40. IEEE. Programs for Digital Signal Processing. IEEE Press. New York: John Wiley & Sons, 1979.

41. Kay S.M. Modern Spectral Estimation. Englewood Cliffs, NJ: Prentice Hall, 1988.

42. Oppenheim A.V., and R.W. Schafer. Discrete-Time Signal Processing. Englewood Cliffs, NJ: Prentice Hall, 1989.

43. Crochiere R.E., and L.R. Rabiner. Multi-Rate Signal Processing. Englewood Cliffs, NJ: Prentice Hall, 1983. Pgs. 88-91.

44. Proakis J.G., and D.G. Manolakis. Digital Signal Processing: Principles, Algorithms, and Applications. Upper Saddle River, NJ: Prentice Hall, 1996.

45. Rabiner L.R., and B. Gold. Theory and Application of Digital Signal Processing. Englewood Cliffs, NJ: Prentice Hall, 1975.

46. Дьяконов В.П. Как выбрать математическую систему? / В.П.Дьяконов. – Монитор-Аспект,1993. – №2. – 22с.

47. Дьяконов В.П., Пеньков А.И. Современные математические системы / Дьяконов В.П., Пеньков А.И. – PC Week.-№43(67), 1996. – с 42.

48. Дьяконов В.П. MATLAB 6: Учебный курс / В.П.Дьяконов. – СПб.: Питер, 2002.

49. Гультяев А. Визуальное моделирование в среде MATLAB: Учебный курс / А.Гультяев. - СПб.: Питер, 2000.

50. Дьяконов В.П. Справочник по применению системы РС MatLab / В.П.Дьяконов. – М.: Наука, Физматлит, 1993. – 112 с.

51. Дьяконов В.П. MATLAB 5.0/5.3. Система символьной математики / В.П.Дьяконов, И.В.Абраменкова. – М.: Нолидж, 1999.

52. Говорухин В.Н. Компьютер в математическом исследовании: Учебный курс / В.Н.Говорухин, В.Г.Цибулин. – СПб.: Питер, 2001.

53. Дьяконов В.П. Современные математические системы в образовании / В.П.Дьяконов. – Информационные технологии, 1997. – №4. – с.40.

54. Дьяконов В.П. Расширяемые системы для численных расчетов MatLab / В.П.Дьяконов. – Монитор-Аспект, 1993. –№2. – с.26.

55. Потемкин В.Г. Система инженерных и научных расчетов MatLab 5.х. В 2-х т. / Потемкин В.Г. – М.: Диалог-МИФИ. – 1999. – 366 с.(т.1), 304 с.(т.2).

56. Automatic Decomposition EMG Software Package. – Nicolet Biomedical. 1993.

57. Михайличенко, А.А. Клинический практикум по неврологии / А.А.Михайличенко. – СПб.: Фолиант, 2001 – 305 с.

58. Попелянский Л.Ю. Вертерброгенные заболевания нервной системы / Попелянский Л.Ю. – Казань, 1974. – Т.1. Вертербральные синдромы поясничного остеохондроза. – 432 с.

59. Комарова Л.А. Влияние синусоидальных модулированных токов на динамику клинико-электромиографических показателей / Л.А.Комарова // Вопросы курортологии, физиотерапии и ЛФК. 1985. №1. С. 37 - 39.

60. Гехт Б.М. Синдромы патологической мышечной утомляемости / Б.М.Гехт. – М.: Медицина, 1974. – 200 с.

61. Borenstein S., Desmedt J. Е. New diagnostic procedures in my asthenia gravis// New developments in electromyography and clinical neurophysioIogv/Ed. J. Е. Desmendt. — Basel: Karger, 1973. — Vol. 1 — P. 350—374.

62. Desmedt J. E., Presynaptic mechanisms in myasthenia graves//Ann. N. Y. Acad.Sci. — 1966. -- Vol. 135. art I. — P. 209—246.

63. Engel A. G., Tsujihata М., Lindstrom J. М., Lennon У. Л. The motor end plate in myasthenia gravis and in experimental autoimmune myasthenia gravis. A quantitative ultrastructural study//Myasthenia gravis/Ed. F. Grob//Ann. New York Acad. Sci. — New York, 1976. — Vol. 274. — P. 60—84.

64. Fuglsang-Frederiksen А., Dahl H., Lo Monaco М. Electrical muscle activity during a gradual increase in force in patients with neuromuscular diseases// Eleeiroenceph. din. Neurophysiol.—1984.—Vol. 57, N 4.—P. 320—329.

65. Harvey A.М., Meslend R. L. The electromyogram in myasthenia gravis/ A.М.Harvey, R.L.Meslend //Bull. Johns Hopkins Hosp,1941. –Vol. 69. – P. 1-3.

66. Дубенко Е.Г., Захарьев Ю.М. Нервно-мышечные нарушения при гипотиреозе/ Е.Г.Дубенко, Ю.М.Захарьев // Журн. невропатол. и психиатр,1979.– Т. 79, № 3. – С. 283-286.

67. Зенков Л.Р. Электромиографические исследования регуляции мочеиспускания в норме и при некоторых спинальных поражениях/ Л.Р.Зенков, Ю.М.Гольдин // Вопр. нейрохир, 1970. – № 3. – С. 42-47.

68. Жидецький В. Ц. Основи охорони праці : підруч. / В. Ц. Жидецький ; [М](http://uk.wikipedia.org/wiki/%D0%9C%D1%96%D0%BD%D1%96%D1%81%D1%82%D0%B5%D1%80%D1%81%D1%82%D0%B2%D0%BE_%D0%BE%D1%81%D0%B2%D1%96%D1%82%D0%B8_%D1%96_%D0%BD%D0%B0%D1%83%D0%BA%D0%B8_%D0%A3%D0%BA%D1%80%D0%B0%D1%97%D0%BD%D0%B8)[во освіти і науки України.](http://uk.wikipedia.org/wiki/%D0%9C%D1%96%D0%BD%D1%96%D1%81%D1%82%D0%B5%D1%80%D1%81%D1%82%D0%B2%D0%BE_%D0%BE%D1%81%D0%B2%D1%96%D1%82%D0%B8_%D1%96_%D0%BD%D0%B0%D1%83%D0%BA%D0%B8_%D0%A3%D0%BA%D1%80%D0%B0%D1%97%D0%BD%D0%B8) [Наук.-метод. центр вищої освіти.](http://uk.wikipedia.org/wiki/%D0%86%D0%BD%D1%81%D1%82%D0%B8%D1%82%D1%83%D1%82_%D1%96%D0%BD%D0%BD%D0%BE%D0%B2%D0%B0%D1%86%D1%96%D0%B9%D0%BD%D0%B8%D1%85_%D1%82%D0%B5%D1%85%D0%BD%D0%BE%D0%BB%D0%BE%D0%B3%D1%96%D0%B9_%D1%96_%D0%B7%D0%BC%D1%96%D1%81%D1%82%D1%83_%D0%BE%D1%81%D0%B2%D1%96%D1%82%D0%B8) [Укр. акад. друкарства](http://uk.wikipedia.org/wiki/%D0%A3%D0%BA%D1%80%D0%B0%D1%97%D0%BD%D1%81%D1%8C%D0%BA%D0%B0_%D0%B0%D0%BA%D0%B0%D0%B4%D0%B5%D0%BC%D1%96%D1%8F_%D0%B4%D1%80%D1%83%D0%BA%D0%B0%D1%80%D1%81%D1%82%D0%B2%D0%B0) . – 3-тє вид., перероб. і доп. — [Львів](http://uk.wikipedia.org/wiki/%D0%9B%D1%8C%D0%B2%D1%96%D0%B2) : [Укр. акад. друкарства,](http://uk.wikipedia.org/wiki/%D0%92%D0%B8%D0%B4%D0%B0%D0%B2%D0%BD%D0%B8%D1%86%D1%82%D0%B2%D0%BE_%D0%A3%D0%BA%D1%80%D0%B0%D1%97%D0%BD%D1%81%D1%8C%D0%BA%D0%BE%D1%97_%D0%B0%D0%BA%D0%B0%D0%B4%D0%B5%D0%BC%D1%96%D1%97_%D0%B4%D1%80%D1%83%D0%BA%D0%B0%D1%80%D1%81%D1%82%D0%B2%D0%B0) 2006. – 336 с.

69. Ильина Н.А. Синдром постоянной активности мышечных волокон (синдром Исаакса)/ [Н.А.Ильина, Ю.Н.Аверьянова, В.Б.Бирюков и др.] //Журн. невропатол. и психиатр, 1979. – Т. 79, № 3. – С. 261-266.

70. Йохна М.А., Стадник В.В. Економіка і організація інноваційної діяльності: Навч. посіб. – К.: Видавничий центр «Академія», 2005. – 400с.

71. Buchthal F. Spontaneous electrical activity of human muscle /F.Buchthal, P.Rosenfalck//Electroenceph. din. Neurophysiol. — 1966.—Vol. 2. — P. 321—336.

72. Драган Я. Енергетична теорія лінійних моделей стохастичних сигналів / Я.Драган. – Львів, Центр стратегічних досліджень еко-біо-технічних систем, 1997. – ХVІ+333с.

73. Шайдук А.М., Останин С.А. Восстановление параметров электромиографического сигнала средствами LabVIEW // Известия АлтГУ. – 2011. –  $N_21(69)$ .

74. Физиология человека / Под ред. Косицкого Г.И. – М.: Медицина, 1985. – 544с.

75. Державні санітарні правила і норми роботи з візуальними дисплейними терміналами електронно-обчислювальних машин ДСанПіН 3.3.2.007-98. URL: https://zakon.rada.gov.ua/rada/show/v0007282-98 (дата звернення: 29.09.2019).

76. Про затвердження Вимог щодо безпеки та захисту здоров'я працівників під час роботи з екранними пристроями НПАОП 0.00-7.15-18. URL: <https://zakon.rada.gov.ua/laws/main/z0508-18> (дата звернення: 29.09.2019).

77. Санітарні норми виробничого шуму, ультразвуку та інфразвуку ДСН 3.3.6.037-99. URL: http://arm.te.ua/docs/DSN-3.3.6.037-99.pdf (дата звернення: 29.09.2019).

78. Санітарні норми мікроклімату виробничих приміщень ДСН 3.3.6.042-99. URL:<https://zakon.rada.gov.ua/rada/show/va042282-99> (дата звернення: 29.09.2019).

79. Державні санітарні правила і норми роботи з візуальними дисплейними терміналами електронно-обчислювальних машин ДСанПІН 3.3.2.007-98. URL: https://zakon.rada.gov.ua/rada/show/v0007282-98 (дата звернення: 29.09.2019).

80. Про затвердження Технічного регламенту щодо медичних виробів. URL: https://zakon.rada.gov.ua/laws/show/753-2013-%D0%BF#n676 (дата звернення: 29.09.2019).

81. Порядок здійснення державного моніторингу в галузі охорони атмосферного повітря. URL: https://zakon.rada.gov.ua/laws/main/827-2019-%D0%BF (дата звернення: 10.11.2019).

# ДОДАТКИ

## Додаток А

# Текст програмного забезпечення синфазної обробки ЕНМС

# function  $[B,b]=\sin\frac{f}{a}$  $\sin\frac{f}{b}$ ;  $\sin\frac{f}{b}$ ;  $\sin\frac{f}{c}$

% Оцінювання параметрично коваріації синфазним методом

- %  $[B,b]=\sin\frac{faz}{xx}$ , NT, kilkist);;
- % B оцінки спектрально-коваріаційних компонент
- % b оцінки параметричної коваріації
- % xx вхідна послідовність
- % TN період посідовності, який рівний кількості точок на періоді
- % kilkist кількість точок масиву спктрально-коваріаційних компонент

```
if nargin<2, error('Мало параметрів'); end;
```

```
NT=fix(NT);
```

```
if nargin<3, kilkist=NT; end;
```

```
x=formatmasiv(xx,NT);
```
 $N=length(x);$ 

kil=N/NT;

```
xc = centrPKVP(x, NT);
```

```
komp=kompPKVP(xc,NT);
```

```
U=size(komp,1)
```

```
K=size(komp,2)
```

```
b=zeros(U,U);
```

```
x1=komp;
```

```
for t=1:U
```

```
for u=1:U
```

```
for k=1:K
```

```
b(t, u)=b(t, u)+komp(1, k)*komp(1+u-1, k);
```
end;

```
b(t,u)=b(t,u)/sum(1:K);
```
end;

for  $n=1:K$ 

```
komp(:,n)=shift(x1(:,n),-t)
```
end;

end;

for k=1:NT

 $BB(:,k)=abs(fft(b(:,k)))/NT*2;$ 

end;

B=BB(1:kilkist,:);

## Додаток Б

## Текст програмного забезпечення експертних медичних систем

```
function varargout = Intarface_NeuroEMS(varargin)
% INTARFACE_NEUROEMS M-file for Intarface_NeuroEMS.fig
% INTARFACE_NEUROEMS, by itself, creates a new INTARFACE_NEUROEMS or raises the 
existing
% singleton*.
\frac{0}{0}% H = INTARFACE_NEUROEMS returns the handle to a new INTARFACE_NEUROEMS or the 
handle to
% the existing singleton*.
%
% INTARFACE_NEUROEMS('CALLBACK',hObject,eventData,handles,...) calls the local
% function named CALLBACK in INTARFACE_NEUROEMS.M with the given input arguments.
%
% INTARFACE_NEUROEMS('Property','Value',...) creates a new INTARFACE_NEUROEMS or 
raises the
% existing singleton*. Starting from the left, property value pairs are
% applied to the GUI before Intarface_EMG_OpeningFunction gets called. An
% unrecognized property name or invalid value makes property application
% stop. All inputs are passed to Intarface_NeuroEMS_OpeningFcn via varargin.
\%% *See GUI Options on GUIDE's Tools menu. Choose "GUI allows only one
% instance to run (singleton)".
\frac{0}{0}% See also: GUIDE, GUIDATA, GUIHANDLES
% Copyright 2002-2003 The MathWorks, Inc.
% Edit the above text to modify the response to help Intarface_NeuroEMS
% Last Modified by GUIDE v2.5 30-Nov-2019 00:09:26
% Begin initialization code - DO NOT EDIT
gui Singleton = 1;
gui_State = struct('gui_Name', mfilename, ...
           'gui Singleton', gui Singleton, ...
            'gui_OpeningFcn', @Intarface_NeuroEMS_OpeningFcn, ...
            'gui_OutputFcn', @Intarface_NeuroEMS_OutputFcn, ...
           'gui LayoutFcn', [], ...
           'gui_Callback', [1);
if nargin & \& ischar(varargin{1})
  gui State.gui Callback = str2func(varargin{1});
end
if nargout
  \lceil \text{varargout}\{\text{1:} \text{nargout}\}\rceil = \text{gui} \text{mainfon}(\text{gui State}, \text{varargin}\{\cdot\});else
   gui_mainfcn(gui_State, varargin{:});
```
end % End initialization code - DO NOT EDIT

% --- Executes just before Intarface\_NeuroEMS is made visible. function Intarface\_NeuroEMS\_OpeningFcn(hObject, eventdata, handles, varargin) % This function has no output args, see OutputFcn. % hObject handle to figure % eventdata reserved - to be defined in a future version of MATLAB % handles structure with handles and user data (see GUIDATA) % varargin command line arguments to Intarface\_NeuroEMS (see VARARGIN) % Choose default command line output for Intarface\_NeuroEMS handles.output  $=$  hObject; % Update handles structure guidata(hObject, handles); % UIWAIT makes Intarface\_NeuroEMS wait for user response (see UIRESUME) % uiwait(handles.figure1); set(handles.text8,'string','Завантажте дані електронейроміосигналу'); set(handles.pushbutton1,'string', 'Введіть параметри'); % --- Outputs from this function are returned to the command line. function varargout = Intarface NeuroEMS OutputFcn(hObject, eventdata, handles) % varargout cell array for returning output args (see VARARGOUT);

% hObject handle to figure

% eventdata reserved - to be defined in a future version of MATLAB

% handles structure with handles and user data (see GUIDATA)

% Get default command line output from handles structure varargout $\{1\}$  = handles.output;

% -----------------------Load data of EMS---------------------------- function Untitled\_3\_Callback(hObject, eventdata, handles) % hObject handle to Untitled\_3 (see GCBO) % eventdata reserved - to be defined in a future version of MATLAB % handles structure with handles and user data (see GUIDATA) [namefile, namepath] = uigetfile('\*.txt;\*.dat;', 'Завантажити дані ЕНМС'); if length(namefile)>=1 dir=[namepath namefile]; data=load(dir); set(handles.pushbutton1,'userdata',data); set(handles.text8,'visible','on'); set(handles.text8,'string','Введіть параметри електронейроміосигналу'); end; % ---------------------------------Save of DATA---------------------------------

function Untitled 4 Callback(hObject, eventdata, handles) % hObject handle to Untitled\_4 (see GCBO)

```
% eventdata reserved - to be defined in a future version of MATLAB
% handles structure with handles and user data (see GUIDATA)
[namefile, namepath] = uiputfile(\{'*.txt';*.dat'\}, 'Зберегти дані ЕМС');
if length(namefile)>=1
dir=[namepath namefile];
x=get(handles.pushbutton1,'userdata');
tN1=get(handles.edit3,'value');
tN2=get(handles.edit4,'value');
data=x(tN1:tN2);dlmwrite(dir,data,' ');
end;
rotate3d off;
% --------------------------------DFT----------------------------------
function Untitled 5 Callback(hObject, eventdata, handles)
% hObject handle to Untitled_5 (see GCBO)
% eventdata reserved - to be defined in a future version of MATLAB
% handles structure with handles and user data (see GUIDATA)
set(handles.text8,'visible','off');
x=get(handles.pushbutton1,'userdata');
dt=1/str2num(get(handles.edit1,'string'))
tN1=get(handles.edit3,'value');
tN2=get(handles.edit4,'value');
[v f]=dft(x(tN1:tN2).dt(tN2-tN1)/2);set(handles.pushbutton1,'string', 'Змінити параметри сигналу');
axes(handles.axes1);
bar(f,y);
axis tight;
grid on;
ylabel('Амплітуда, мВ');
xlabel('Частота, Гц');
rotate3d off;
% -----------------------------Sinfaze---------------------------------
function Untitled 7 Callback(hObject, eventdata, handles)
% hObject handle to Untitled_7 (see GCBO)
% eventdata reserved - to be defined in a future version of MATLAB
% handles structure with handles and user data (see GUIDATA)
% --------------------------------------------------------------------
function Untitled 1 Callback(hObject, eventdata, handles)
% hObject handle to Untitled_1 (see GCBO)
% eventdata reserved - to be defined in a future version of MATLAB
% handles structure with handles and user data (see GUIDATA)
% --------------------------------------------------------------------
function Untitled 2 Callback(hObject, eventdata, handles)
% hObject handle to Untitled_2 (see GCBO)
```
% eventdata reserved - to be defined in a future version of MATLAB

% handles structure with handles and user data (see GUIDATA)

function edit1\_Callback(hObject, eventdata, handles)

% hObject handle to edit1 (see GCBO)

% eventdata reserved - to be defined in a future version of MATLAB

% handles structure with handles and user data (see GUIDATA)

% Hints: get(hObject,'String') returns contents of edit1 as text

% str2double(get(hObject,'String')) returns contents of edit1 as a double

% --- Executes during object creation, after setting all properties.

function edit1\_CreateFcn(hObject, eventdata, handles)

% hObject handle to edit1 (see GCBO)

% eventdata reserved - to be defined in a future version of MATLAB

% handles empty - handles not created until after all CreateFcns called

% Hint: edit controls usually have a white background on Windows.

% See ISPC and COMPUTER.

if ispc && isequal(get(hObject,'BackgroundColor'), get(0,'defaultUicontrolBackgroundColor')) set(hObject,'BackgroundColor','white');

end

% ----------------------натиснена кнопка----------------------------------

% --- Executes on button press in pushbutton1.

function pushbutton1\_Callback(hObject, eventdata, handles)

% hObject handle to pushbutton1 (see GCBO)

% eventdata reserved - to be defined in a future version of MATLAB

```
% handles structure with handles and user data (see GUIDATA)
```

```
set(handles.text8,'visible','off');
set(handles.pushbutton1,'string', 'Введіть параметри');
x=get(handles.pushbutton1,'userdata');
dt=1/str2num(get(handles.edit1,'string'))
T=str2num(get(handles.edit2,'string'));
t1=str2num(get(handles.edit3,'string'));
t2=str2num(get(handles.edit4,'string'));
tN1=f\frac{f}{x}(t1/dt)+1;tN2=fix(t2/dt)+1;if tN2>length(x)tN2=length(x); end;
set(handles.edit3,'string',num2str((tN1-1)*dt));
set(handles.edit4,'string',num2str((tN2-1)*dt));
set(handles.edit3,'value',tN1);
set(handles.edit4,'value',tN2);
axes(handles.axes1);
```
 $t=(0)$ : length $(x)$ -1)\*dt;  $plot(t(N1:tN2),x(tN1:tN2));$ 

axis tight; grid on; xlabel('Амплітуда, мВ'); ylabel('Час, сек'); rotate3d off;

function edit2 Callback(hObject, eventdata, handles) % hObject handle to edit2 (see GCBO) % eventdata reserved - to be defined in a future version of MATLAB % handles structure with handles and user data (see GUIDATA)

% Hints: get(hObject,'String') returns contents of edit2 as text

% str2double(get(hObject,'String')) returns contents of edit2 as a double

% --- Executes during object creation, after setting all properties.

function edit2 CreateFcn(hObject, eventdata, handles)

% hObject handle to edit2 (see GCBO)

% eventdata reserved - to be defined in a future version of MATLAB

% handles empty - handles not created until after all CreateFcns called

% Hint: edit controls usually have a white background on Windows.

% See ISPC and COMPUTER.

if ispc && isequal(get(hObject,'BackgroundColor'), get(0,'defaultUicontrolBackgroundColor')) set(hObject,'BackgroundColor','white');

end

function edit3 Callback(hObject, eventdata, handles)

% hObject handle to edit3 (see GCBO)

% eventdata reserved - to be defined in a future version of MATLAB

% handles structure with handles and user data (see GUIDATA)

% Hints: get(hObject,'String') returns contents of edit3 as text

% str2double(get(hObject,'String')) returns contents of edit3 as a double

% --- Executes during object creation, after setting all properties.

function edit3 CreateFcn(hObject, eventdata, handles)

% hObject handle to edit3 (see GCBO)

% eventdata reserved - to be defined in a future version of MATLAB

% handles empty - handles not created until after all CreateFcns called

% Hint: edit controls usually have a white background on Windows.

% See ISPC and COMPUTER.

if ispc && isequal(get(hObject,'BackgroundColor'), get(0,'defaultUicontrolBackgroundColor')) set(hObject,'BackgroundColor','white');

end

function edit4\_Callback(hObject, eventdata, handles)

% hObject handle to edit4 (see GCBO)

% eventdata reserved - to be defined in a future version of MATLAB

% handles structure with handles and user data (see GUIDATA)

% Hints: get(hObject,'String') returns contents of edit4 as text

% str2double(get(hObject,'String')) returns contents of edit4 as a double

% --- Executes during object creation, after setting all properties.

function edit4 CreateFcn(hObject, eventdata, handles)

% hObject handle to edit4 (see GCBO)

% eventdata reserved - to be defined in a future version of MATLAB

% handles empty - handles not created until after all CreateFcns called

% Hint: edit controls usually have a white background on Windows.

% See ISPC and COMPUTER.

if ispc && isequal(get(hObject,'BackgroundColor'), get(0,'defaultUicontrolBackgroundColor')) set(hObject,'BackgroundColor','white');

end

% --- Executes during object creation, after setting all properties. function uipanel1 CreateFcn(hObject, eventdata, handles) % hObject handle to uipanel1 (see GCBO) % eventdata reserved - to be defined in a future version of MATLAB % handles empty - handles not created until after all CreateFcns called

% --------------------------------------------------------------------

function Untitled 9 Callback(hObject, eventdata, handles) % hObject handle to Untitled\_9 (see GCBO) % eventdata reserved - to be defined in a future version of MATLAB % handles structure with handles and user data (see GUIDATA)

xx=get(handles.pushbutton1,'userdata'); dt=1/str2num(get(handles.edit1,'string')); tN1=get(handles.edit3,'value'); tN2=get(handles.edit4,'value');  $x1=xx(tN1:tN2);$ kil=str2num(get(handles.edit2,'string'));  $N=length(x1)$ : NT=fix(N/kil);  $kil=fix(N/NT)$ ; N=kil\*NT; set(handles.edit2,'string',num2str(kil));  $x=x1(1:N);$ 

#### Bk=PKVPkomp(x',NT,dt,10);

surf(Bk(:,1:(size(Bk,2)-1000))); shading interp; axis tight; grid on; rotate3d on; xlabel('Номер компоненти, k'); ylabel('Зсув, u'); zlabel('Потужність, мВ  $^2$ 2');

% --------------------------------------------------------------------

function Untitled\_10\_Callback(hObject, eventdata, handles) % hObject handle to Untitled\_10 (see GCBO) % eventdata reserved - to be defined in a future version of MATLAB % handles structure with handles and user data (see GUIDATA) xx=get(handles.pushbutton1,'userdata'); dt=1/str2num(get(handles.edit1,'string')); tN1=get(handles.edit3,'value'); tN2=get(handles.edit4,'value');  $x1=xx(tN1:tN2);$ kil=str2num(get(handles.edit2,'string'));  $N=length(x1);$ NT=fix(N/kil); kil=fix(N/NT); N=kil\*NT; set(handles.edit2,'string',num2str(kil));  $x=x1(1:N);$ 

Bk=PKVPkomp(x',NT,dt,10);

MBk=mean(Bk(:,1:(size(Bk,2)-10))');

plot(MBk); axis tight; grid on; rotate3d on; xlabel('Номер компоненти, k'); ylabel('Потужність, мВ ^2');

## Додаток B

# Текст програмного забезпечення Фур'є обробки ЕНМС

function  $[spektr, freque] = dft(x,dt,k);$ 

% Дискретне перетворення Фур'є

% [spektr, freque]=dft(x, dt, k);

% x - вхідний сигнал

% dt - час дискретизації

% k - кількість точок на частотній шкалі

% spektr - значення амплітуд на частотах freque

if nargin<2, error('Необхідно ввести не менше 2-ох аргументів'); end;

if nargin $<3$ , k=length(x); end;

 $N=length(x);$ 

 $y=fft$ 

% АЧХ

 $fd=1/dt$ ;

df=fd/N;

 $f=0:df$ 

freque= $f(1:k)$ ; spektr= $y(1:k)$ ;

II Міжнародна студентська науково - технічна конференція<br>"ПРИРОДНИЧІ ТА ГУМАНІТАРНІ НАУКИ. АКТУАЛЬНІ ПИТАННЯ"

УДК 612.171:519.2 Андріюк Л.М. - ст.гр. РБм-51 Тернопільський національний технічний університет імені Івана Пулюя

#### ІМІТАЦІЙНА МОДЕЛЬ ФОНОКАРДІОГРАФІЧНОГО СИГНАЛУ

Науковий керівник: к.т.н., доцент Хвостівський М.О.

Andriyuk L.M. Ternopil Ivan Puluj National Technical University

#### **IMITATION MODEL OF THE PHONCARDIOGRAPHIC SIGNAL**

#### Supervisor: Hvostivskyy M.

Ключові слова: фонокардіографічний сигнал, імітаційна модель Keywords: phonocardiographic signal, imitation model

Фонокардіографія є одним із потужних методів медико-біологічного дослідження клапанів серця людини, який базується на реєстрації та аналізі фонокардіографічних сигналів (ФКС). Для реєстрації та аналізу ФКС використовують технічні засоби та системи у вигляді фонокардіографів, таких як CARDIO CE+ (Україна), СФЕРА-4 (Україна) та інші.

Результати коректної роботи існуючих фонокардіографів залежать від ланки «метод-алгоритм-програмного забезпечення» як засобу ефективного аналізу ФКС. Базовим ядром цієї ланки фонокардіографів є математична модель ФКС, яка і визначає коректність діагностування стану клапанів серця людини за результатами аналізу ФКС.

Одним із методів контролю коректності роботи ланки фонокардіографів у вигляді «метод-алгоритм-програмного забезпечення» на базі математичної моделі ФКС є метод імітаційне моделювання.

На сьогодні відомі такі імітаційні моделі як:

 $1)$ Гармонічна функція (Кебот і Додж) - не враховує випадковість ФКС, що є властивим для сигналів такої природи;

 $2)$ Полігармонічна періодична функція – не враховує випадковість ФКС (Мангеймер);

 $3)$ Майже періодична детермінована функція (Касирський Г.І.) - не враховує випадковість ФКС:

Стаціонарний випадковий процес (Metin Akay), суміш стаціонарного випадкового  $4)$ процесу детермінованої функції (Metin Akay) – не дає змогу відтворити форму ФКС;

Періодично-корельований випадковий процес - не дає змогу відтворити форму  $5)$ ФКС за морфологічними медичними параметрами (амплітуда, час та інші).

Кусково-апроксимоваї адитивно-мультиплікативної суміші вектора кусково-6) спряженої сигмоїди та вектора частотного наповнення кусково-конкатенованого смугообмеженого шуму згенерованого фазонезсувними методамифілтрації (Богонович I.C.) - не дає змогу відтворити форму ФКС за морфологічними медичними параметрами.

За результатами аналізу відомих імітаційних моделей ФКС встановлено, що розроблення нової моделі, яка би мала змогу врахувати у своїй структурі випадковість, періодичність та морфологічні параметри сигналу є актуальною науковою задачею.

## Додаток Д Копія тези конференції

#### УДК 004.42:612:81

#### **Л. Андріюк, С. Уніат, В. Хвостівський**

(Тернопільський національний технічний університет імені Івана Пулюя)

#### **Програмне забезпечення обробки електронейроміосигналу**

Розроблення програмного забезпечення обробки електронейроміосигналу є важливою ланкою, від якої залежать вихідні параметри сучасних комп'ютерних діагностичних систем. Діагностична система, в якій функціонує відповідне програмне забезпечення, дає змогу отримувати діагностичні ознаки про стан нервово-м'язової системи шляхом обробки електронейроміосигналу. У відомих системах методи обробки реалізовано на математичних моделях у вигляді стаціонарного випадкового процесу, яка характеризує лише середні статистики сигналу, і не дає змогу дослідити динамічні процеси в часі, що відбуваються у структурі м'язів та нервів людини. Тому розроблення нового програмного забезпечення на базі адекватних методів обробки та моделей електронейроміосигналу для систем діагностики стану м'язово-нервової системи є актуально задачею.

На базі моделі електронейроміосигналу у процесу випадкового із характеристиками періодичного характеру та методу когерентної обробки [1], розроблено програмне забезпечення для діагностичних систем, інтерфейс якого зображено на рис.1.

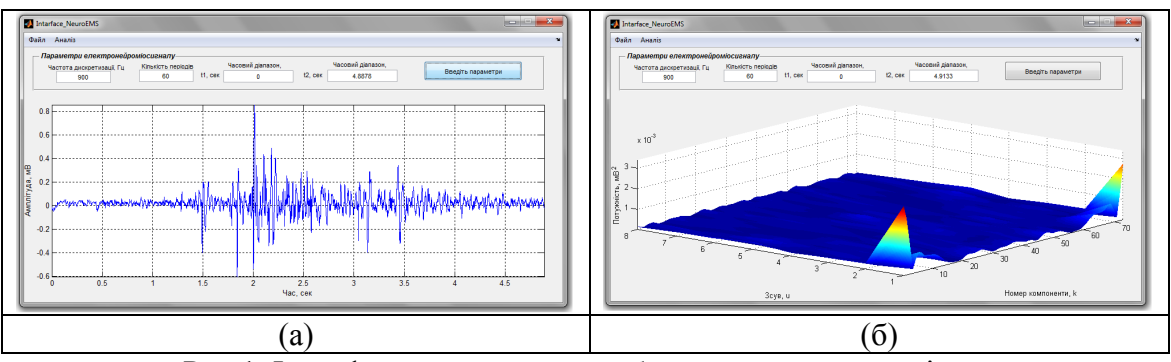

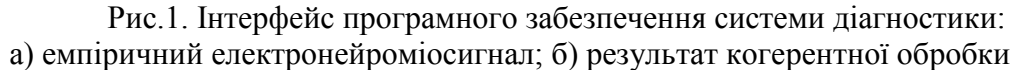

Результат обробки електронейроміосигналу із використанням розробленого програмного забезпечення (рис1) забезпечив отримання нових діагностичних ознак стану м'язів та нервів як єдиного комплексу, які кількісно за 3D рельєфністю компонент кореляційних (спектр потужності значень сигналу взятих на різних часових інтервалах м'язових скороченнях із синхронізованою фазою) відображають кореляційні зміни при різних фазових показниках для кожного нового (повторного) м'язового скорочення.

#### Література

1. Хвостівська Л., Хвостівський М. Верифікація синфазного та компонентного методів аналізу пульсового сигналу. *Матеріали ХХ наукової конференції ТНТУ ім. Ів. Пулюя, 17-18 травня 2017 року*. Тернопіль. 2017. С. 137-138.